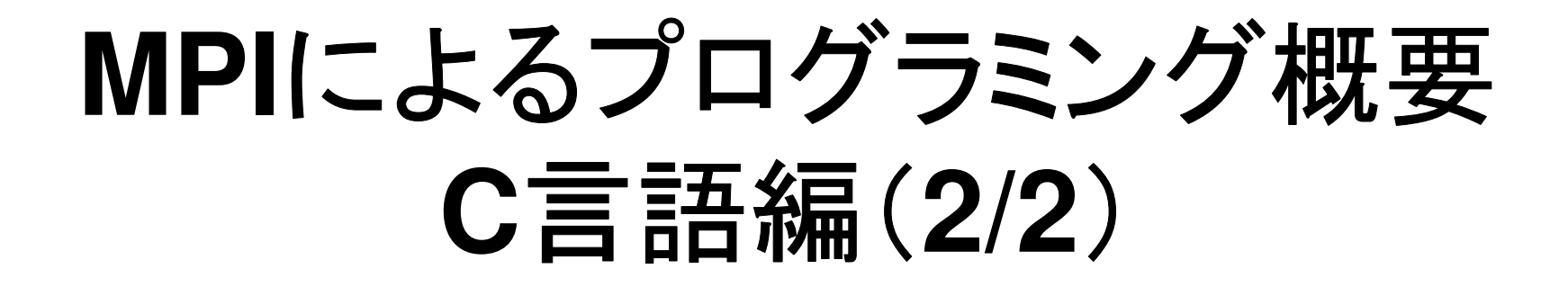

## 中島 研吾 東京大学情報基盤センター

- $\bullet$ MPIとは
- $\bullet$ MPIの基礎:Hello World
- $\bullet$ 集団通信(Collective Communication)
- $\bullet$ 1対1通信(Point-to-Point Communication)

## **1**対**1**通信

- •1対1通信とは ?<br>一 <del>'o</del> 二 甲里百
- •二次元問題,一般化された通信テーブル
- •• 課題S2

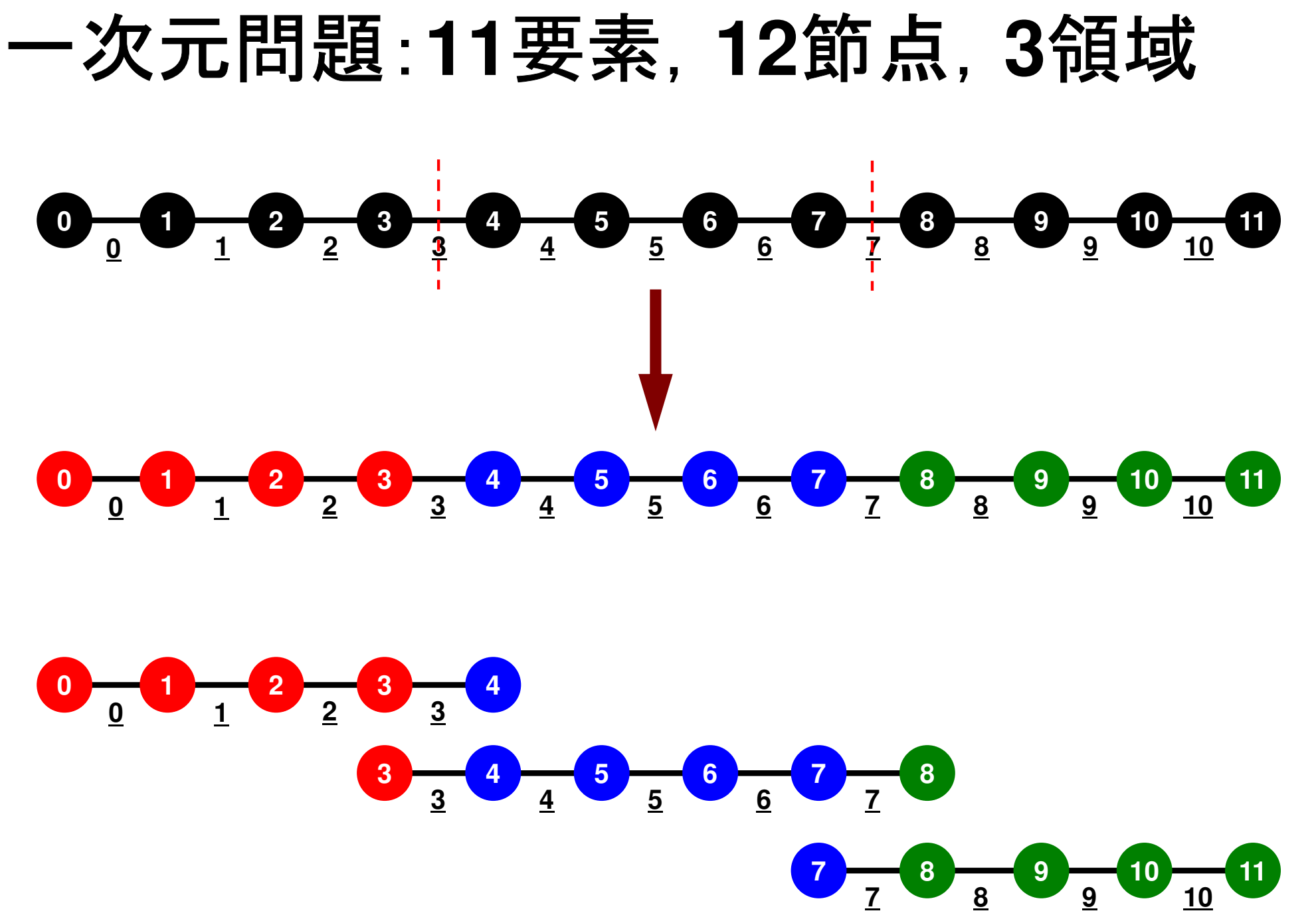

## 一次元問題:**11**要素,**12**節点,**3**領域局所番号:節点・要素とも0からふる

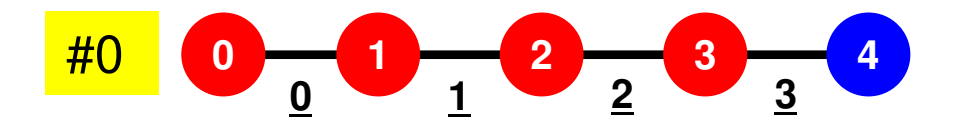

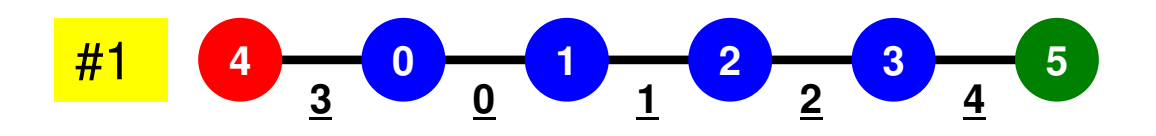

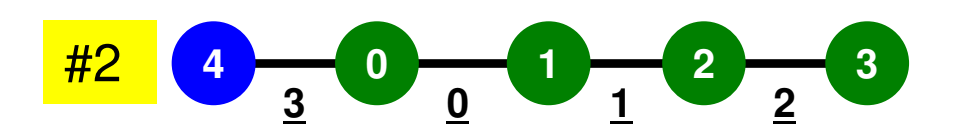

## 一次元問題:**11**要素,**12**節点,**3**領域外点・境界点

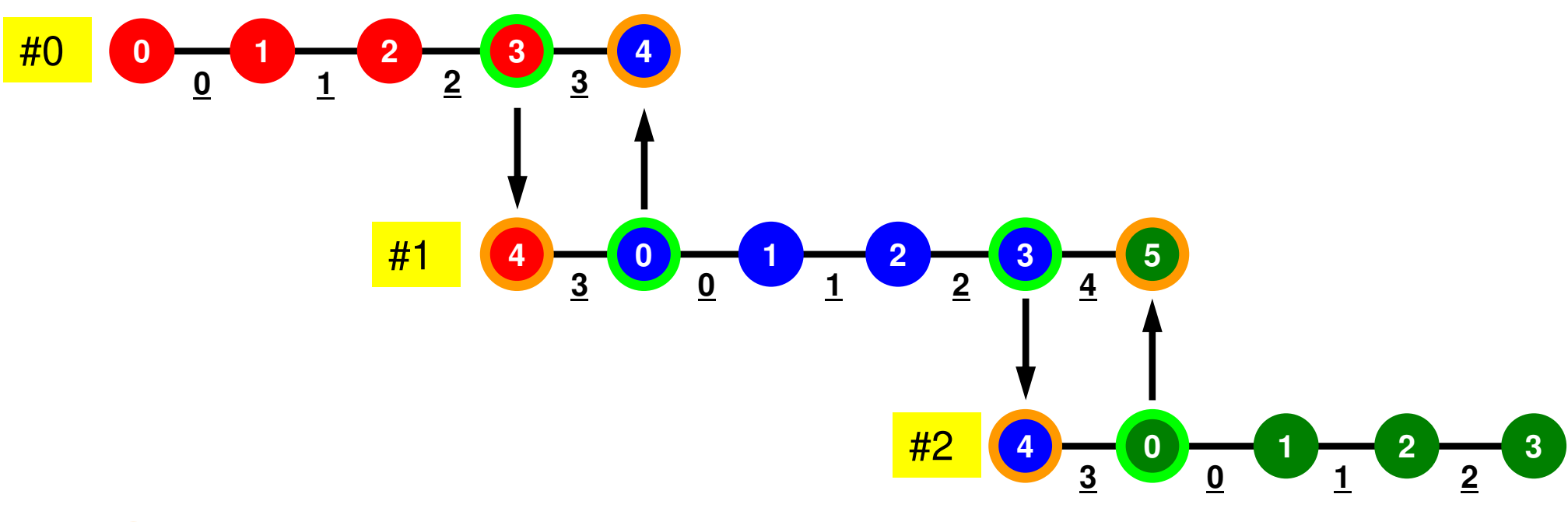

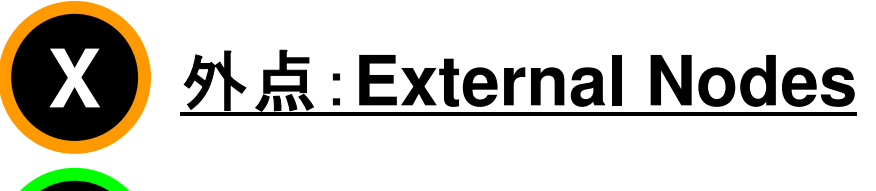

**Y**

境界点:**Boundary Nodes**

## 前処理付き共役勾配法Preconditioned Conjugate Gradient Method (CG)

Compute 
$$
\mathbf{r}^{(0)} = \mathbf{b} - [\mathbf{A}] \mathbf{x}^{(0)}
$$

\n $\underline{\text{for } i = 1, 2, \dots}$ 

\n $\text{solve } [\mathbf{M}] \mathbf{z}^{(i-1)} = \mathbf{r}^{(i-1)}$ 

\n $\rho_{i-1} = \mathbf{r}^{(i-1)} \mathbf{z}^{(i-1)}$ 

\n $\underline{\text{if } i = 1}$ 

\n $p^{(1)} = z^{(0)}$ 

\n $\underline{\text{else}}$ 

\n $\beta_{i-1} = \rho_{i-1} / \rho_{i-2}$ 

\n $p^{(i)} = z^{(i-1)} + \beta_{i-1} \mathbf{p}^{(i-1)}$ 

\n $\underline{\text{endif}}$ 

\n $\mathbf{q}^{(i)} = [\mathbf{A}] \mathbf{p}^{(i)}$ 

\n $\alpha_i = \rho_{i-1} / \mathbf{p}^{(i)} \mathbf{q}^{(i)}$ 

\n $x^{(i)} = x^{(i-1)} + \alpha_i p^{(i)}$ 

\n $r^{(i)} = r^{(i-1)} - \alpha_i q^{(i)}$ 

\ncheck convergence  $|\mathbf{r}|$ 

\n $\underline{\text{end}}$ 

前処理:対角スケーリング

$$
[M] = \begin{bmatrix} D_1 & 0 & \dots & 0 & 0 \\ 0 & D_2 & & 0 & 0 \\ \dots & & \dots & & \dots \\ 0 & 0 & & D_{N-1} & 0 \\ 0 & 0 & \dots & 0 & D_N \end{bmatrix}
$$

## 前処理,ベクトル定数倍の加減局所的な計算(内点のみ)が可能⇒並列処理

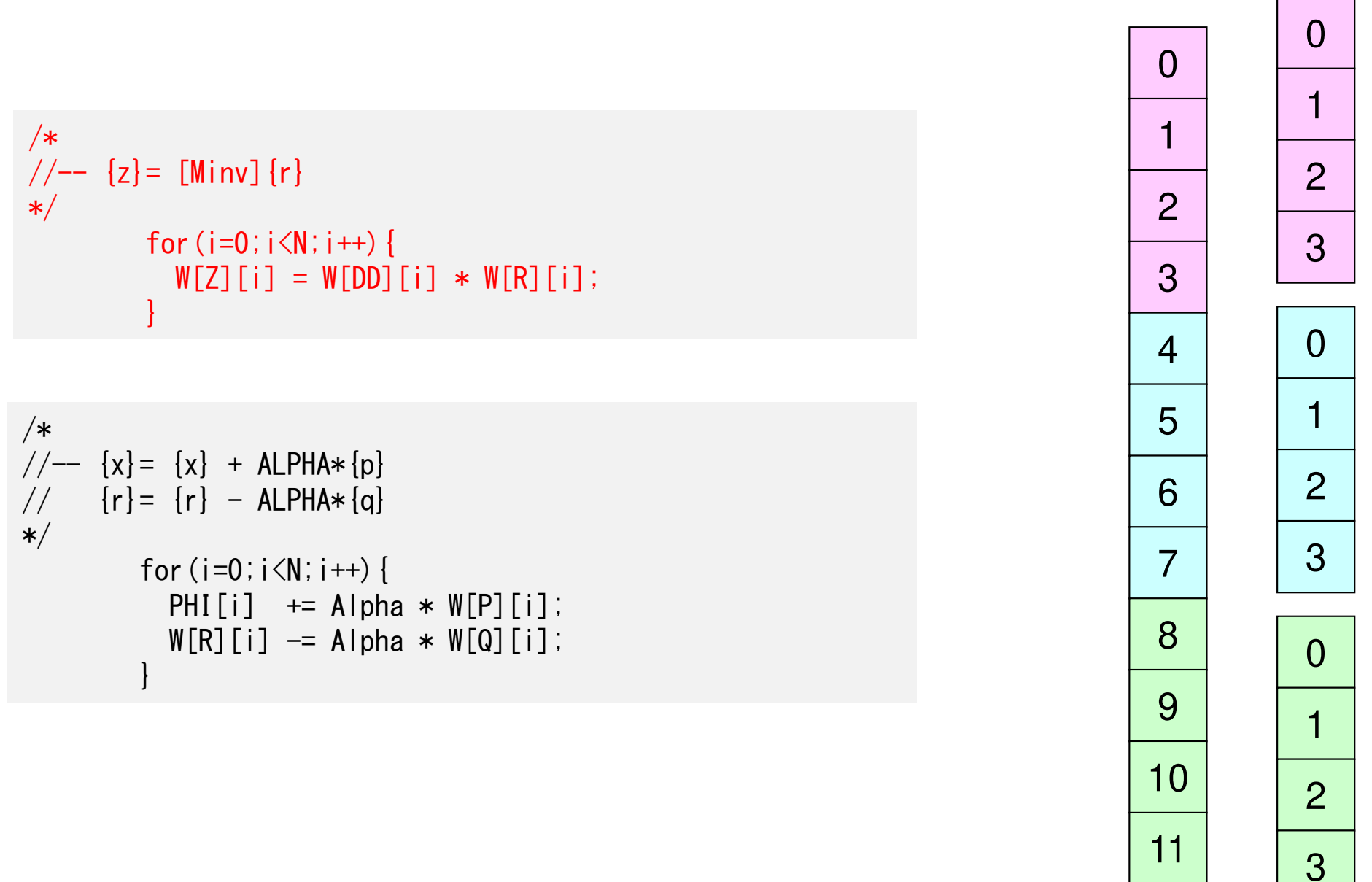

## 内積全体で和をとる必要がある⇒通信?

```
/*
//-- ALPHA= RHO / {p}{q}
*/C1 = 0.0;

for(i=0;i<N;i++){
C1 += W[P][i] * W[Q][i];}
```

```
Alpha = Rho / C1;
```
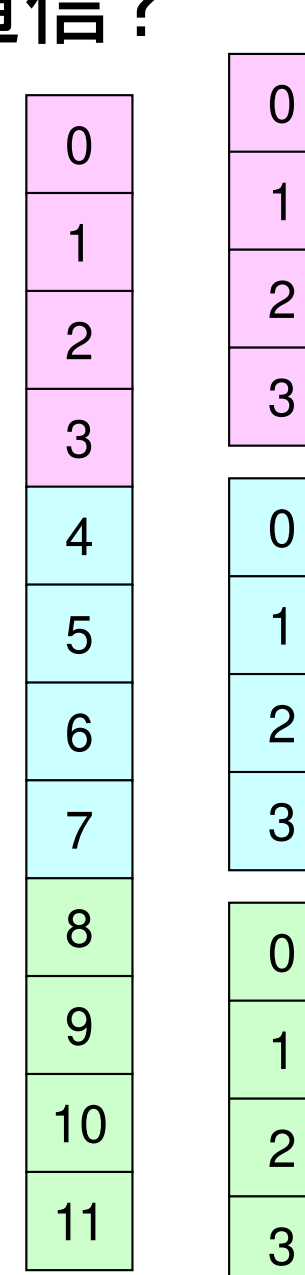

## 行列ベクトル積外点の値が必要⇒1対1通信

```
/*\frac{1}{2} \left[\begin{matrix} - & 0 \\ 0 & - \end{matrix}\right] \left[\begin{matrix} 0 \\ 0 \\ 0 \end{matrix}\right]*/for (i=0; i \le N; i++) {

W[Q][i] = Diag[i] * W[P][i];
for(j=Index[i];j<Index[i+1];j++){
W[Q][i] += AMat[j]*W[P][Item[j]];}}
```
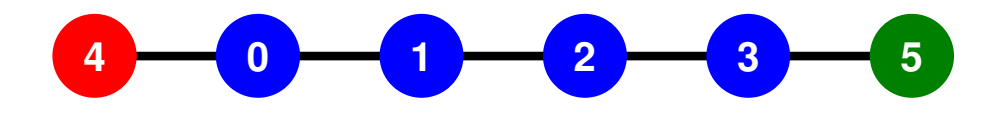

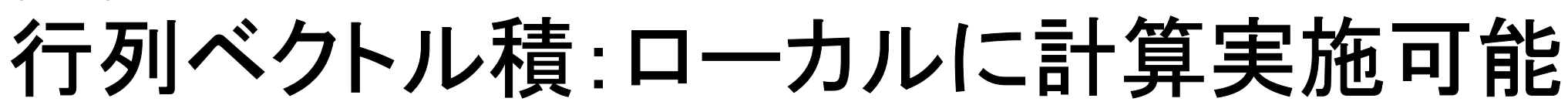

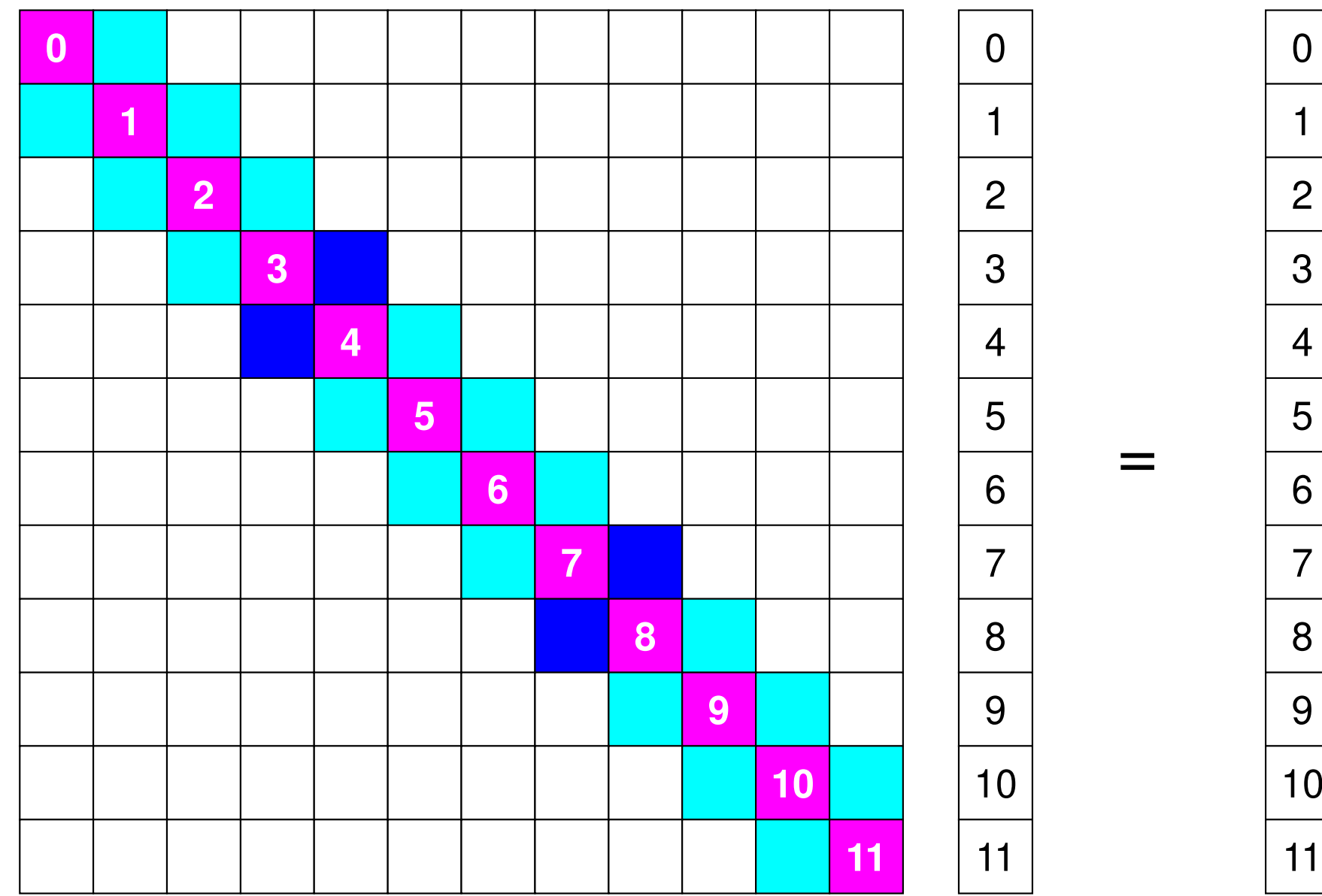

## 行列ベクトル積:ローカルに計算実施可能

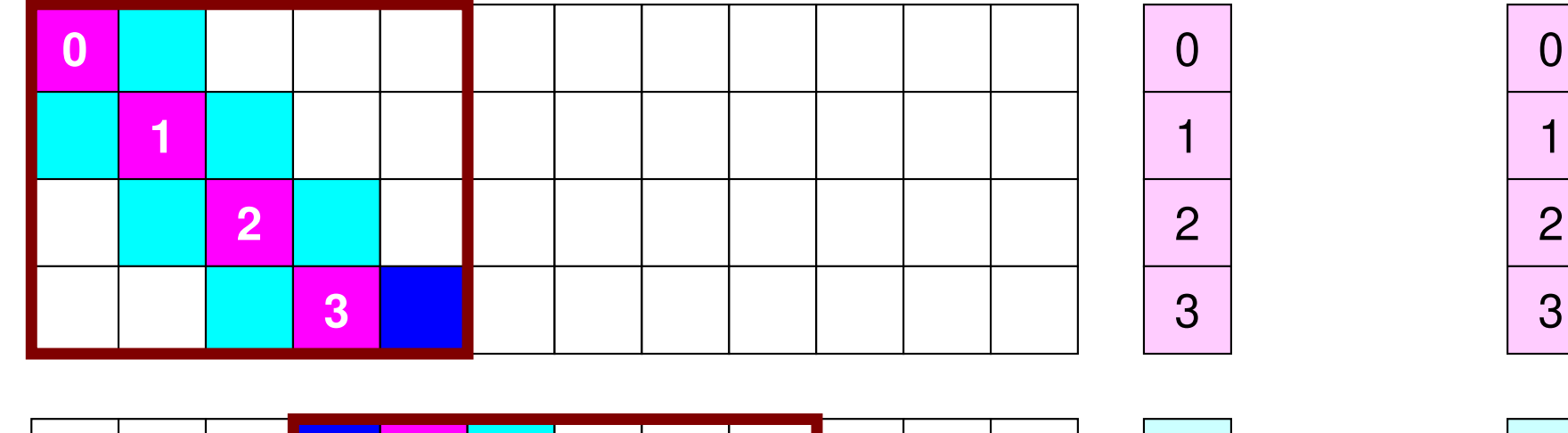

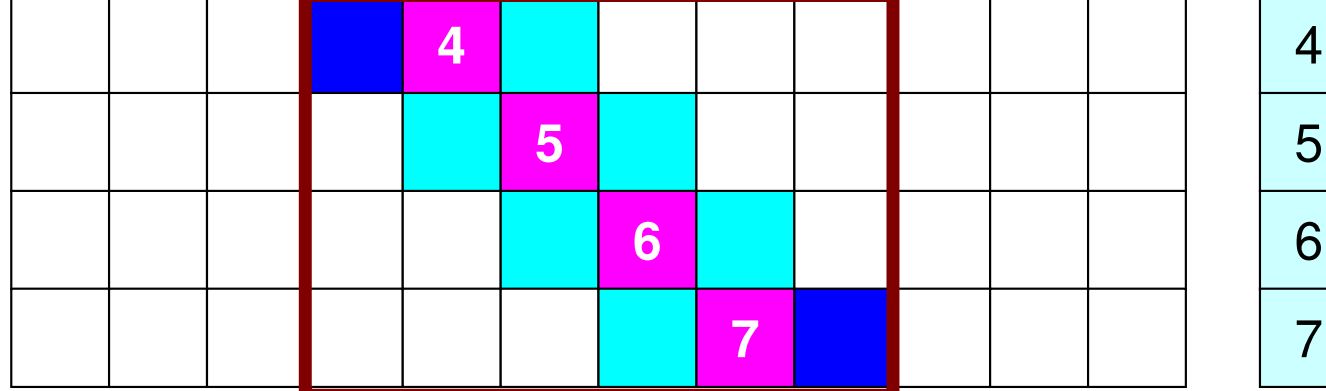

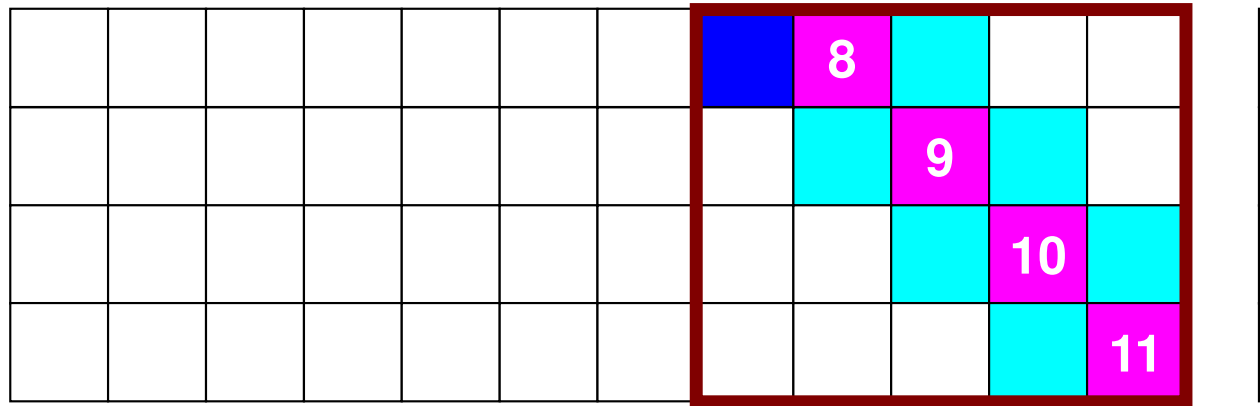

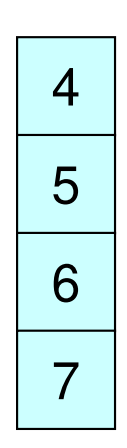

=

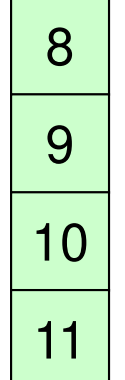

MPI Programming and the state of the state of the state of the state of the state of the state of the state of the state of the state of the state of the state of the state of the state of the state of the state of the sta

## 行列ベクトル積:ローカルに計算実施可能

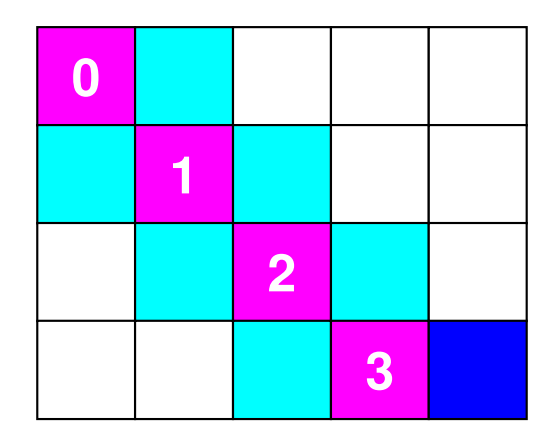

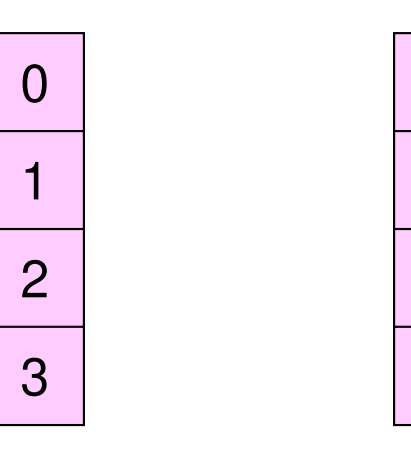

=

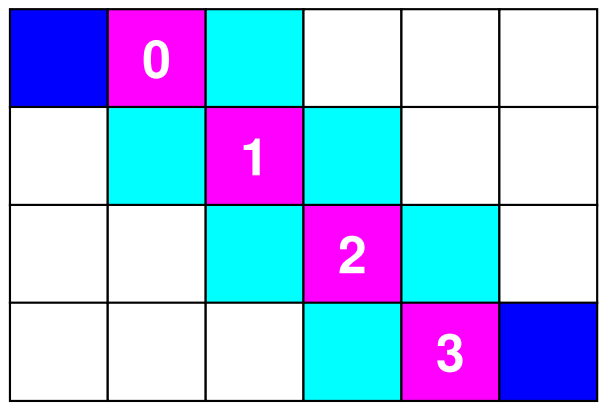

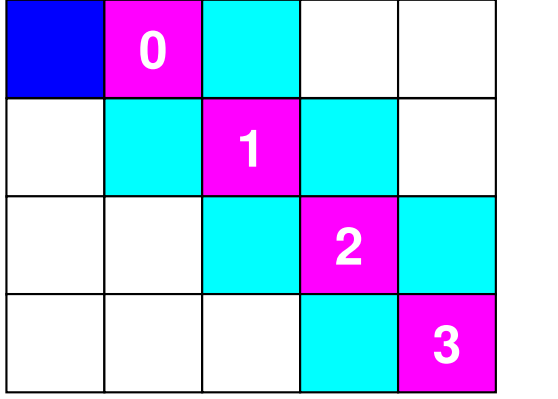

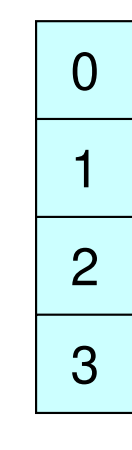

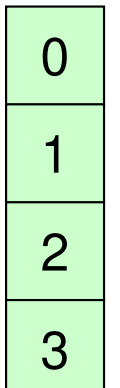

# 行列ベクトル積:ローカル計算 **#1**

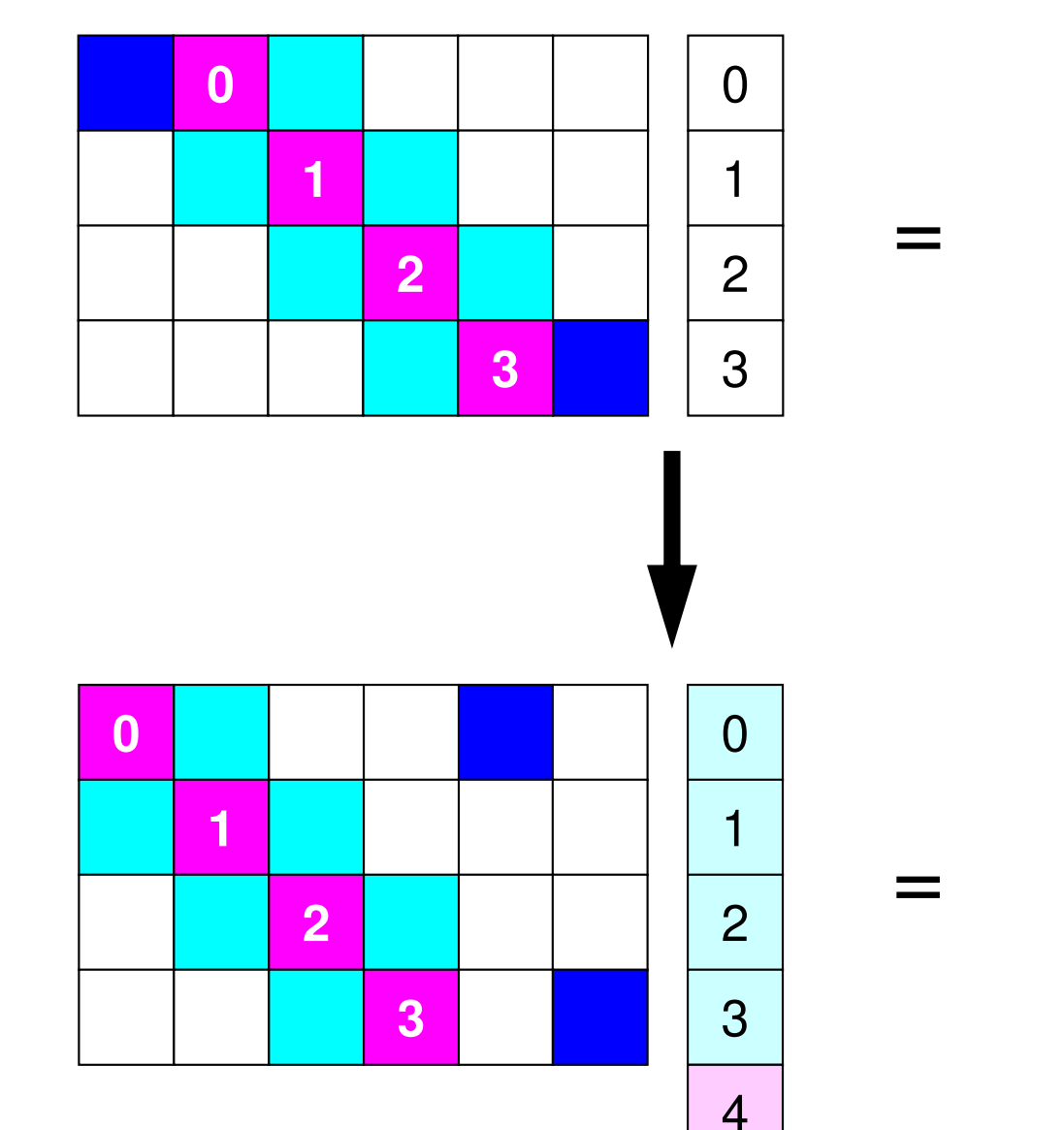

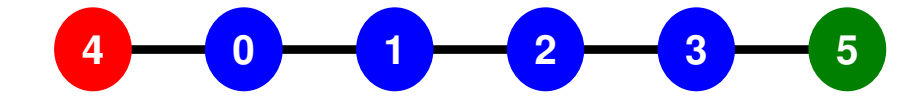

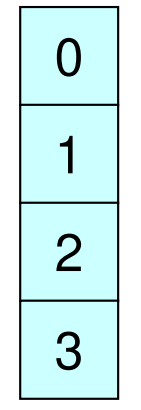

# **1**対**1**通信とは **?**

- • 集団通信:Collective Communication
	- MPI\_Reduce, MPI\_Scatter/Gather など
	- 1611 コミュ ─ ケータ1ん(ハ仝 ノロカ 《 と‐曲4》 同じコミュニケータ内の全プロセスと通信する
	- – 適用分野
		- IFIX 境界要素法,スペクトル法,分子動力学等グローバルな相互作用のある手法

**0 <sup>1</sup> <sup>2</sup> <sup>3</sup> <sup>4</sup> 1 <sup>2</sup> <sup>3</sup> 0**#0

#1

**4**

#2

**4 <sup>0</sup> <sup>1</sup> <sup>2</sup> <sup>3</sup> <sup>5</sup> 3 <sup>0</sup> <sup>1</sup> <sup>2</sup> <sup>4</sup>**

**3**

**<sup>0</sup> <sup>1</sup> <sup>2</sup> <sup>3</sup>**

**<sup>0</sup> <sup>1</sup> <sup>2</sup>**

- 内積, 最大値などのオペレーション
- • <sup>1</sup>対1通信:Point-to-Point
	- MPI\_Send, MPI\_Recv
	- 特定のプロセスとのみ通信がある
		- 隣接領域
	- 「南 田 分 平 適用分野
		- 差分法,有限要素法などローカルな情報を使う手法

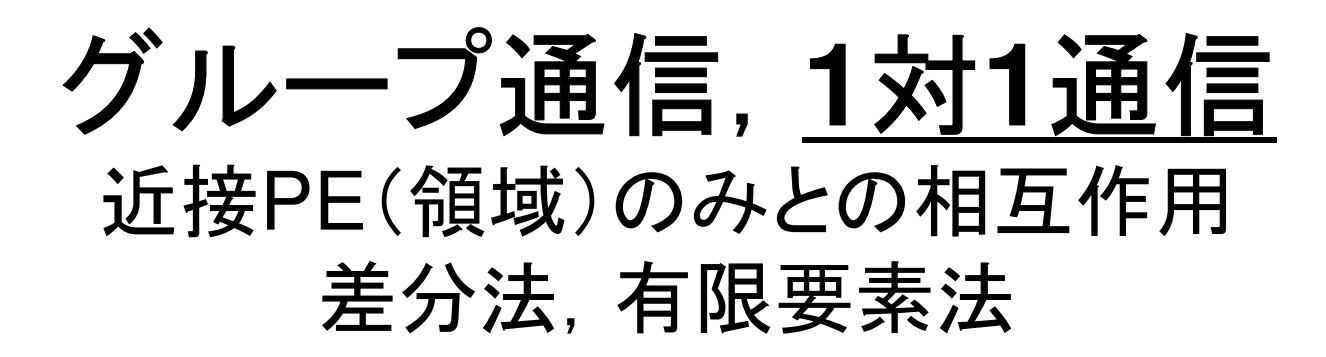

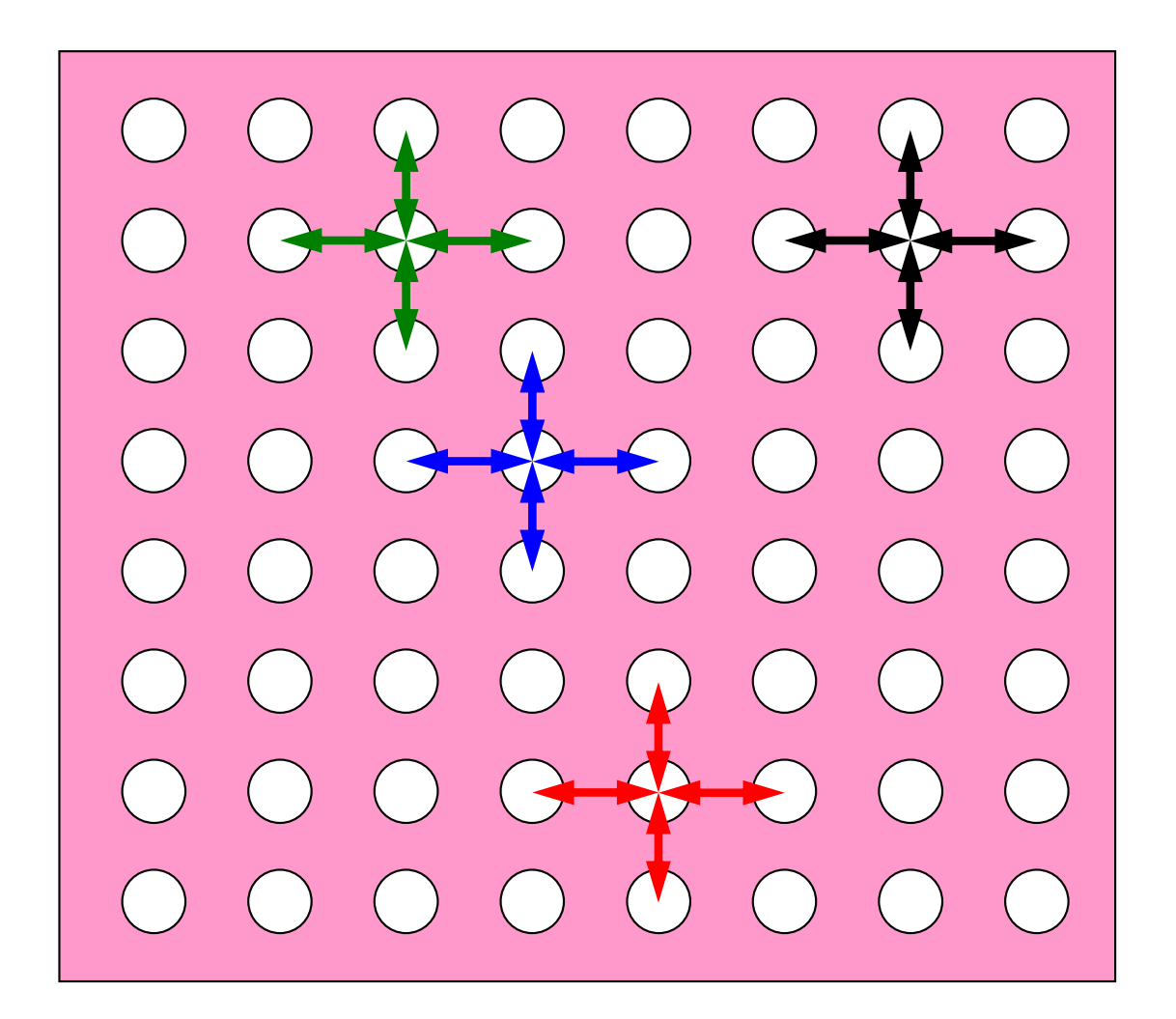

### **1**対**1**通信が必要になる場面:**1DFEM** FEMのオペレーションのためには隣接領域の情報が必要マトリクス生成,反復法

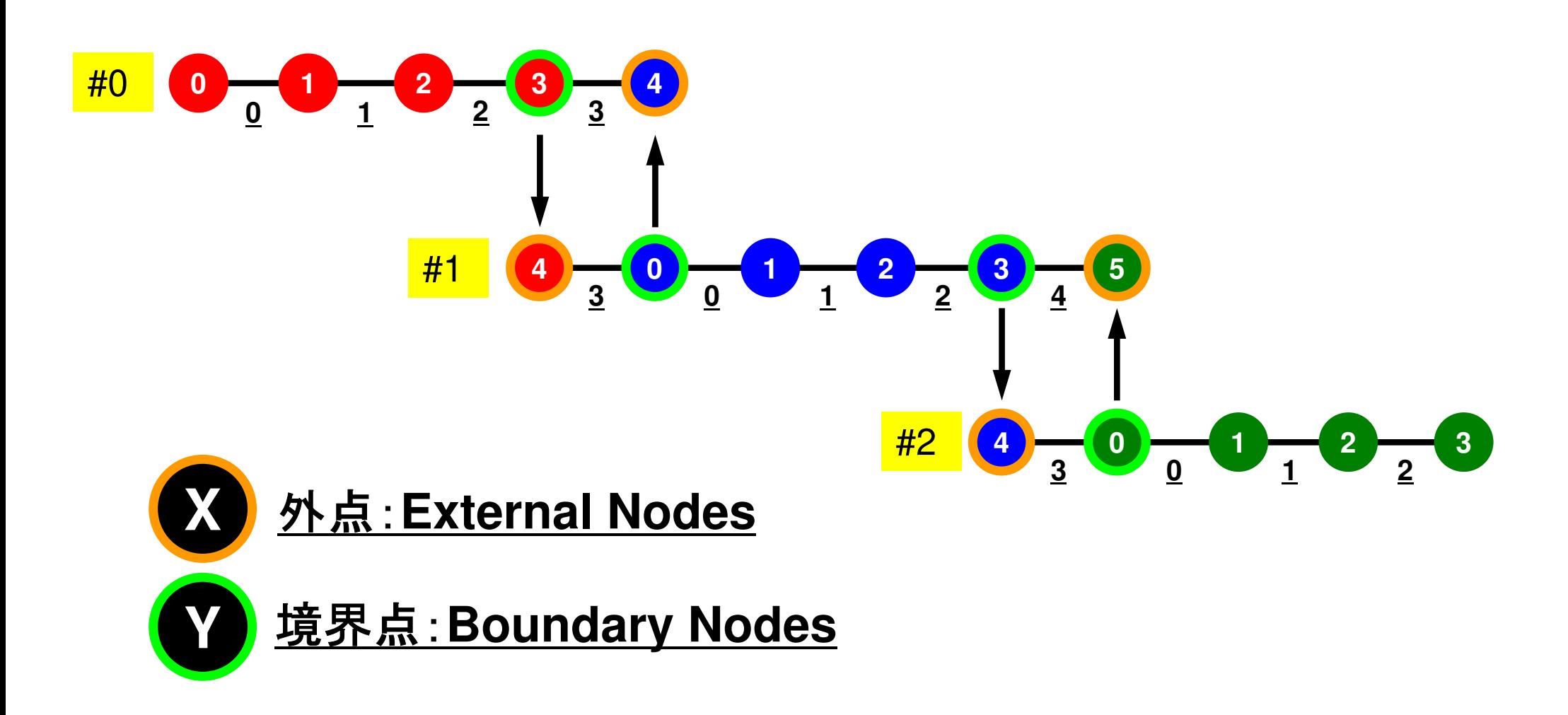

## **1**対**1**通信の方法

- **MPI\_Send**, **MPI\_Recv**というサブルーチンがある。
- •• しかし、これらは「ブロッキング(blocking)」通信サブルーチン で,デッドロック(dead lock)を起こしやすい。
	- $-$  受信(RECV)の完了が確認されないと,送信(SEND)が終了しない
- ‡.と‡.と非堂にlcocuroオ冫l゙゙゙゙゙ ^!! 乍る仕 ば んために ― ハノlPlイ+ • もともと非常に「secureな」通信を保障するために, MPI仕様 の中に入れられたものであるが,実用上は不便この上ない。
	- したがって実際にアプリケーションレベルで使用されることはほとんど無い(と思う)。
	- 将来にわたってこの部分が改正される予定はないらしい。
- • 「そういう機能がある」ということを心の片隅においておいてください。

## **MPI\_SEND/MPI\_RECV**

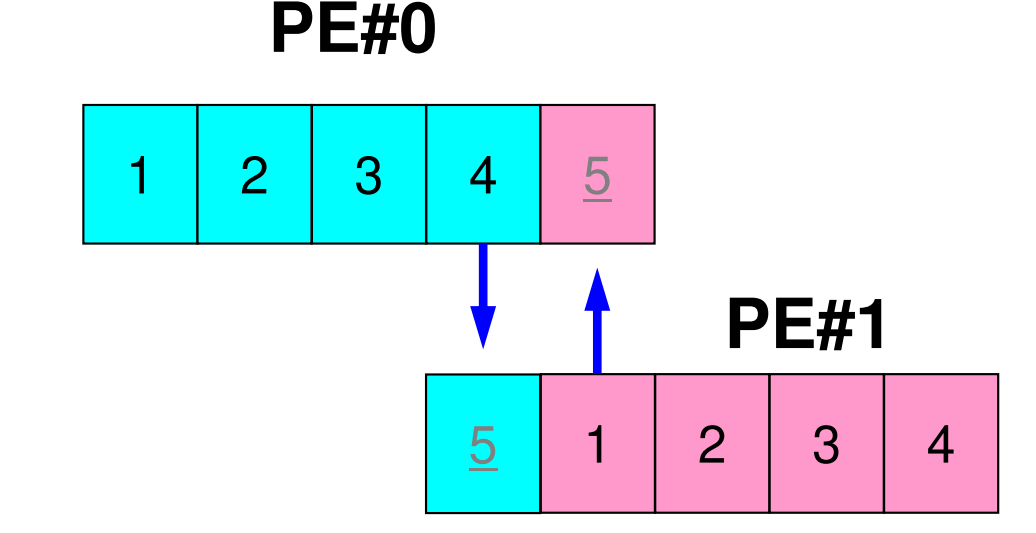

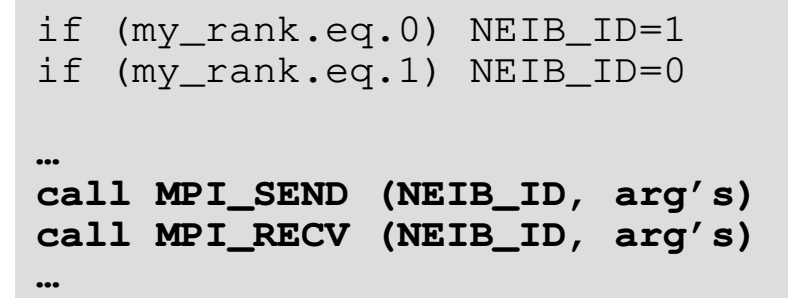

• 例えば先ほどの例で言えば,このようにしたいところであるが,このようなプログラムを作るとMPI\_Send/MPI\_Recvのところで止まってしまう。

–動く場合もある

## **MPI\_Send/MPI\_Recv**

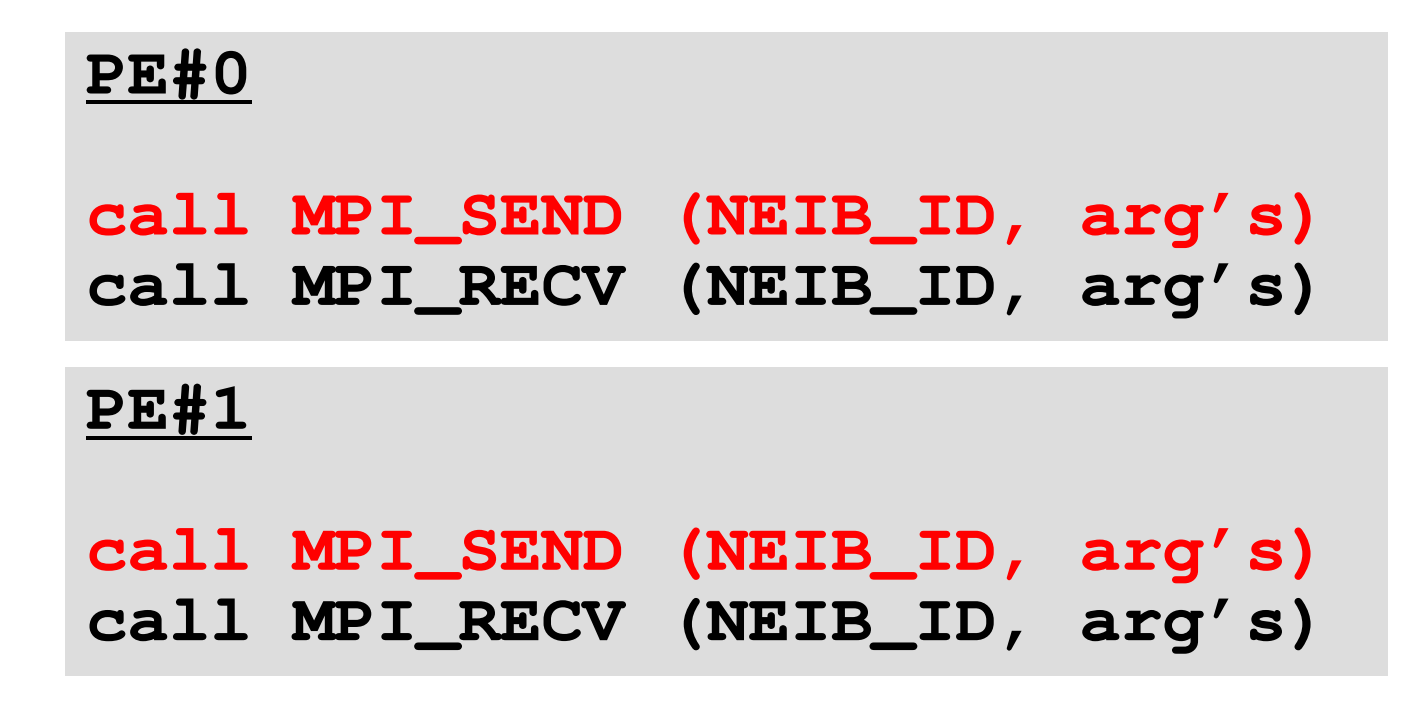

- •PE#0, PE#1共に「送信」
- •「送信」は,送信先での「受信」がされないと完了しない
- ピトエロ ピトエエアキ、ロー・コまれ=イキネ コまれ= キキー (ヾ(ノ) 「━ァイ= フハ キメヘ PE#0, PE#1ともに, 送信後, 送信先での受信が終了するの を待つ⇒プロセスは停止

## **MPI\_SEND/MPI\_RECV**(続き)

**…**

**…**

### **PE#0**

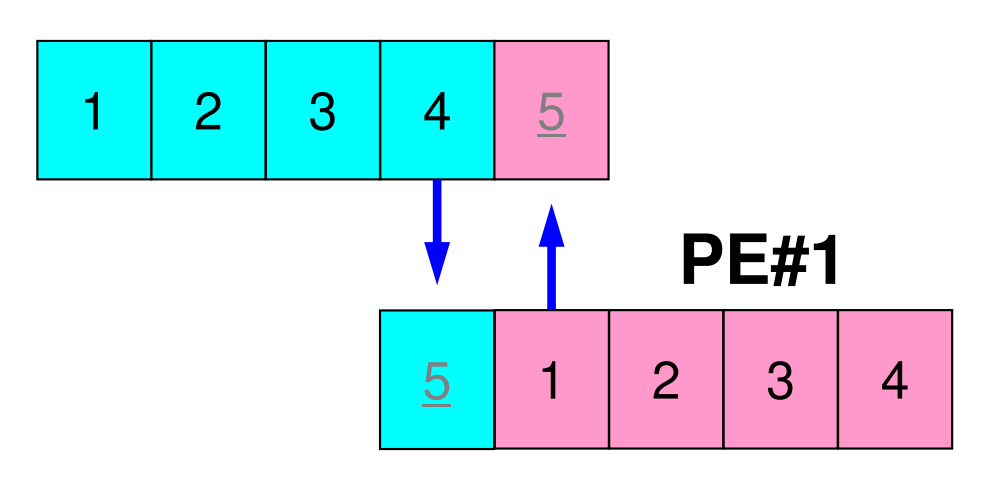

```
if (my_rank.eq.0) NEIB_ID=1

if (my_rank.eq.1) NEIB_ID=0
```

```

if (my_rank.eq.0) then
call MPI_SEND (NEIB_ID, arg's)
call MPI_RECV (NEIB_ID, arg's)endif
```

```
if (my_rank.eq.1) then
call MPI_RECV (NEIB_ID, arg's)
call MPI_SEND (NEIB_ID, arg's)endif
```
- •このようにすれば,動く。
- • 規則的な差分格子のような場合にはこれでもOKO

## **1**対**1**通信の方法(実際どうするか)

- MPI\_Isend, MPI\_Irecv,という「ブロッキングしない(non-blocking)」サブルーチンがある。これと,同期のための「MPI Waitall」を組み合わせる。
- •MPI\_Sendrecv というサブルーチンもある(後述)。

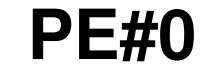

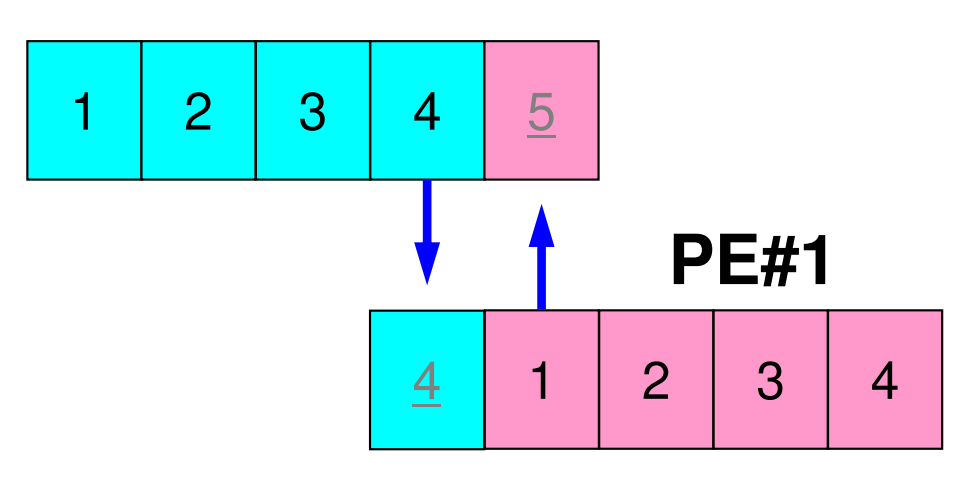

```
if (my_rank.eq.0) NEIB_ID=1
if (my_rank.eq.1) NEIB_ID=0…
call MPI_Isend (NEIB_ID, arg's)
call MPI_Irecv (NEIB_ID, arg's)… 
call MPI_Waitall (for Irecv)…
call MPI_Waitall (for Isend)
```
IsendとIrecvで同じ通信識別子を使って, 更に整合性が取れるのであればWaitallは一箇所でもOKです(後述)

## **MPI\_Isend**

C

• 送信バッファ「sendbuf」内の,連続した「count」個の送信メッセージを,タグ「tag」 を付けて,コミュニケータ内の,「dest」に送信する。「MPI\_Waitall」を呼ぶまで,送信バッファの内容を更新してはならない。

#### •**MPI\_Isend**

**(sendbuf,count,datatype,dest,tag,comm,request)**

- **sendbuf** 任意**count** 整数
- **datatype** 整数
- **dest** 整数
- **tag** 整数
- **comm** MPI\_Comm
- request
- 任意 ェ 送信バッファの先頭アドレス,<br>整数 τ メッセージのサイズ <sup>I</sup> メッセージのサイズ
- 整数 I メッセージのデータタイプ<br>整数 I 宛先プロセスのアドレス(
- 整数 I 宛先プロセスのアドレス(ランク)<br>整数 I メッセージタグ 送信メッセージの
	- メッセージタグ、送信メッセージの種類を区別するときに使用。 通常は「0」でよい。同じメッセージタグ番号同士で通信。
	- コミュニケータを指定する
- <mark>request</mark> MPI\_Request O 通信識別子。MPI\_Waitallで使用。
	- (配列:サイズは同期する必要のある「MPI\_Isend」呼び出し数(通常は隣接プロセス数など)):C言語については後述

## 通信識別子(**request handle**): **request**

 $\bullet$ **MPI\_Isend** 

**(sendbuf,count,datatype,dest,tag,comm,request)**

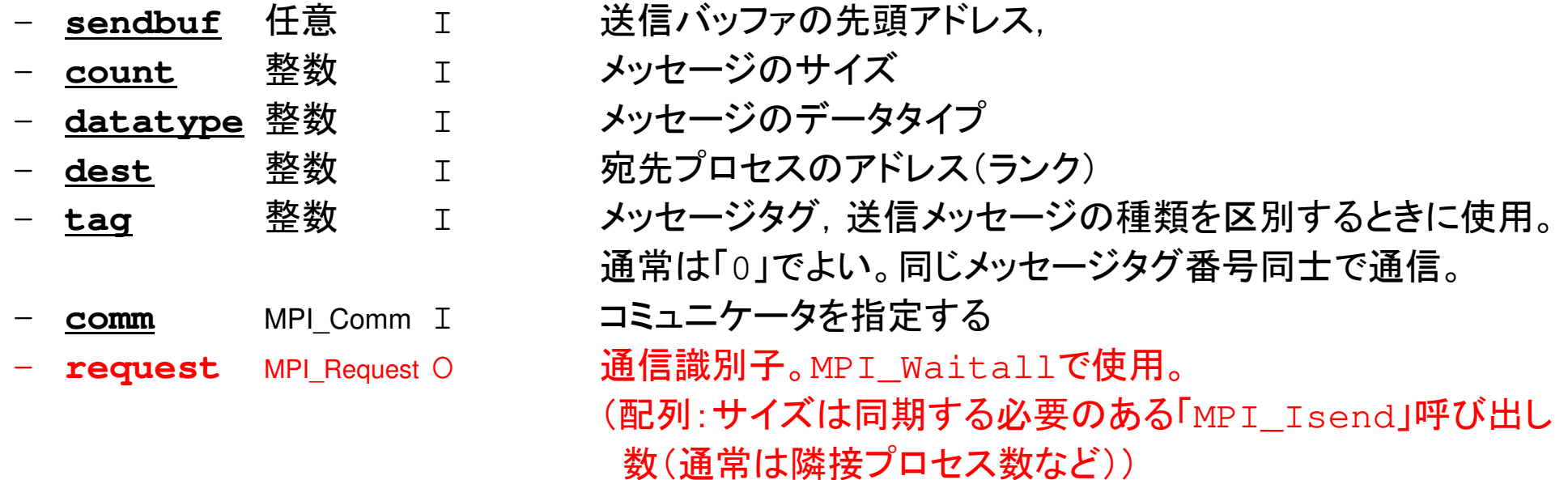

 $\bullet$ 記憶領域を確保するだけで良い

## **MPI\_Irecv**

C

• 受信バッファ「recvbuf」内の,連続した「count」個の送信メッセージを,タグ「tag」 を付けて,コミュニケータ内の,「dest」から受信する。「MPI\_Waitall」を呼ぶまで,受信バッファの内容を利用した処理を実施してはならない。

•**MPI\_Irecv** 

**(recvbuf,count,datatype,dest,tag,comm,request)**

- **recvbuf** 任意 **count** 整数整数 エ
- **datatype** 整数
- **dest** 整数
- **tag** 整数
- **comm** MPI\_Comm
- request
- 任意 I 受信バッファの先頭アドレス,<br>整数 T メッセージのサイズ
	-
- 整数 I メッセージのデータタイプ<br>整数 I 宛先プロセスのアドレス( 整数 I 宛先プロセスのアドレス(ランク)<br>整数 I メッセージタグ 受信メッセージの
	- メッセージタグ、受信メッセージの種類を区別するときに使用。 通常は「0」でよい。同じメッセージタグ番号同士で通信。
	- コミュニケータを指定する
- <mark>request</mark> MPI\_Request O 通信識別子。MPI\_Waitallで使用。
	- (配列:サイズは同期する必要のある「MPI\_Irecv」呼び出し数(通常は隣接プロセス数など)):C言語については後述

## **MPI\_Waitall**

- •1対1非ブロッキング通信関数である「MPI\_Isend」と「MPI\_Irecv」を使用した場合,プ ロセスの同期を取るのに使用する。
- 送信時はこの「MPI\_Waitall」を呼ぶ前に送信バッファの内容を変更してはならない。•受信時は「MPI\_Waitall」を呼ぶ前に受信バッファの内容を利用してはならない。
- 整合性が取れていれば, 「MPI\_Isend」と「MPI\_Irecv」を同時に同期してもよい。<br>- 「MPI\_Isend/Irecy」で同じ通信識別子を使用すること •
	- 「MPI Isend/Irecv」で同じ通信識別子を使用すること
- 「MPI\_Barrier」と同じような機能であるが,代用はできない。•
	- \_ '主狂I'‡.ケゟが Iraquaeti Ietatue Iの囚突が正Iく田先さ1 実装にもよるが,「request」,「status」の内容が正しく更新されず,何度も「MPI\_Isend/Irecv」を呼び出すと処理が遅くなる,というような経験もある。
- • **MPI\_Waitall (count,request,status)**
	- – **count** 整数
		- –**request** 整数

–

整数 I 同期する必要のある「MPI\_ISEND」,「MPI\_RECV」呼び出し数。<br>整数 I/O 通信識別子。「MPI ISEND I.「MPI IRECV Iで利用した識別 通信識別子。「MPI\_ISEND」,「MPI\_IRECV」で利用した識別 子名に対応。(配列サイズ:(count))status MPI Status O 状況オブジェクト配列 MPI\_STATUS\_SIZE: "mpif.h**","**mpi.h**"で定められる**<br>パラメータ・c言語についてけ後述 パラメータ:C言語については後述

## 状況オブジェクト配列(**status object**):**status**

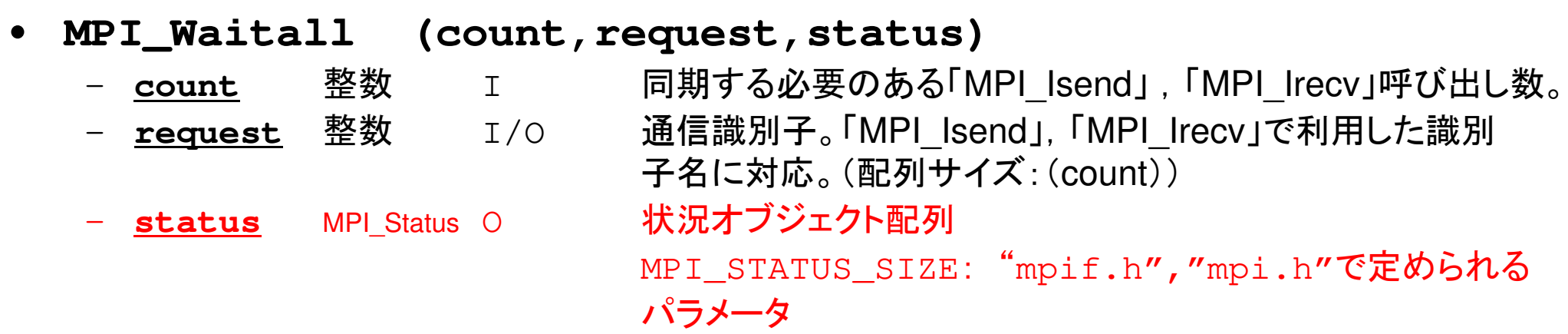

•予め記憶領域を確保しておくだけでよい

## **SEND: MPI\_Isend/Irecv/Waitall**

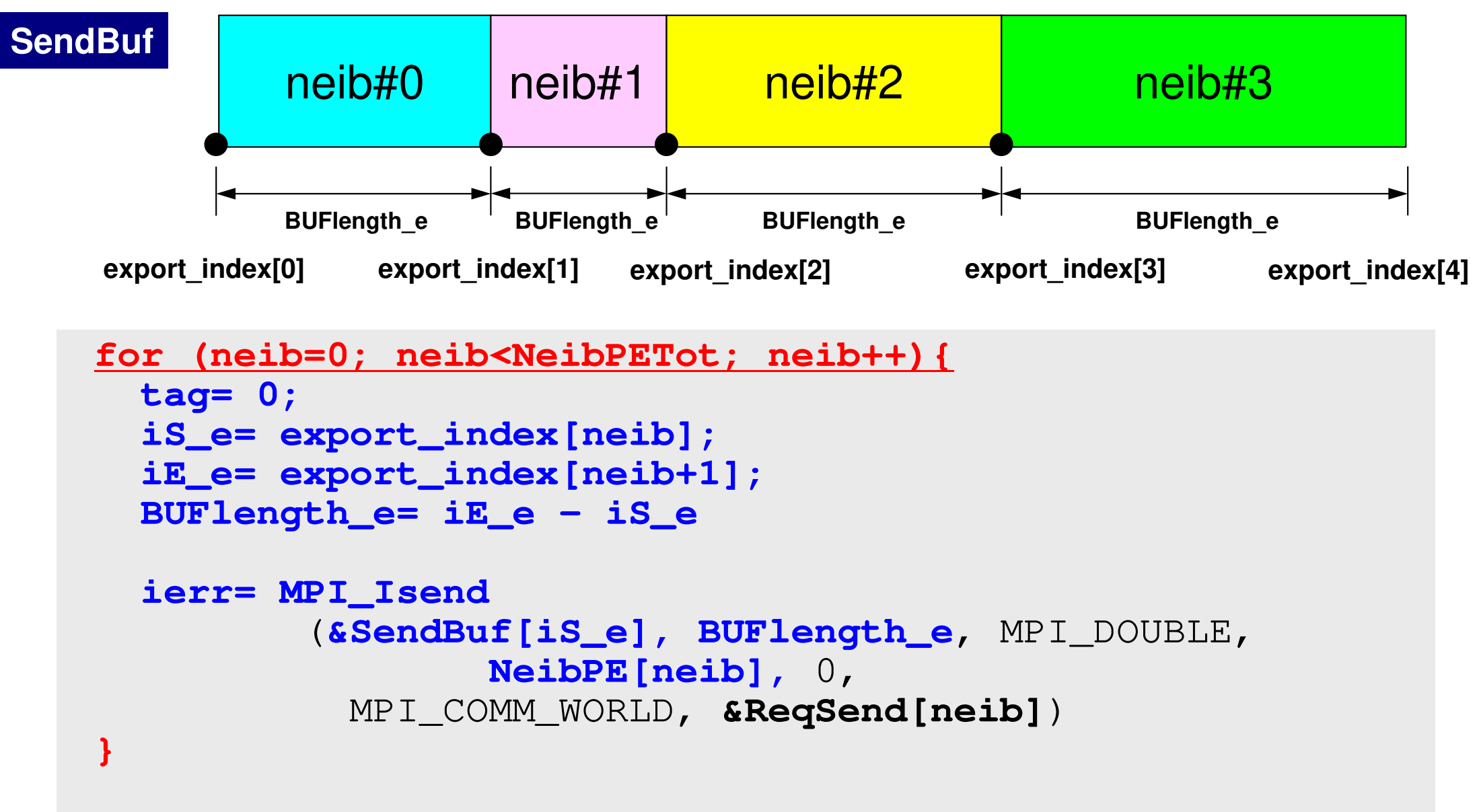

**MPI\_Waitall(NeibPETot, ReqSend, StatSend);**

## **RECV: MPI\_Isend/Irecv/Waitall**

```
neib#0RecvBufneib#1 neib#2 neib#3
for (neib=0; neib<NeibPETot; neib++){tag= 0;
iS_i= import_index[neib];
iE_i= import_index[neib+1];BUFlength_i= iE_i - iS_i
   ierr= MPI_Irecv 
(&RecvBuf[iS_i], BUFlength_i, MPI_DOUBLE, NeibPE[neib], 0,
             MPI_COMM_WORLD, &ReqRecv[neib])}MPI_Waitall(NeibPETot, ReqRecv, StatRecv);import_item (import_index[neib]:import_index[neib+1]-1) are received from neib-th neighbor
```
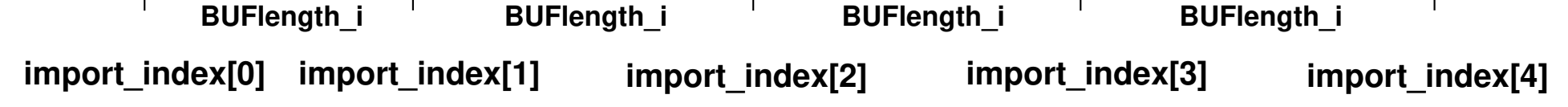

## **MPI\_Sendrecv**

- MPI\_Send+MPI\_Recv: 結構制約は多いのでお勧めしない •
- •**MPI\_Sendrecv**

**(sendbuf,sendcount,sendtype,dest,sendtag,recvbuf,** recvcount, recvtype, source, recvtag, comm, status)

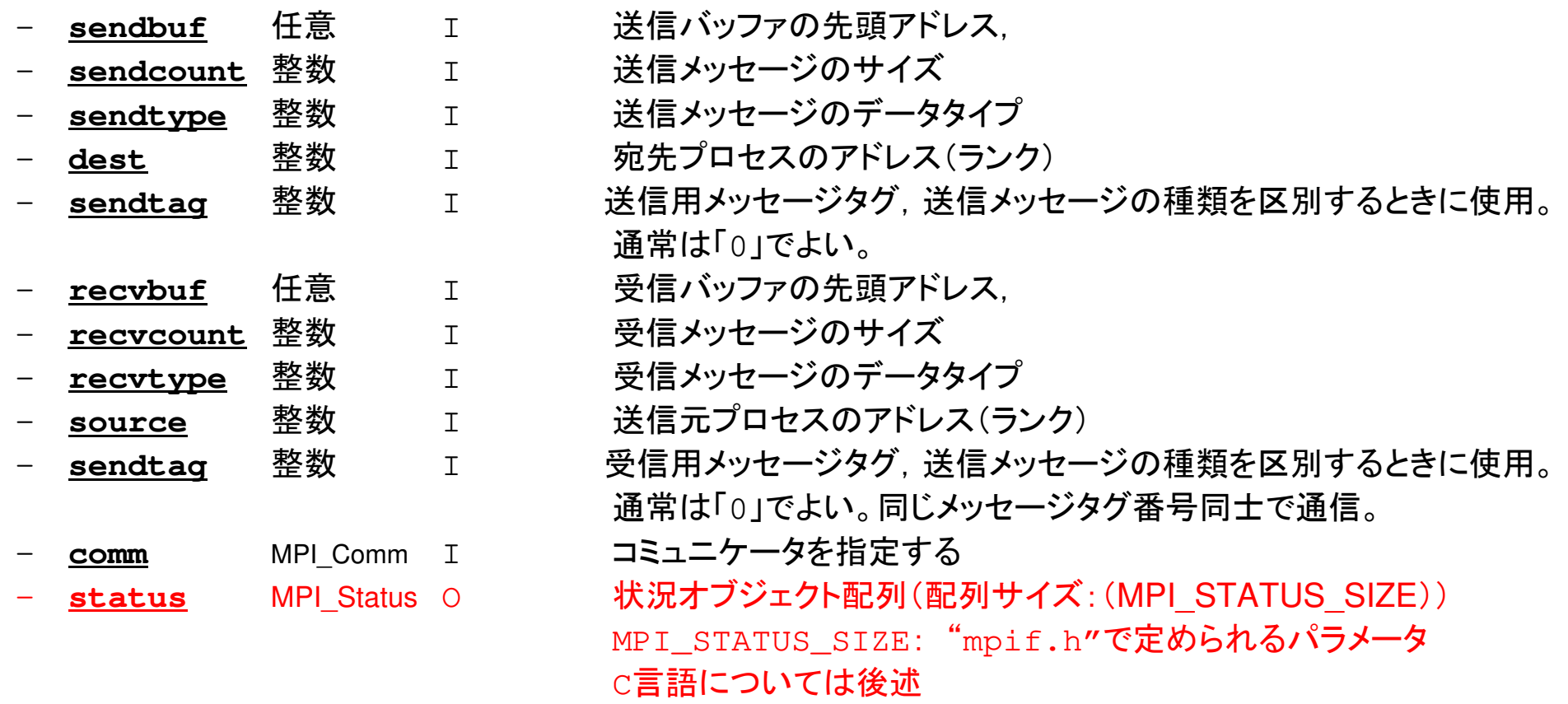

## **RECV**(受信):外点への受信受信バッファに隣接プロセスから連続したデータを受け取る

•**MPI\_Irecv** 

**(recvbuf,count,datatype,dest,tag,comm,request)**

–- <u>recvbuf</u> 任意 任意 エコ 受信バッファの先頭アドレス. – **count** 整数整数 ェ メッセージのサイズ – **datatype** 整数 <sup>I</sup> メッセージのデータタイプ – **dest** 整数整数 I 宛先プロセスのアドレス(ランク)

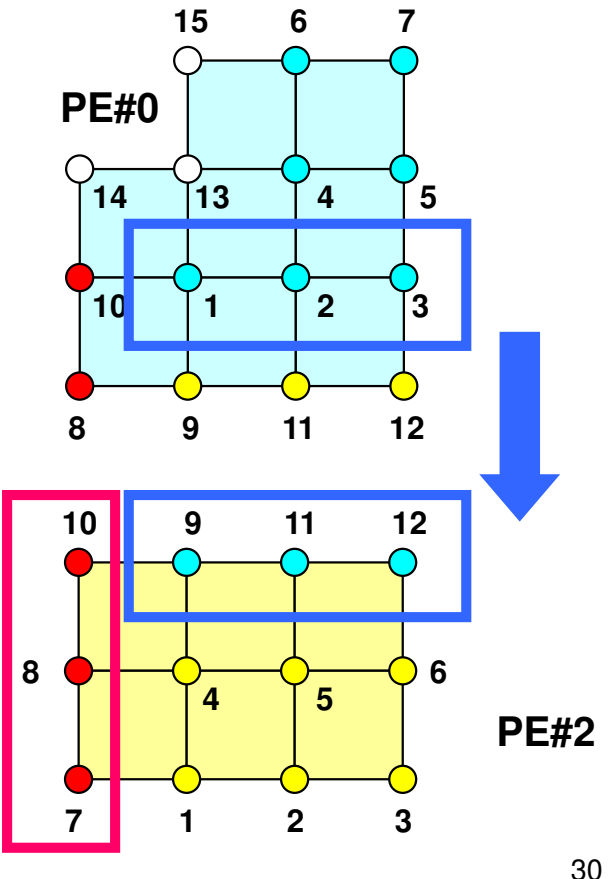

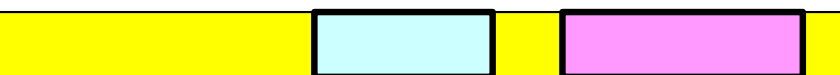

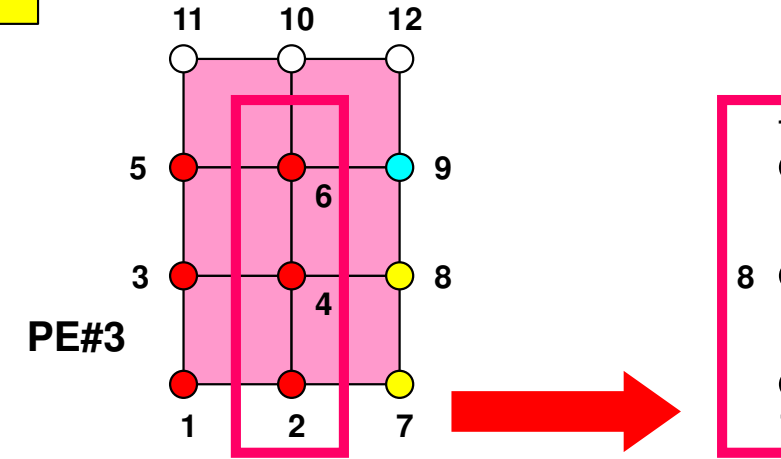

## **SEND**(送信):境界点の送信送信バッファの連続したデータを隣接プロセスに送る

•**MPI\_Isend** 

–

**(sendbuf,count,datatype,dest,tag,comm,request)**

- **sendbuf** 任意任意 I 送信バッファの先頭アドレス, count
	- –
- –**dest** 整数
- 整数 Ⅰ メッセージのサイズ
- **datatype** 整数 <sup>I</sup> メッセージのデータタイプ
	- 整数 I 宛先プロセスのアドレス(ランク)

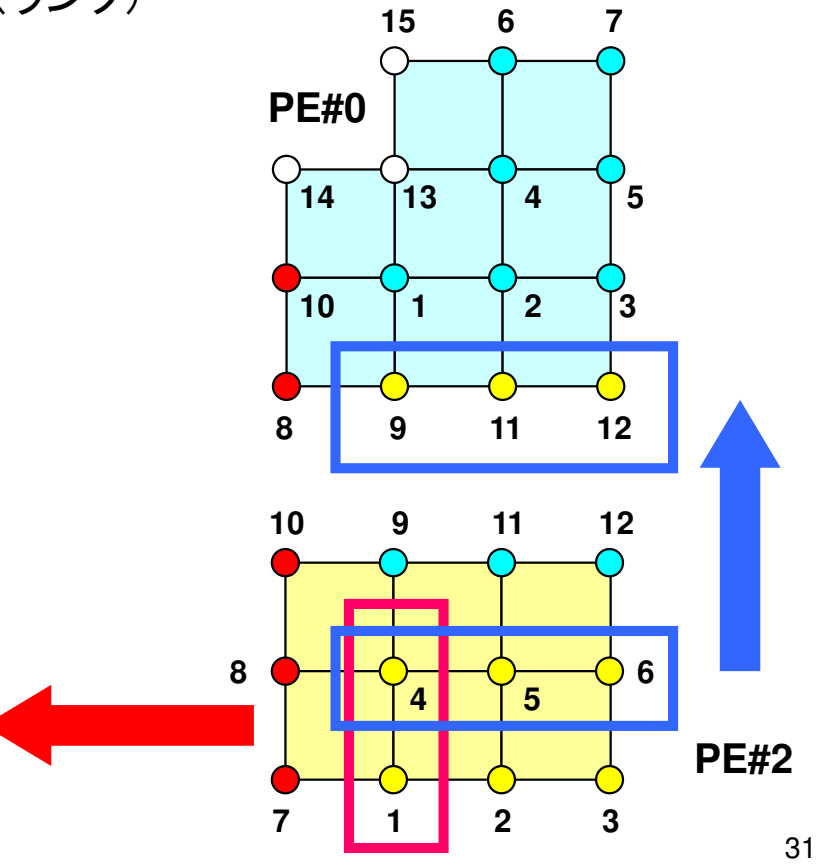

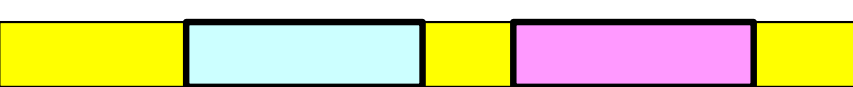

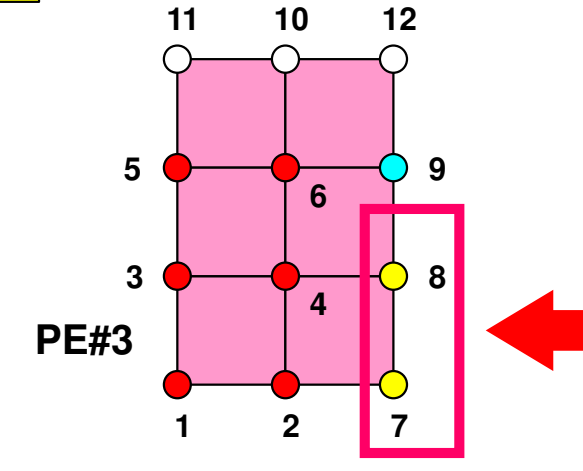

### 通信識別子,状況オブジェクト配列の定義の 仕方(C):特殊な変数の型がある32MPI Programming

- **MPI\_Isend: request**
- **MPI\_Irecv: request**
- **MPI\_Waitall: request, status**

```
MPI_Status *StatSend, *StatRecv;
MPI_Request *RequestSend, *RequestRecv;・・・
StatSend = malloc(sizeof(MPI_Status) * NEIBpetot);
StatRecv = malloc(sizeof(MPI_Status) * NEIBpetot);
RequestSend = malloc(sizeof(MPI_Request) * NEIBpetot);
RequestRecv = malloc(sizeof(MPI_Request) * NEIBpetot);
```
• **MPI\_Sendrecv: status**

```
MPI_Status *Status;・・・
Status = malloc(sizeof(MPI_Status));
```
## ファイルコピー・ディレクトリ確認

### **FORTRAN**ユーザー

- **>\$ cd /work/gt00/t00XXX/pFEM/**
- **>\$ module load fj**
- **>\$ cp /work/gt00/z30088/pFEM/F/s2-f.tar .**
- **>\$ tar xvf s2-f.tar**

### **C**ユーザー

- **>\$ cd /work/gt00/t00XXX/pFEM/**
- **>\$ module load fj**
- **>\$ cp /work/gt00/home/z30088/pFEM/C/s2-c.tar .**
- **>\$ tar xvf s2-c.tar**

### ディレクトリ確認

**>\$ ls**

mpi

**>\$ cd mpi/S2**

### このディレクトリを本講義では **<\$O−S2> と呼ぶ。**<br><\$O−S2> = <\$O−TOP>/mpi/S2 **<\$O-S2> = <\$O-TOP>/mpi/S2**

## 利用例(**1**):スカラー送受信

● ピーエロ ピーエエにコ (ヾ×/ヽノ】 ト 圭 イミツ \/ ムエ ( PE#0,PE#1<sup>間</sup> <sup>で</sup>8バイト実数VALの値を交換する。

```
if (my_rank=0) NEIB= 1;
if (my_rank=1) NEIB= 0;
```

```
MPI_Isend (&VAL ,1,MPI_DOUBLE,NEIB,…,req_send[0],…);
MPI_Irecv (&VALtemp,1,MPI_DOUBLE,NEIB,…,req_recv[0],…);
MPI_Waitall (…,req_recv,stat_recv,…); Recv.buf VALtemp can be used
MPI_Waitall (…,req_send,stat_send,…); Send buf VAL can be modified
VAL= VALtemp;
```

```
if (my_rank.eq.0) NEIB= 1
if (my_rank.eq.1) NEIB= 0call MPI_Sendrecv (VAL ,1,MPI_DOUBLE_PRECISION,NEIB,… &
                 VALtemp,1,MPI_DOUBLE_PRECISION,NEIB,…, status,…) VAL= VALtemp
```
受信バッファ名を「**VAL**」にしても動く場合はあるが,お勧めはしない。

# 利用例(**1**):スカラー送受信 **<sup>C</sup>**

### Isend/Irecv/Waitall

```
#include <stdio.h>
#include <stdlib.h>#include "mpi.h"
int main(int argc, char **argv){
int neib, MyRank, PeTot;double VAL, VALx;MPI_Status *StatSend, *StatRecv;<br>MPI Beguest *BeguestSend, *Begue
          MPI_Request *RequestSend, *RequestRecv;
          MPI_Init(&argc, &argv);
MPI_Comm_size(MPI_COMM_WORLD, &PeTot);<code>MPI_Comm_rank(MPI_COMM_WORLD, &MyRank);</code>
          StatSend = malloc(sizeof(MPI_Status) * 1);<br>StatBesu = malles(sizeof(MPI_Status) * 1);
          StatRecv = malloc(sizeof(MPI Status) * 1);
          RequestSend = malloc(sizeof(MPI_Request) \star 1);
          RequestRecv = malloc(sizeof(MPI_Request) * 1);
          if(MyRank == 0) {neib= 1; VAL= 10.0;}
          if(M_yRank == 1) {neib= 0; VAL= 11.0; }
          MPI_Isend(&VAL, 1, MPI_DOUBLE, neib, 0, MPI_COMM_WORLD, &RequestSend[0]);
          MPI_Irecv(&VALx, 1, MPI_DOUBLE, neib, 0, MPI_COMM_WORLD, &RequestRecv[0]);
         MPI_Waitall(1, RequestRecv, StatRecv);

MPI_Waitall(1, RequestSend, StatSend);VAL=VALx;$> cd /work/gt00/t00XXX/pFEM/mpi/S2$> module load fj
$> mpifccpx –Nclang -Kfast ex1-1.c
$> バッチジョブ実行(2プロセス) pjsub go2.sh
```

```

MPI_Finalize();return 0; }
```
# **go2.sh**

```
#!/bin/sh#PJM -N "test"#PJM -L rscgrp=tutorial-o#PJM -L node=1#PJM --mpi proc=2
#PJM -L elapse=00:15:00#PJM -g gt00#PJM - j#PJM -e err#PJM -o test.lstmodule load fj
module load fjmpi
```
mpiexec ./a.out

## 利用例(**2**):配列の送受信(**1/3**)

- •PE#0, PE#1間 で8バイト実数配列VECの値を交換する。<br>PE#0→PE#1
- PE#0⇒PE#1
	- PE#0:VEC(1)~VEC(11)の値を送る(長さ:11)
	- PE#1:VEV(26)~VEC(36)の値として受け取る
- PE#1⇒PE#0
	- PE#1:VEC(1)~VEC(25)の値を送る(長さ:25)
	- PE#0:VEV(12)~VEC(36)の値として受け取る
- $\bullet$ • 演習:プログラムを作成して見よう!

PE#02 3 4 5 6 7 8 9 10 11 12 13 14 15 16 17 18 19 20 21 22 23 24 25 26 27 28 29 30 31 32 33 34 35 36

PE#1<u>| 5 | 6 | 7 | 8 | 9 |10|11|12|13|14|15|16|17|18|19|20|21|22|23|24|25|26|27|28|29|30|31|32|33</u>

演 <sup>習</sup>

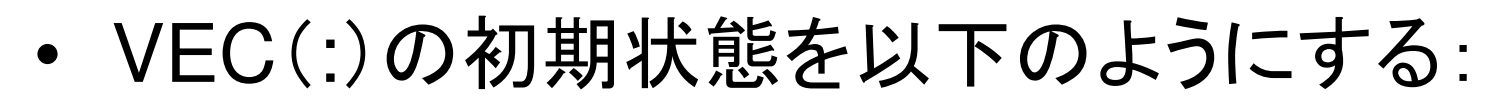

- PE#0 VEC(1-36)= 101,102,103,~,135,136
- PE#1 VEC(1-36)= 201,202,203,~,235,236
- •次ページのような結果になることを確認せよ
- MPI\_Isend/Irecv/Waitall

**镭習** 

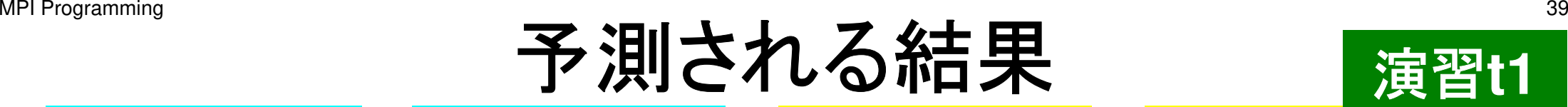

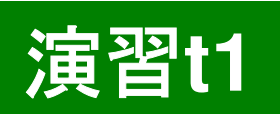

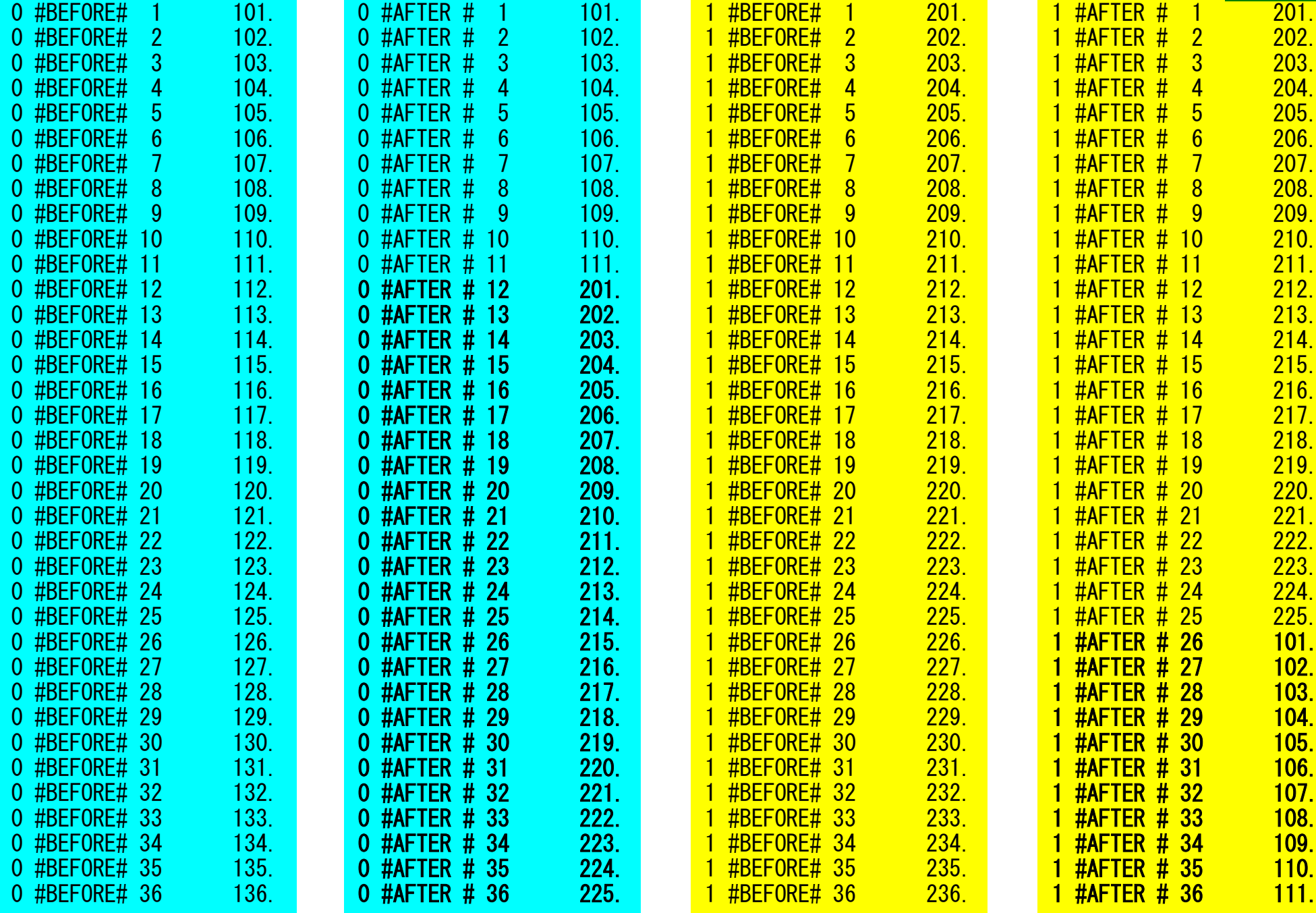

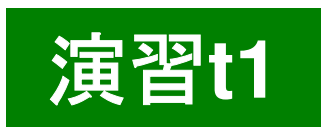

## 利用例(**2**):配列の送受信(**2/3**)

```
if (my_rank=0) then
MPI_Isend (&VEC[ 0],11,MPI_DOUBLE,1,…,req_send[0],…)
 MPI_Irecv (&VEC[11],25,MPI_DOUBLE,1,…,req_recv[0],…)
endif
```

```
if (my_rank=1) then
MPI_Isend (&VEC[ 0],25,0,…,req_send[0],…)
 MPI_Irecv (&VEC[25],11,0,…,req_recv[0],…)
endif
```

```
MPI_Waitall (…,req_recv,stat_recv,…)
MPI_Waitall (…,req_send,stat_send,…)
```
これでも良いが, 操作が煩雑 SPMDらしくない汎用性が無い

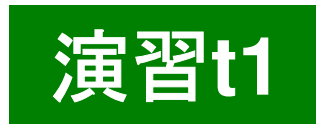

# 利用例(**2**):配列の送受信(**3/3**)

```
if (my_rank=0) thenNEIB= 1
start_send= 1
length_send= 11
start_recv= length_send + 1
  length_recv= 25endifif (my_rank=1) thenNEIB= 0
start_send= 1
length_send= 25
start_recv= length_send + 1
  length_recv= 11endifMPI_Isend
(&VEC[start_send-1],length_send,MPI_DOUBLE,NEIB,…,req_send[0],…)MPI_Irecv
(&VEC[start_recv-1],length_recv,MPI_DOUBLE,NEIB,…,req_recv[0],…)MPI_Waitall (…,req_recv,stat_recv,…)
```

```
MPI_Waitall (…,req_send,stat_send,…)
```
#### 一気にSPMDらしくなる

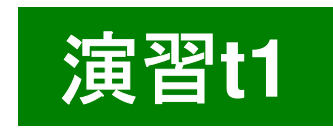

## 配列の送受信**:**注意

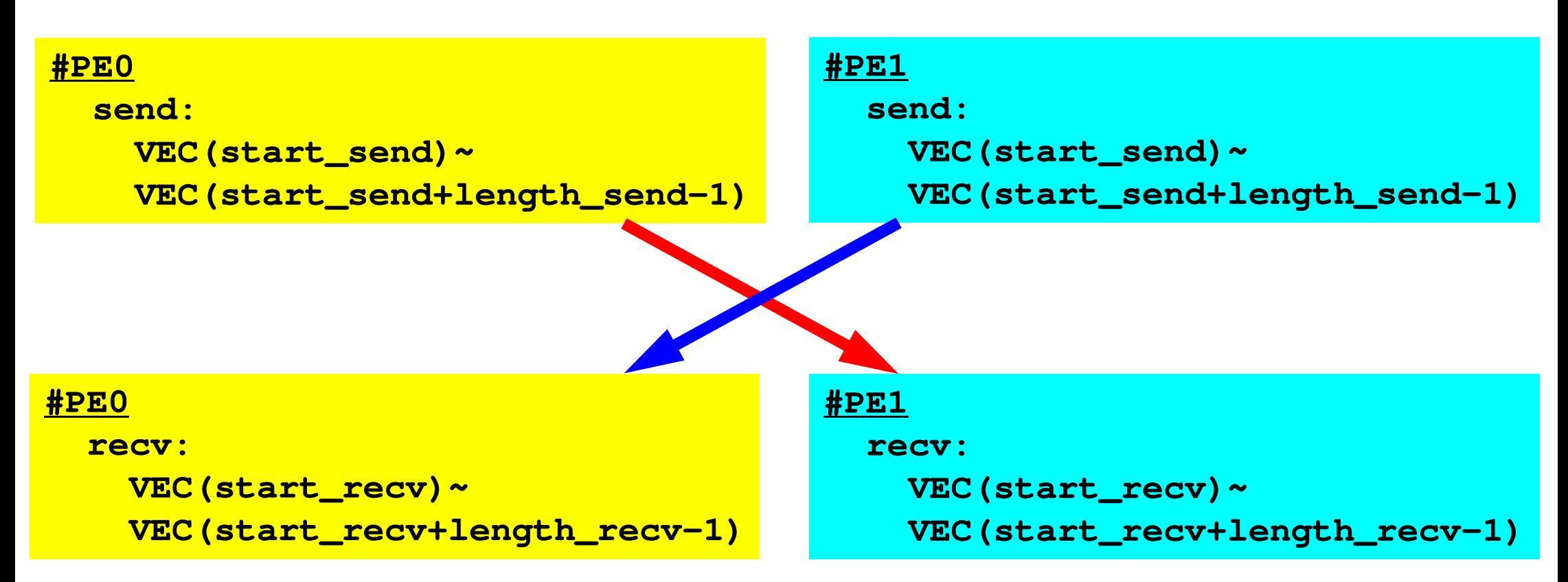

- • 送信側の「length\_send」と受信側の「length\_recv」は一致している必要がある。
	- $PE#0 \Rightarrow PE#1$ , PE#1⇒PE#0
- •「送信バッファ」と「受信バッファ」は別のアドレス

### **1**対**1**通信

- •1対1通信とは ?<br>一<del>~~</del>===== 一。
- $\bullet$  二次元問題,一般化された通信テーブル
	- –二次元差分法
	- 問題設定
	- – – – – 局所データ構造と通信テーブル
	- 実装例
- • • • • • 課題S2

二次元差分法(**1/5**)全体メッシュ

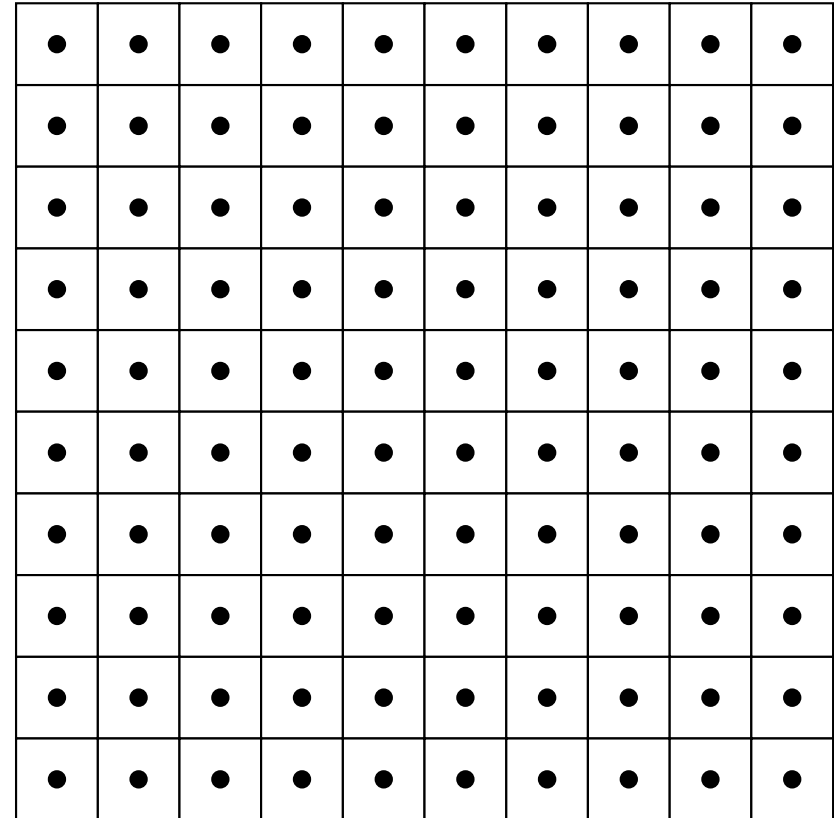

## 二次元中央差分法(**5**点差分法)の定式化

$$
\frac{\partial^2 \phi}{\partial x^2} + \frac{\partial^2 \phi}{\partial y^2} = f
$$

$$
\left(\frac{\phi_E - 2\phi_C + \phi_W}{\Delta x^2}\right) + \left(\frac{\phi_N - 2\phi_C + \phi_S}{\Delta y^2}\right) = f_C
$$

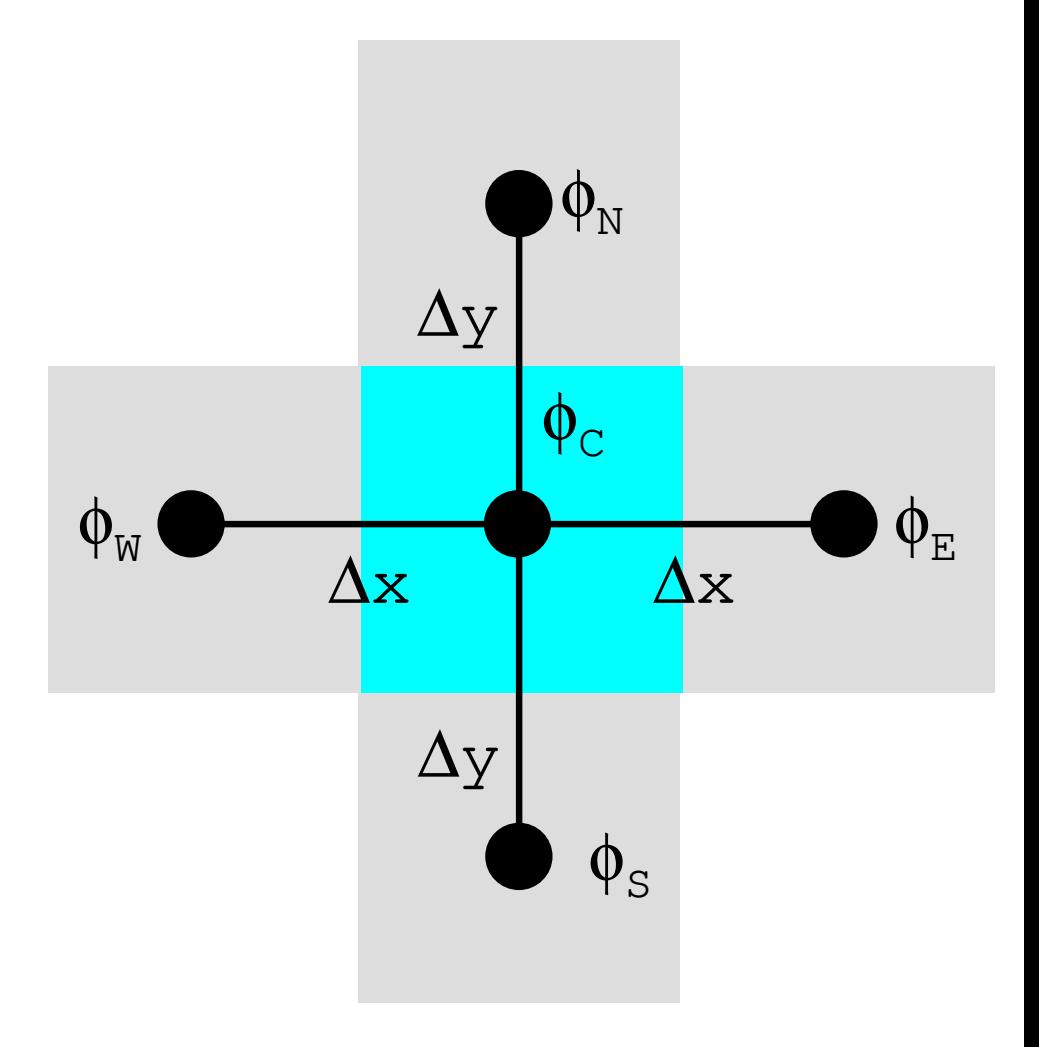

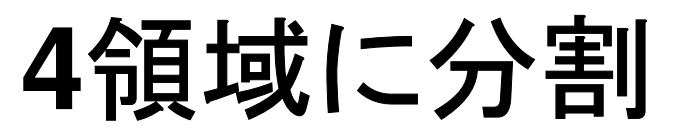

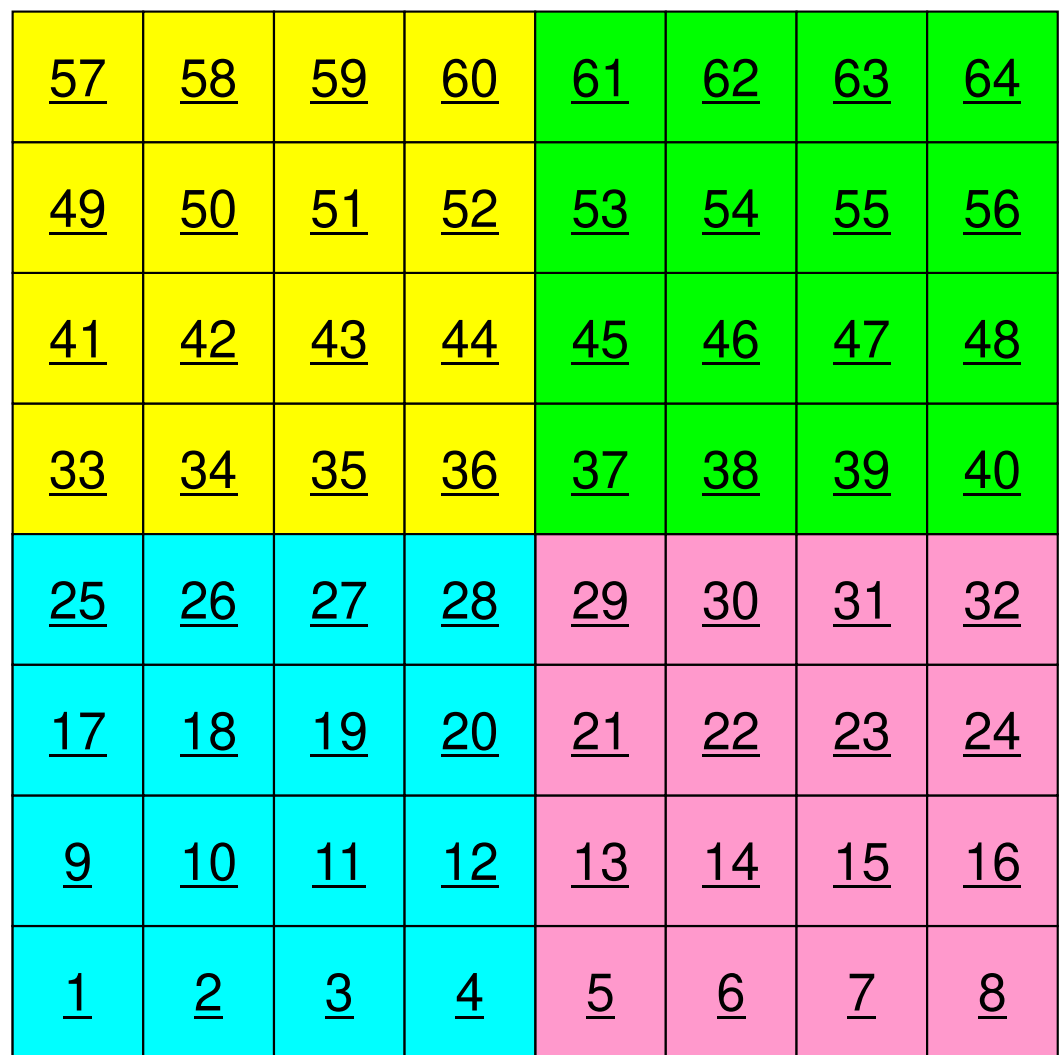

### **4**領域に分割:全体番号

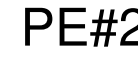

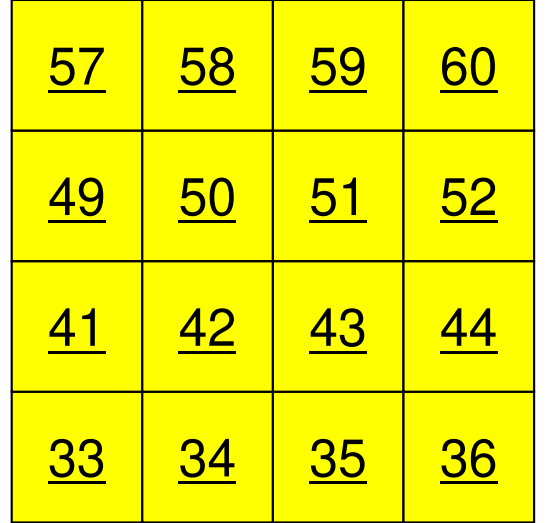

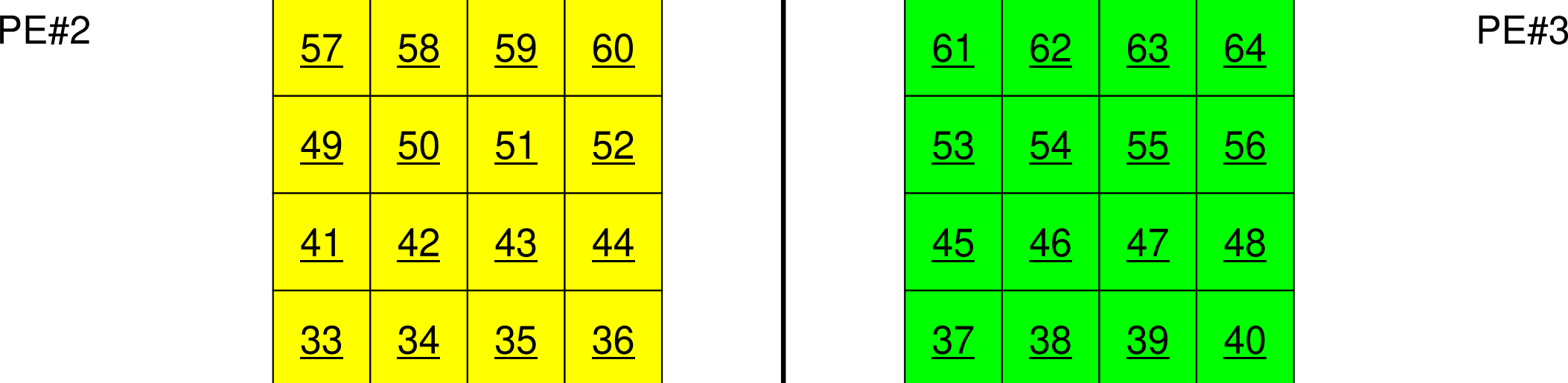

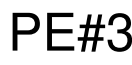

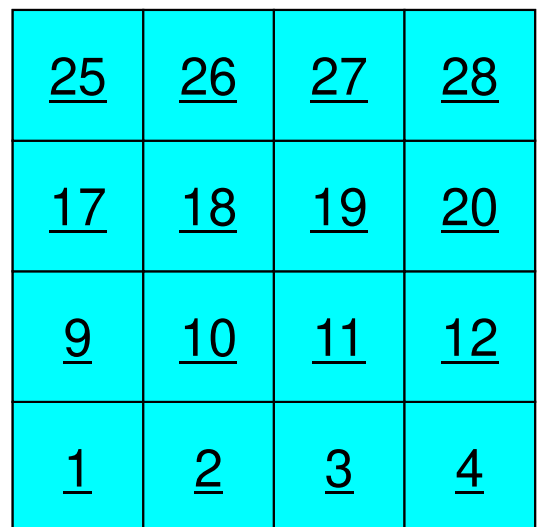

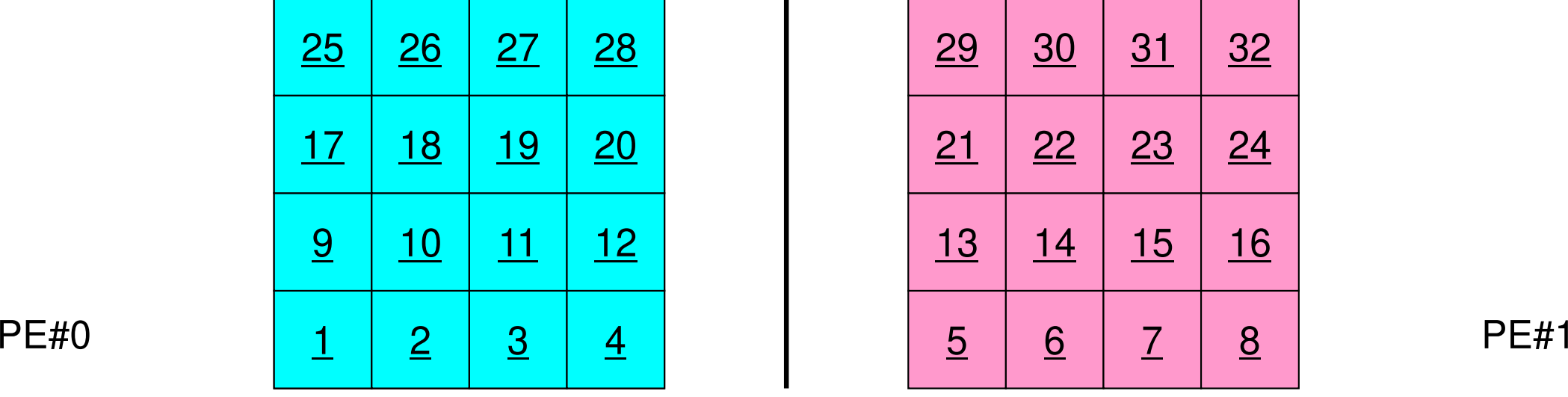

### **4**領域に分割:局所番号

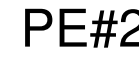

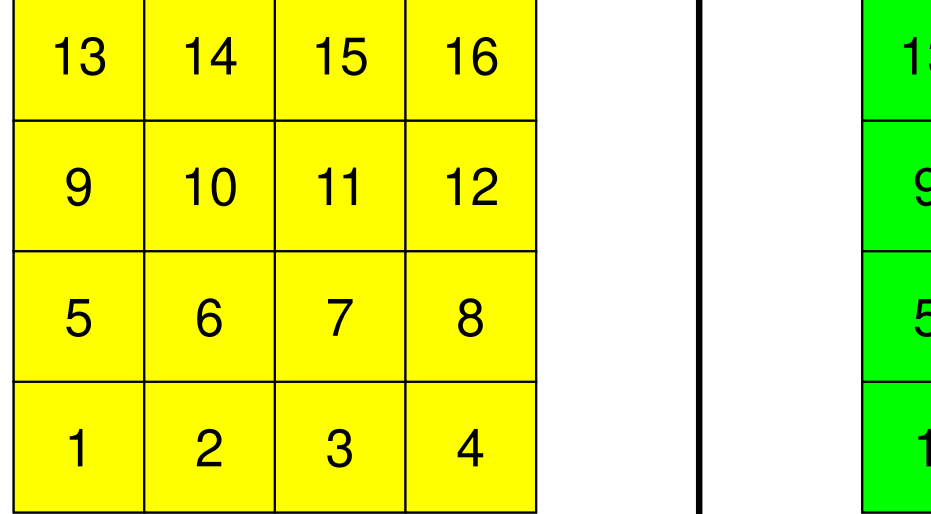

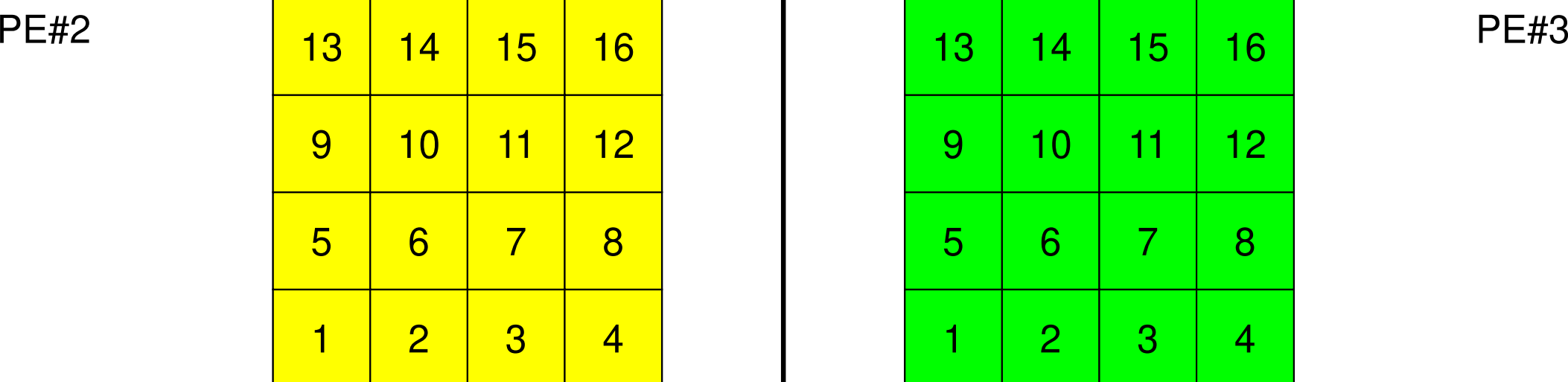

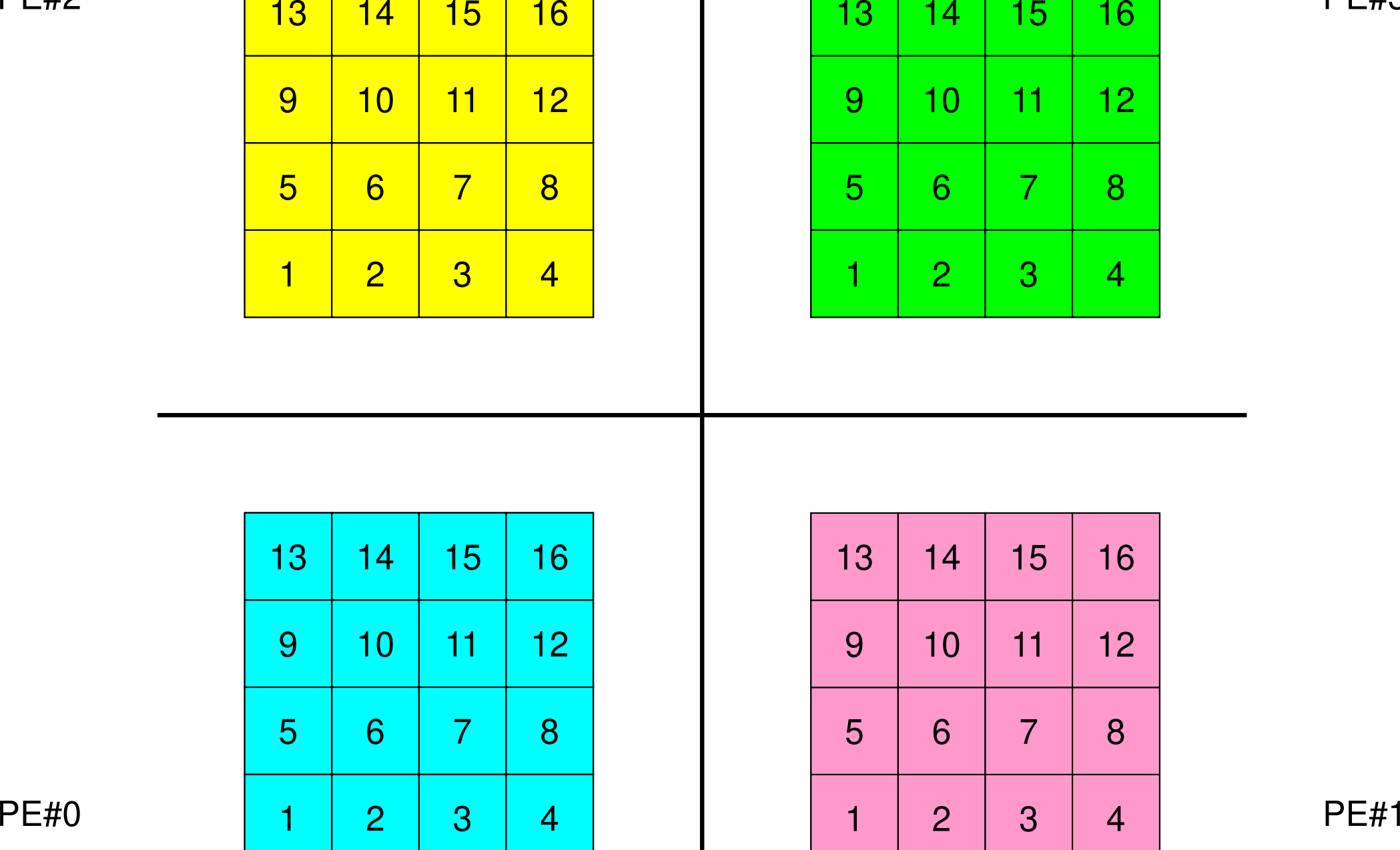

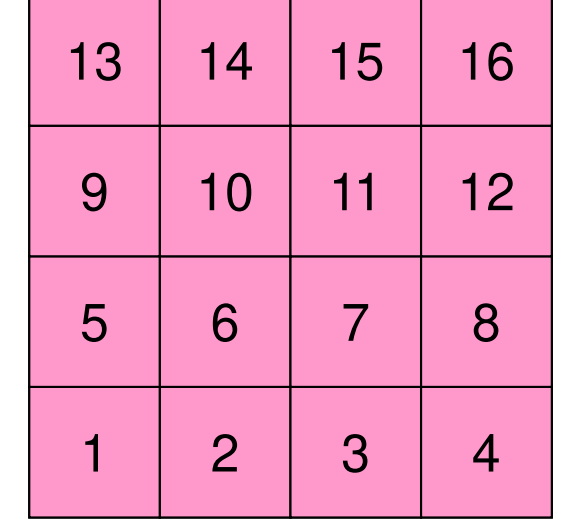

#### オーバーラップ領域の値が必要:外点49MPI Programming

PE#2 PE#3

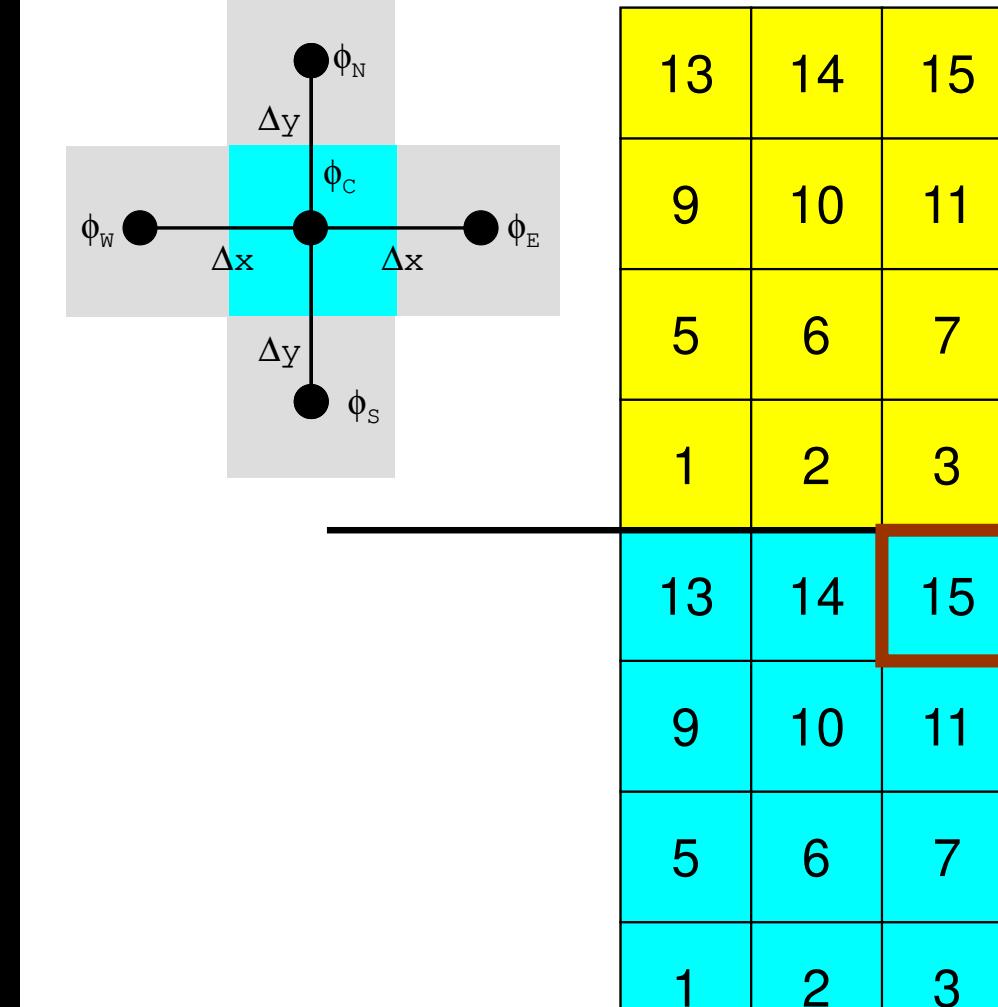

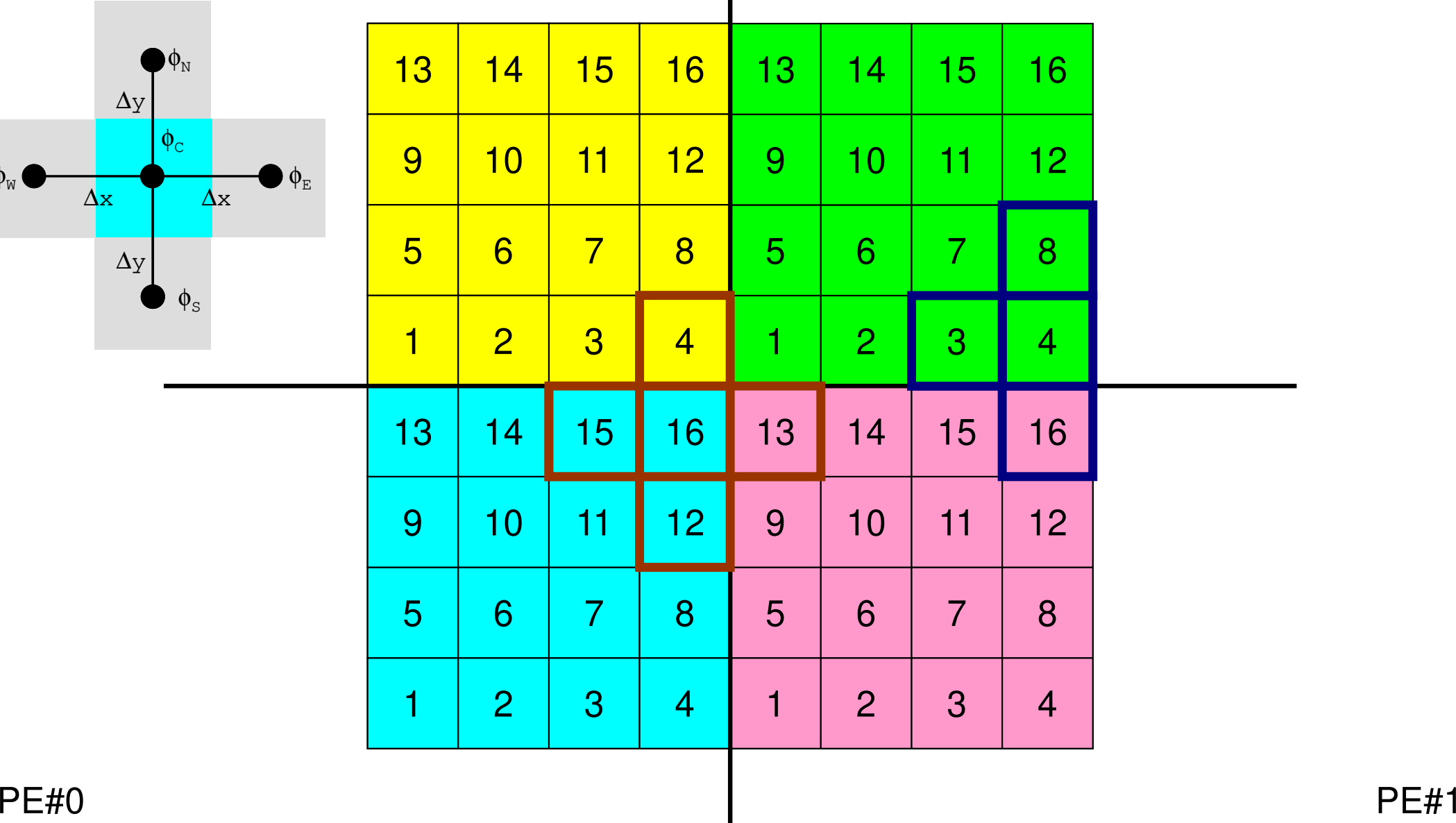

#### オーバーラップ領域の値が必要:外点50MPI Programming

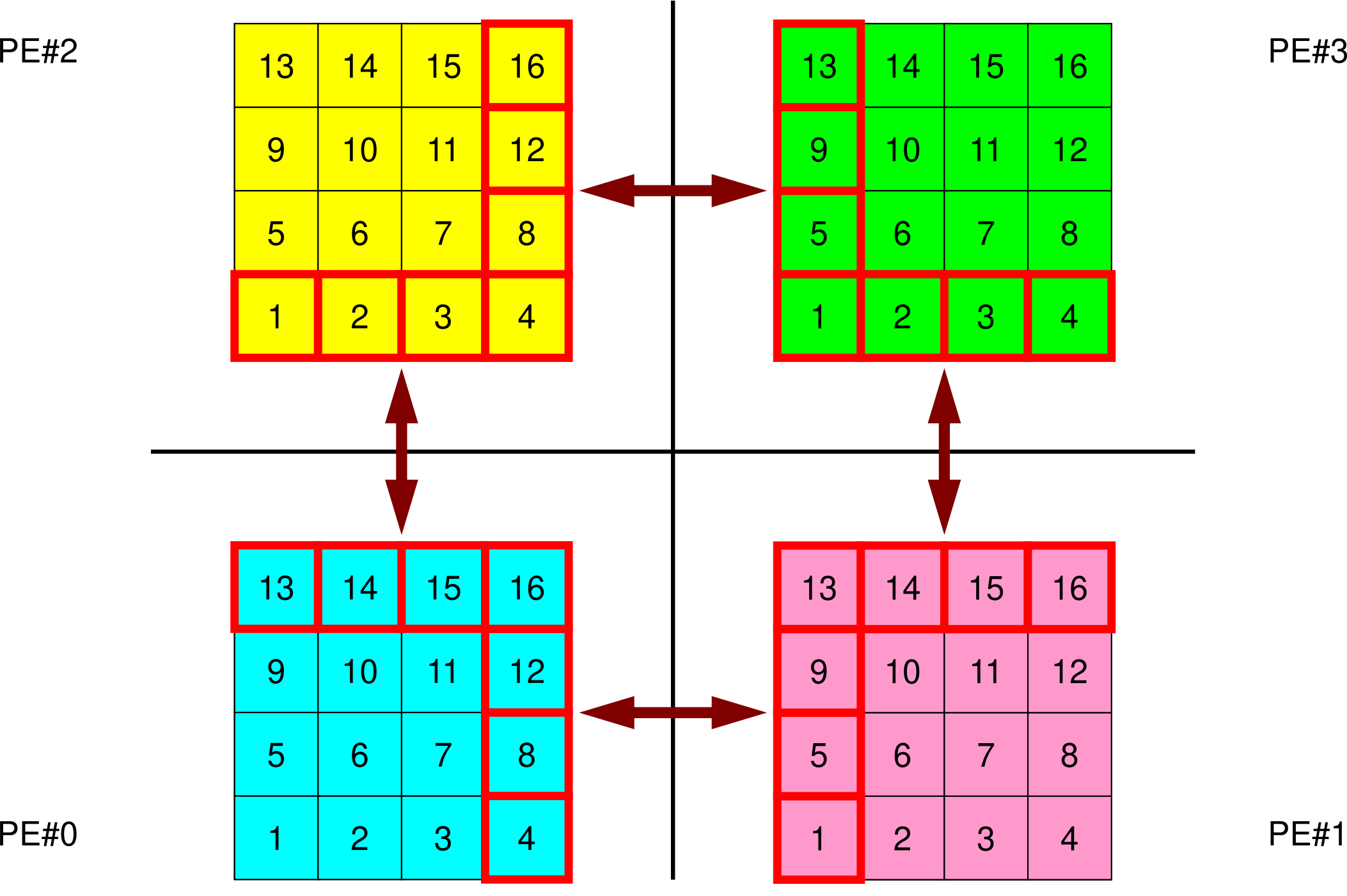

#### 外点の局所番号はどうする**?**51MPI Programming

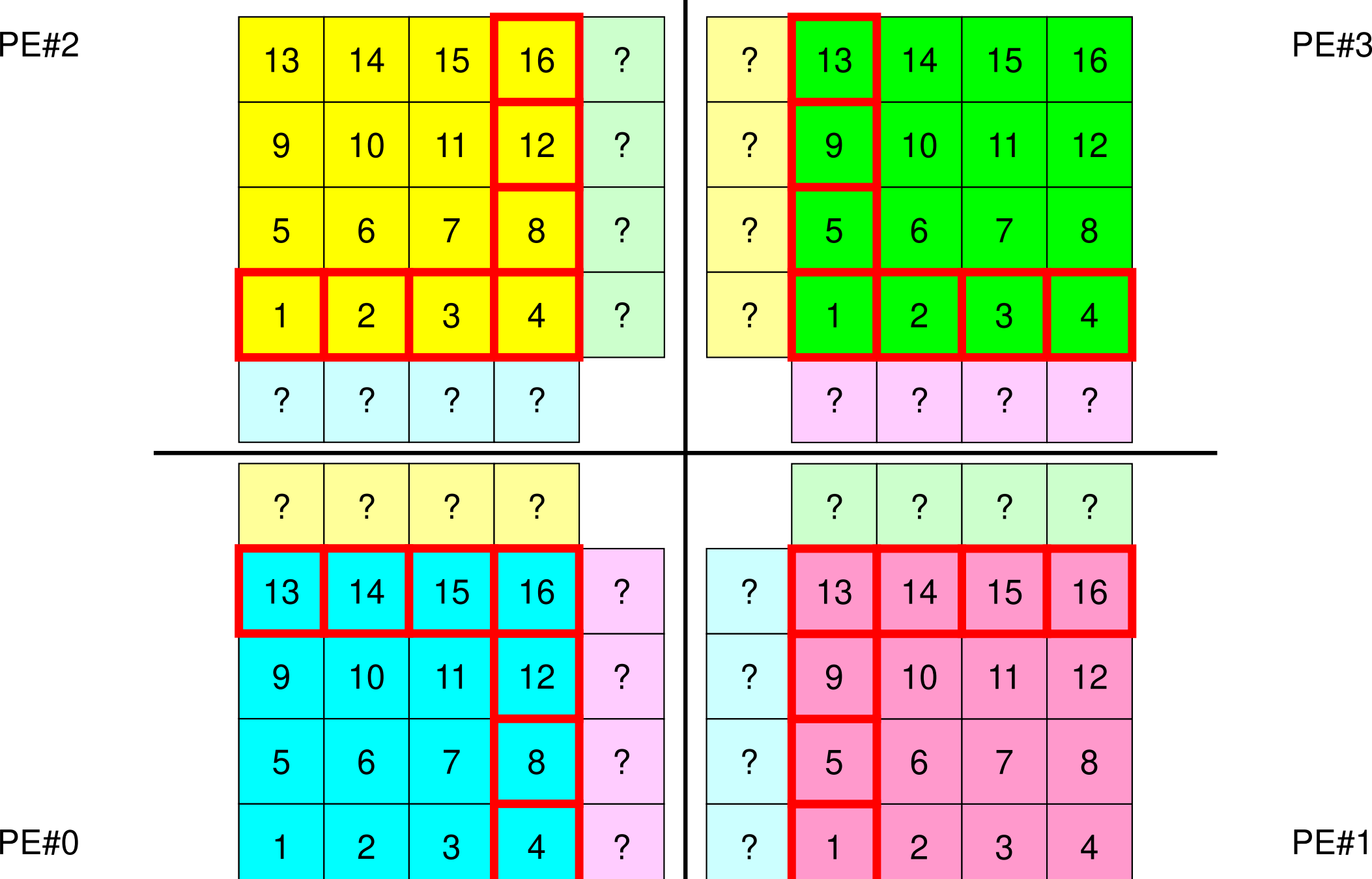

#### オーバーラップ領域の値が必要52MPI Programming

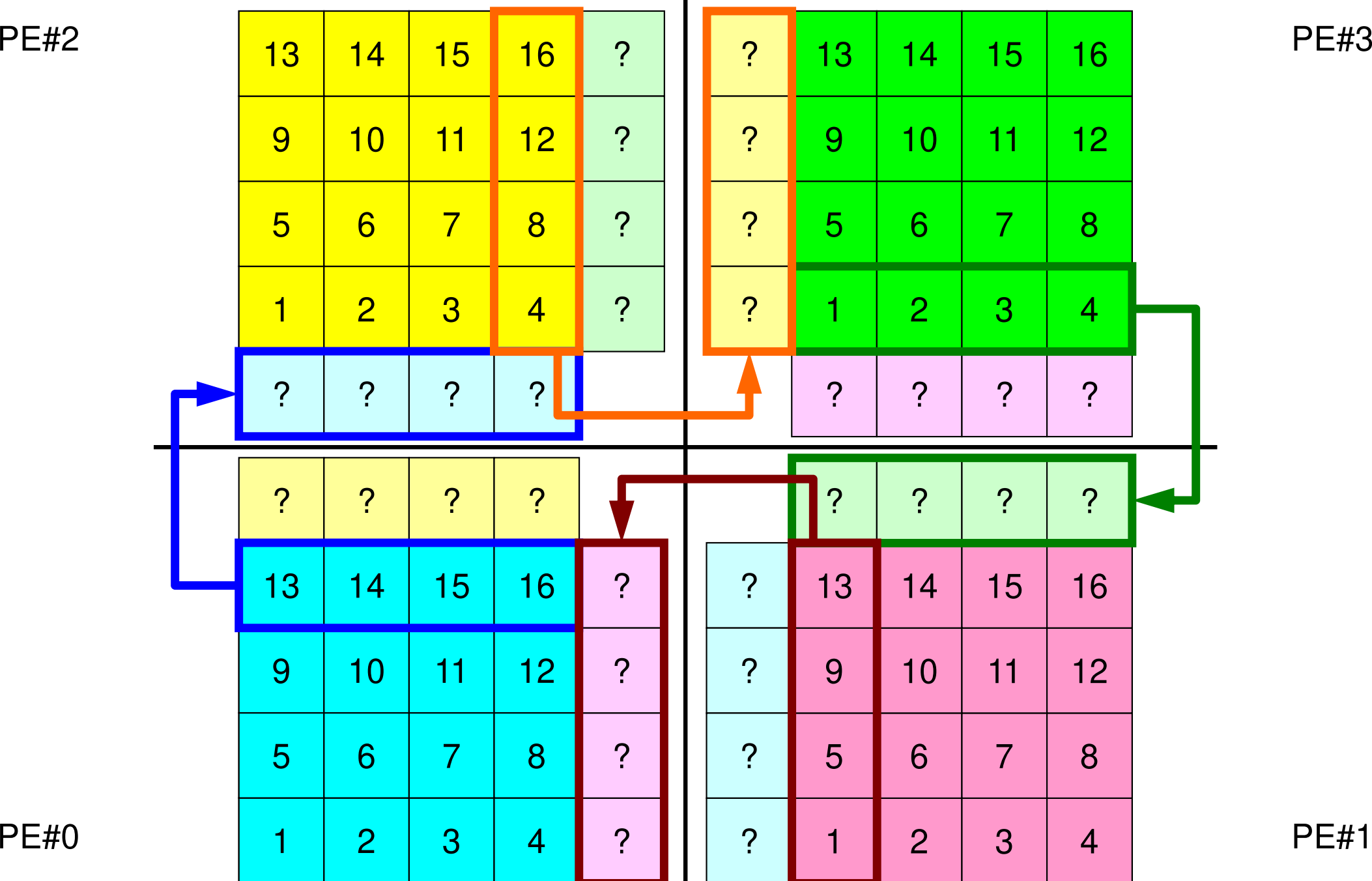

#### オーバーラップ領域の値が必要53MPI Programming

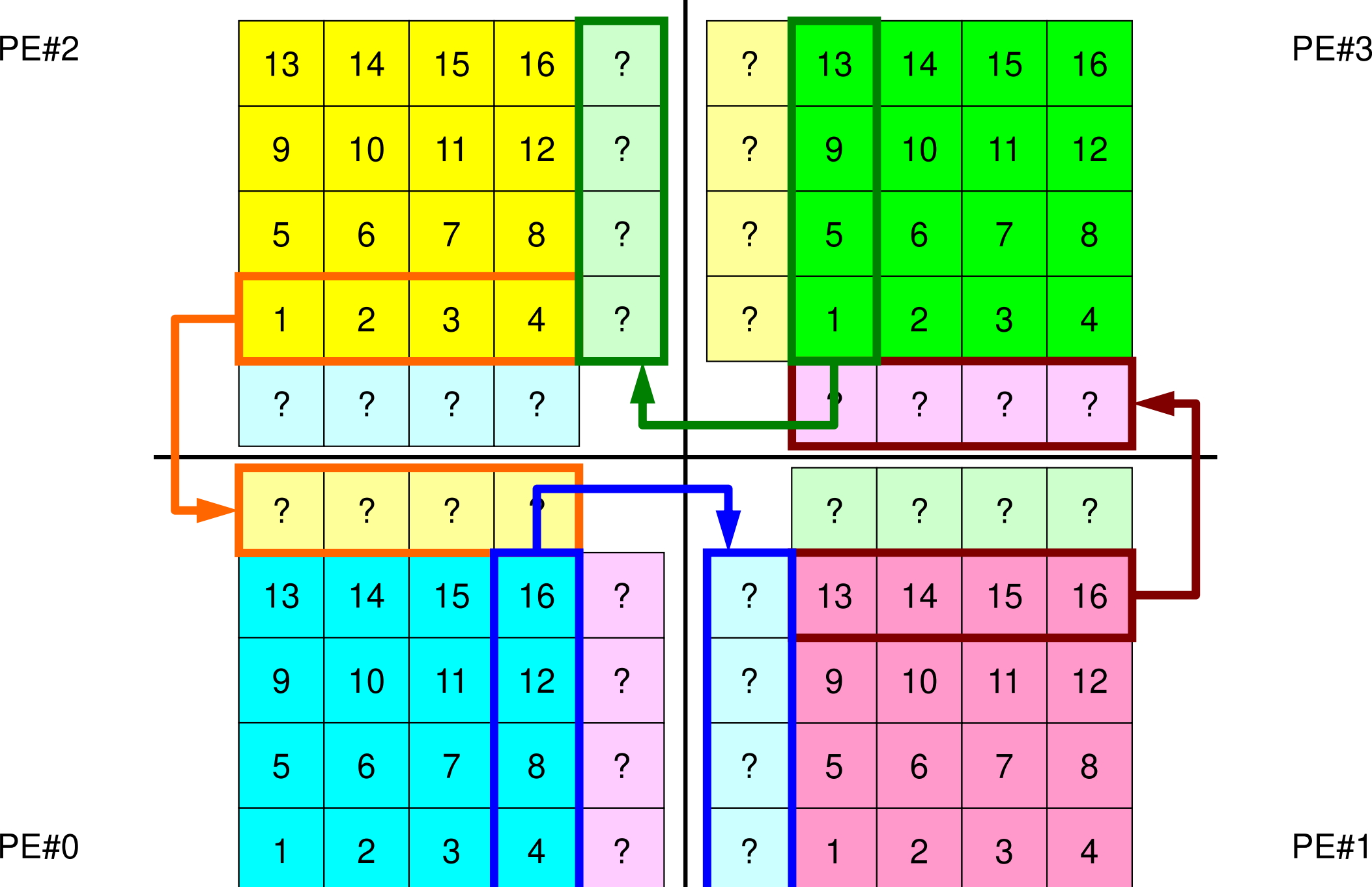

### **1**対**1**通信

- •1対1通信とは ?<br>一<del>~~</del>===== 一。
- $\bullet$  二次元問題,一般化された通信テーブル
	- –二次元差分法
	- 問題設定
	- – – – – 局所データ構造と通信テーブル
	- 実装例
- • • • • • 課題S2

問題設定:全体データ

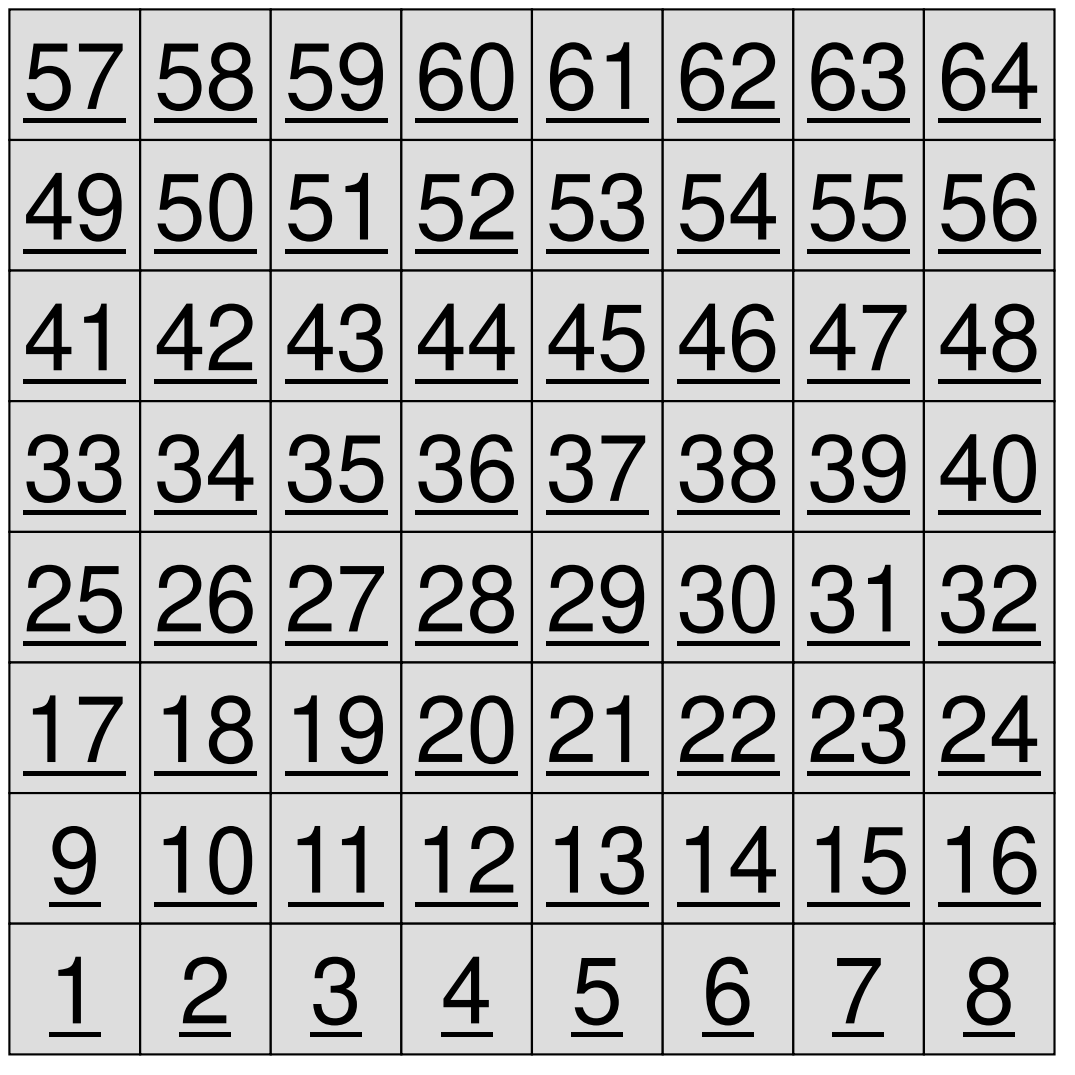

- • <sup>8</sup>×8=64要素に分割された二次元領域を考える。
- • 各要素には1~64までの全体要素番号が振られている。
	- – 簡単のため,この「全体要 素番号」を各要素における従属変数値(温度のようなもの)とする

 –⇒「計算結果」のようなもの

## 問題設定:局所分散データ

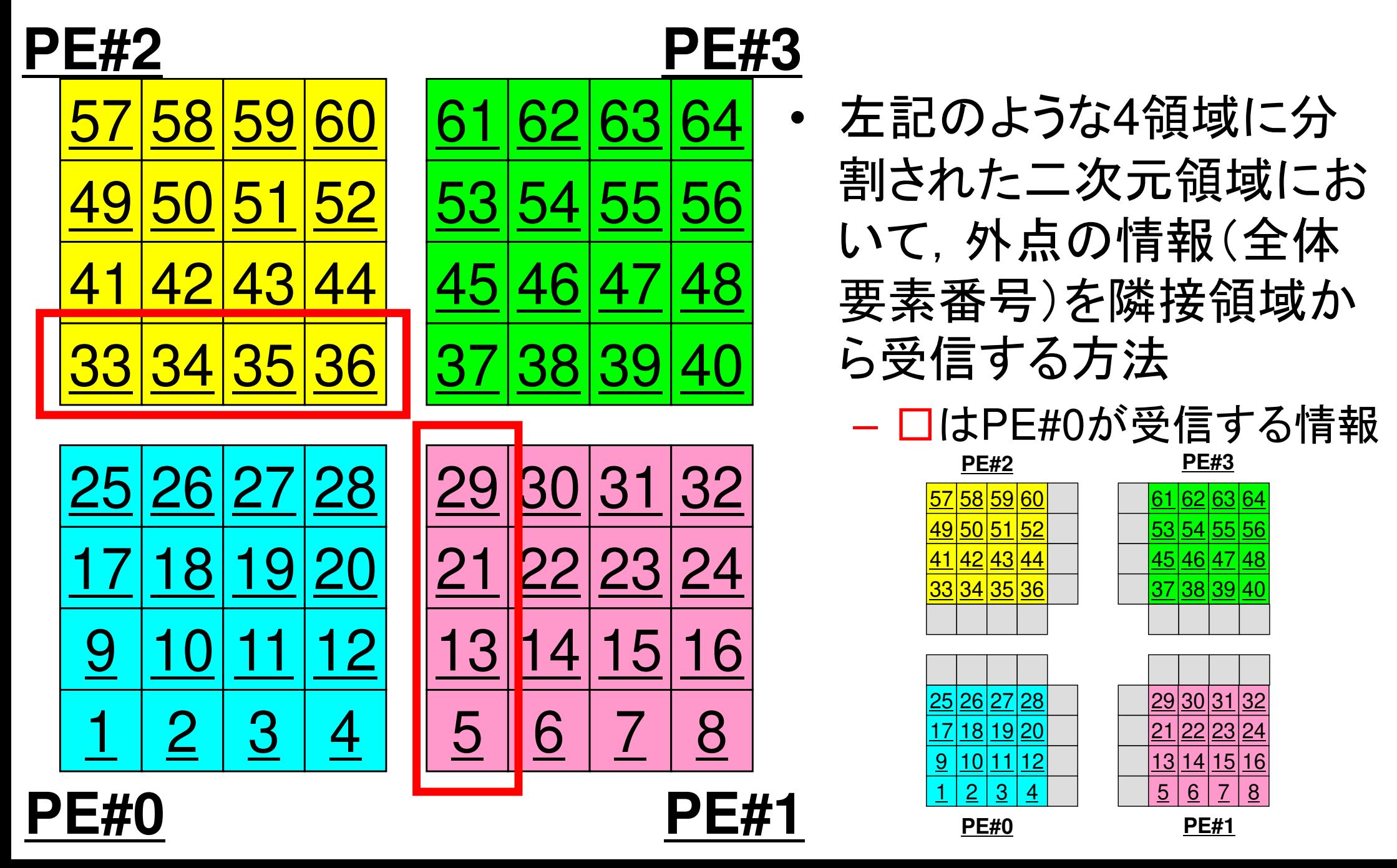

二次元差分法のオペレーション

$$
\frac{\partial^2 \phi}{\partial x^2} + \frac{\partial^2 \phi}{\partial y^2} = f
$$

$$
\left(\frac{\phi_E - 2\phi_C + \phi_W}{\Delta x^2}\right) + \left(\frac{\phi_N - 2\phi_C + \phi_S}{\Delta y^2}\right) = f_C
$$

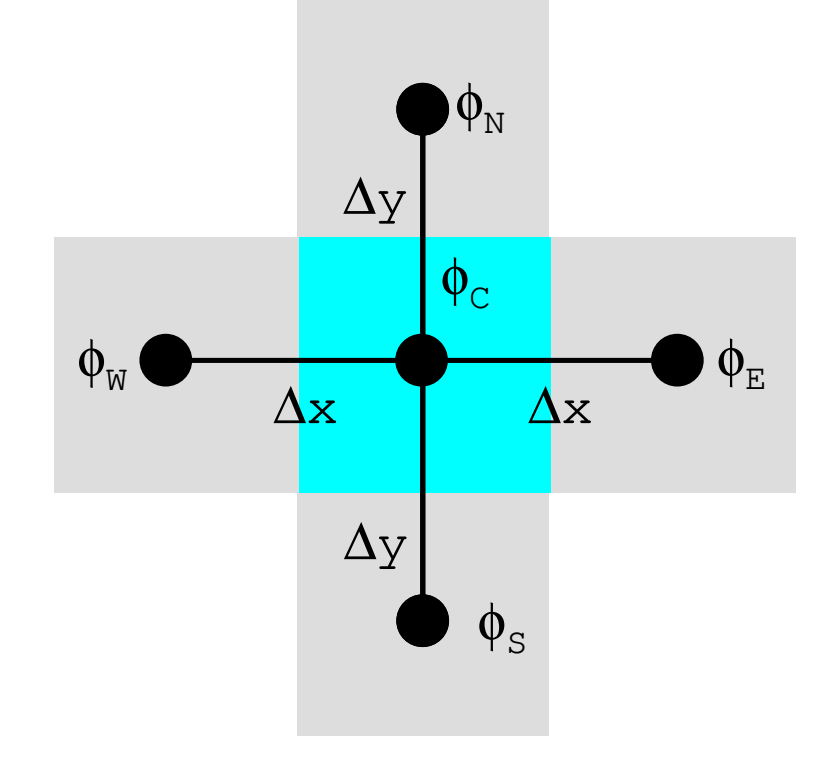

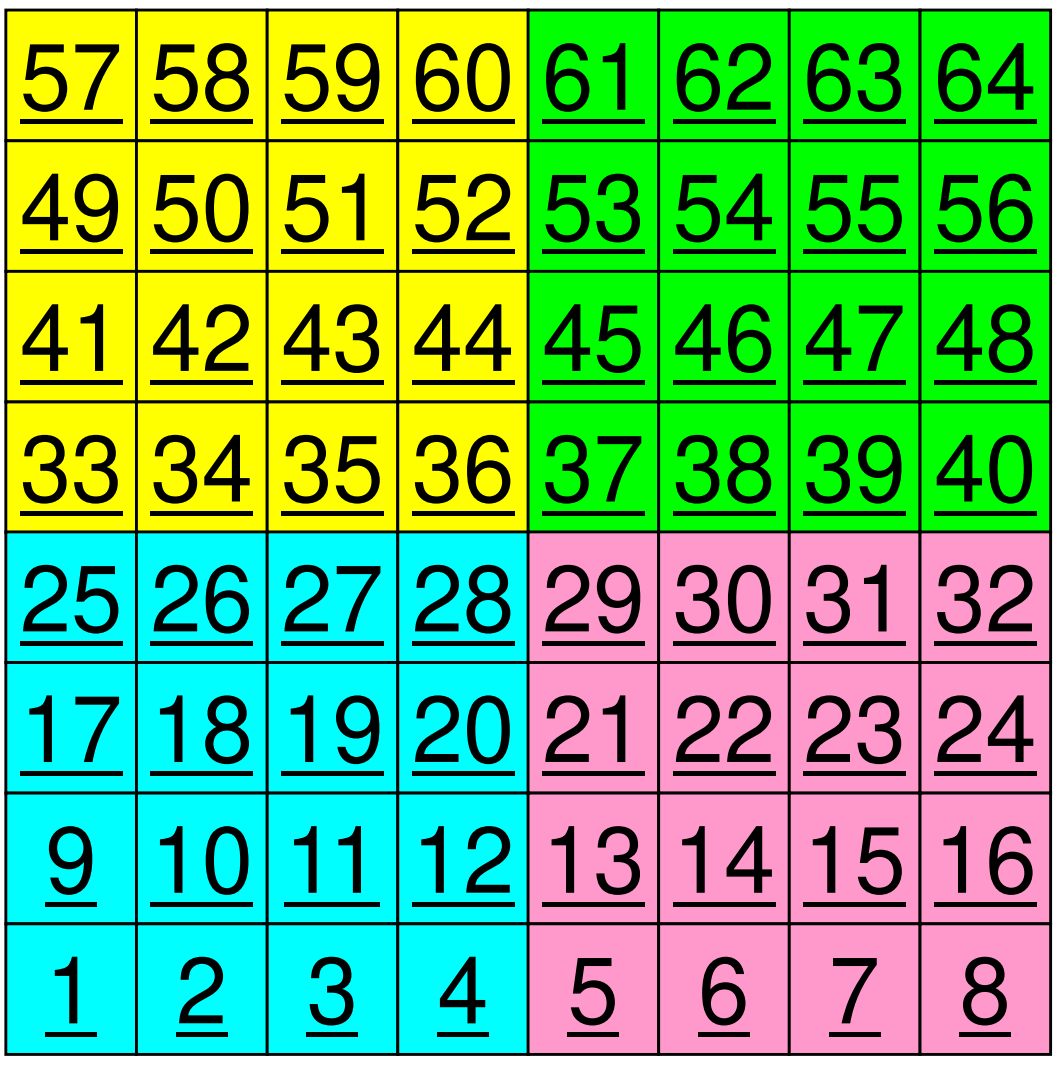

二次元差分法のオペレーション

$$
\frac{\partial^2 \phi}{\partial x^2} + \frac{\partial^2 \phi}{\partial y^2} = f
$$

$$
\left(\frac{\phi_E - 2\phi_C + \phi_W}{\Delta x^2}\right) + \left(\frac{\phi_N - 2\phi_C + \phi_S}{\Delta y^2}\right) = f_C
$$

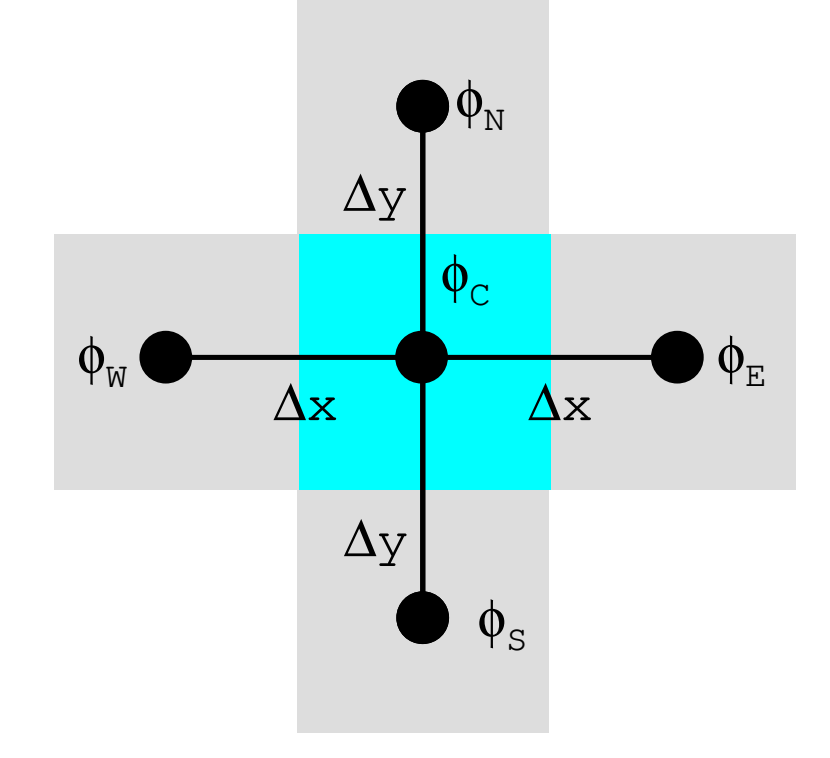

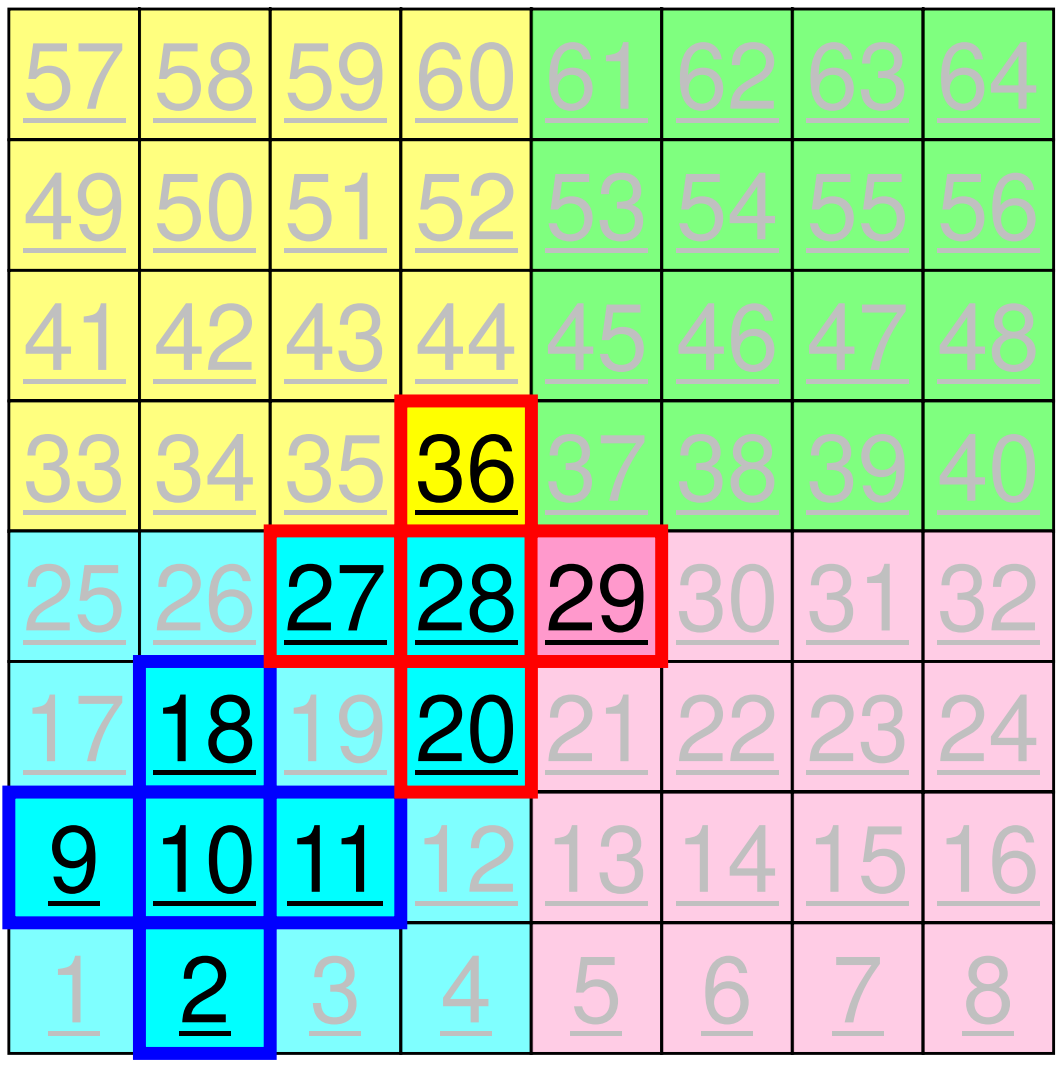

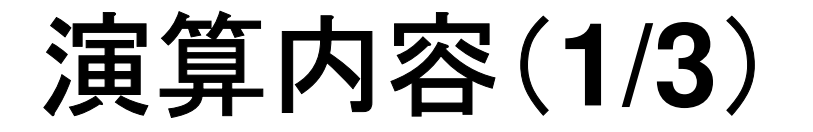

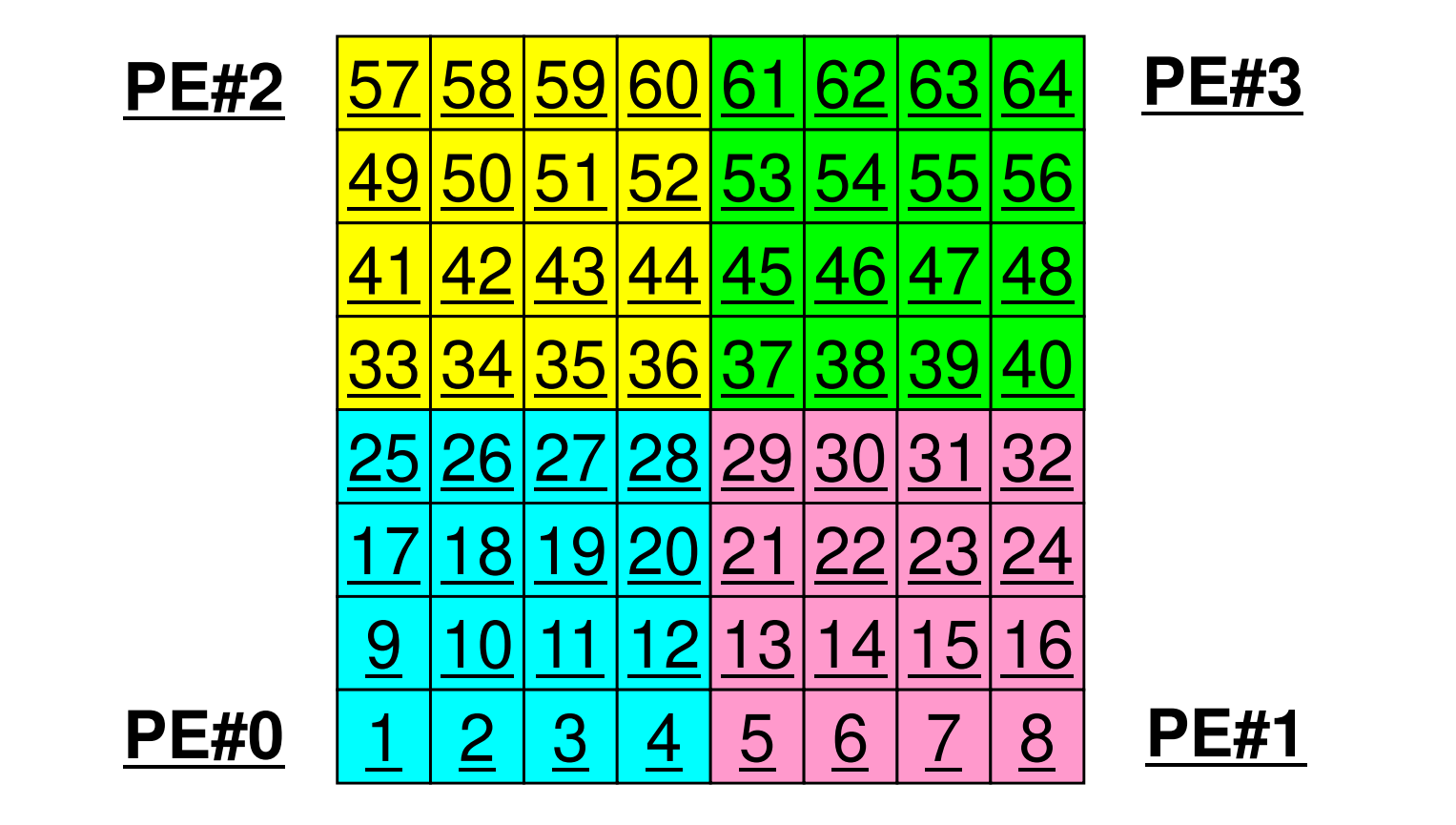

• 各PEの内点(i=1~N(=16))において局所データを読み込み,「境界点」のデータを各隣接領域における「外点」として配信

### 演算内容(**2/3**):送信,受信前

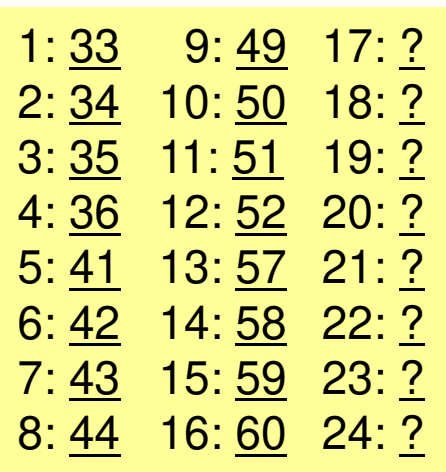

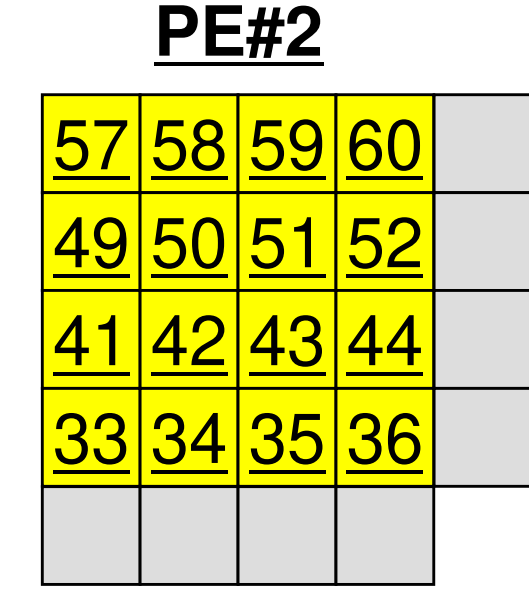

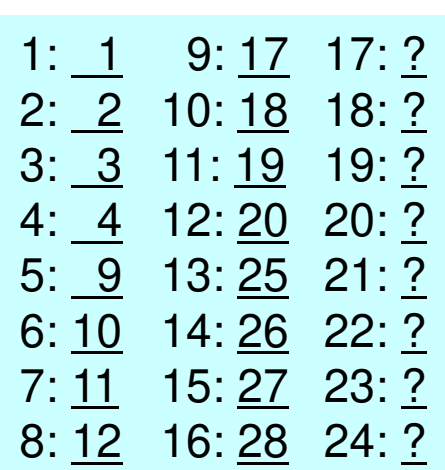

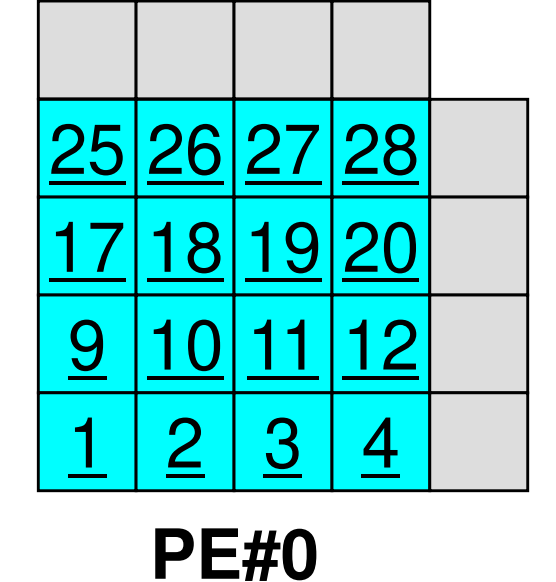

**PE#3**

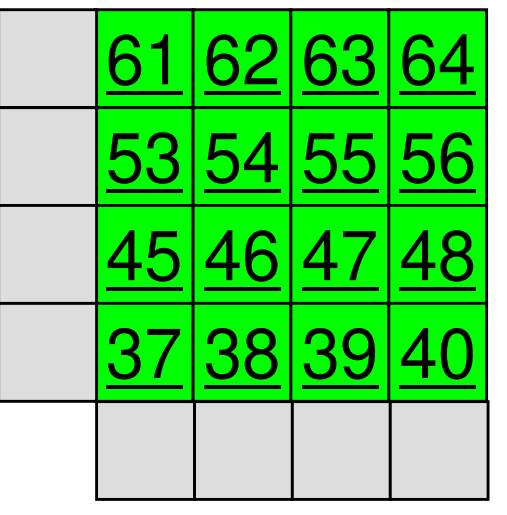

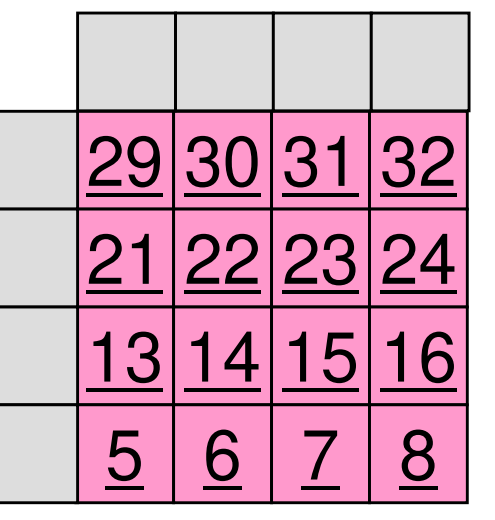

**PE#1**

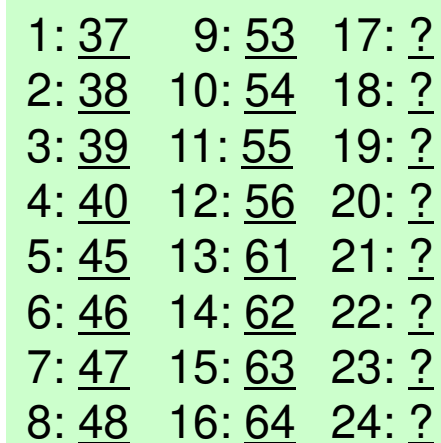

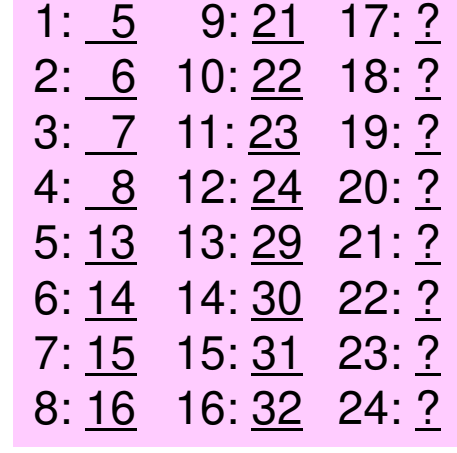

### 演算内容(**2/3**):送信,受信前

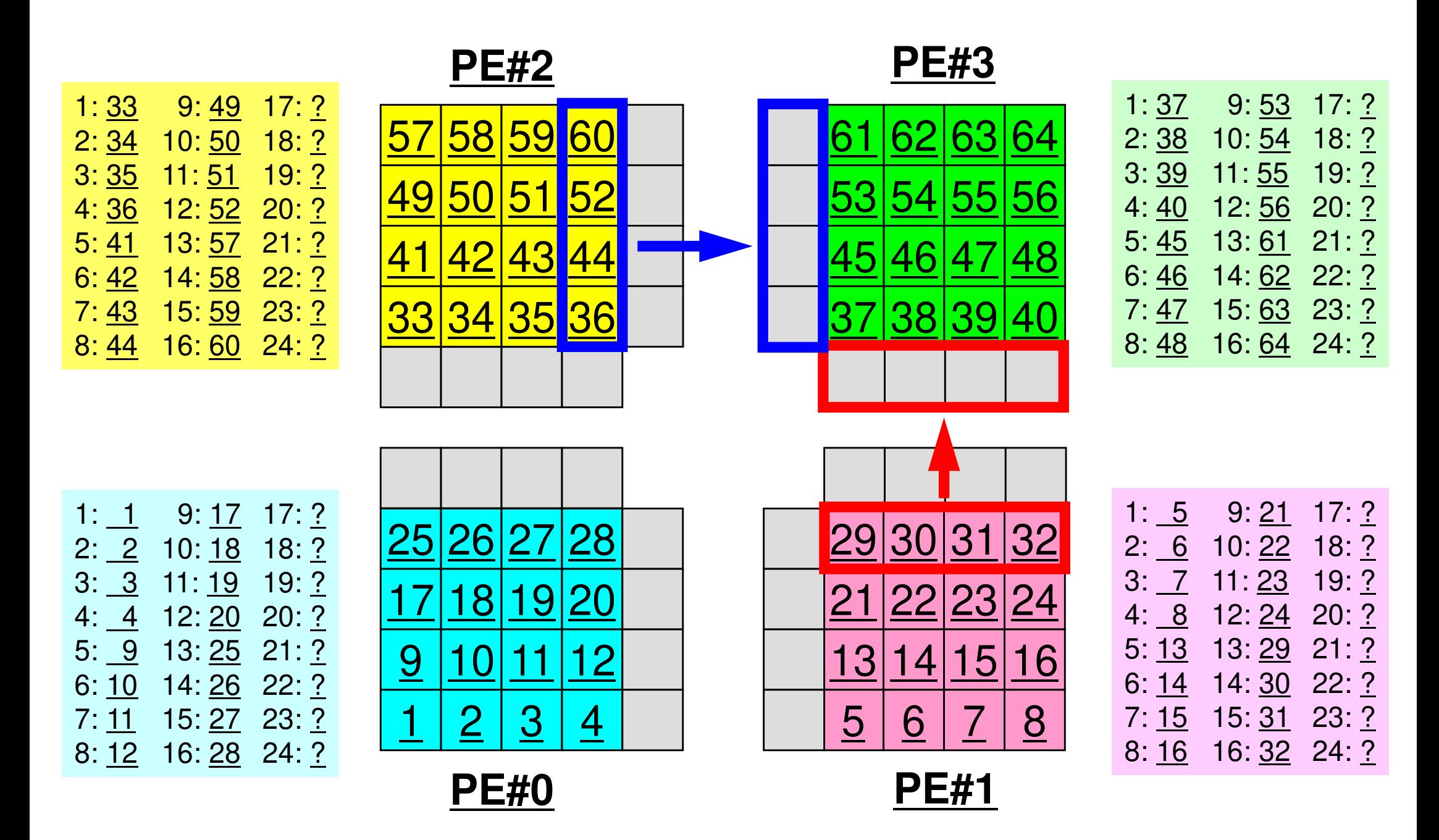

### 演算内容(**3/3**):送信,受信後

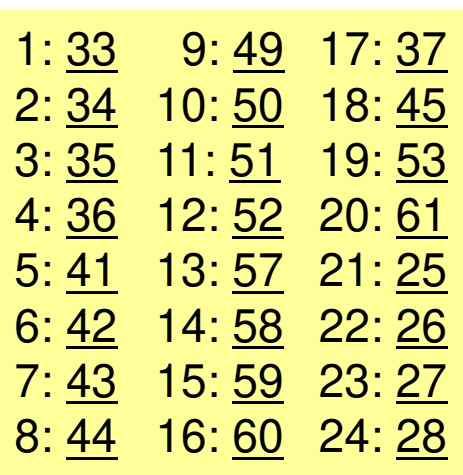

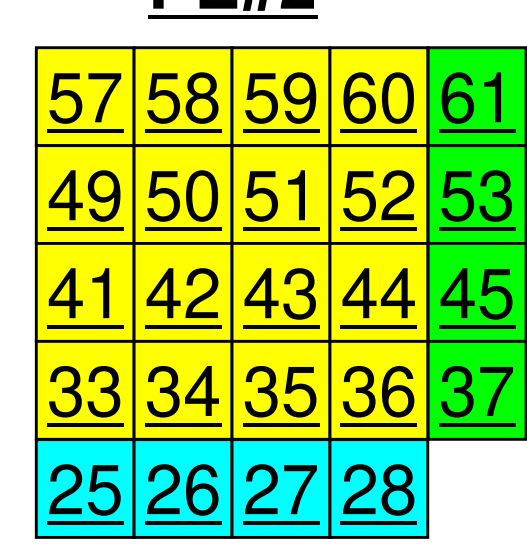

**PE#2**

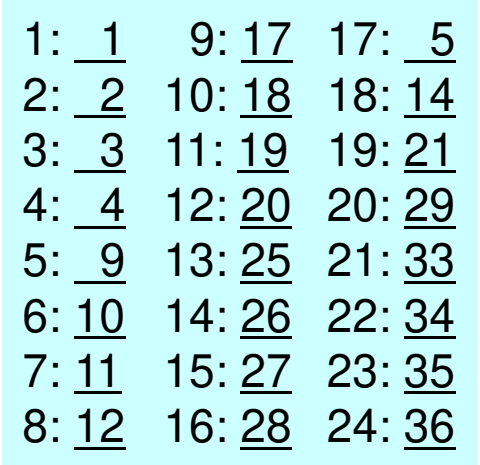

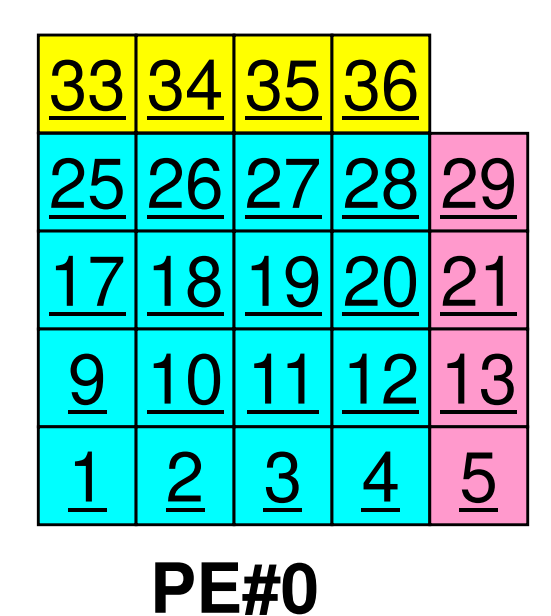

2820124 $\mathcal{S}$ 38 39 40 29 <sup>30</sup> <sup>31</sup> <sup>32</sup> 21<u>22 23 24</u> 13 <sup>14</sup> <sup>15</sup> <sup>16</sup> 5<u>5 | 6 | 7 | 8</u>

**PE#1**

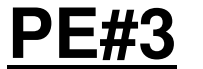

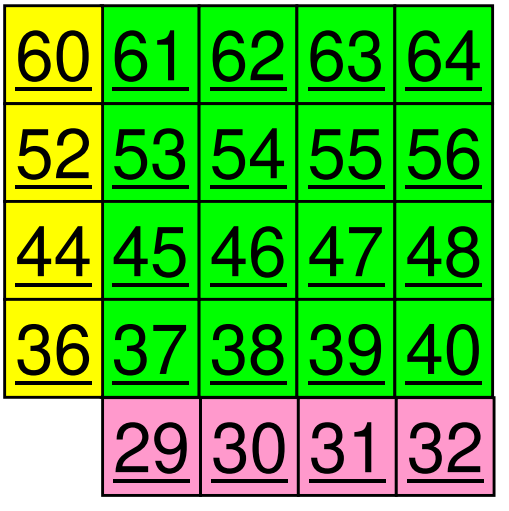

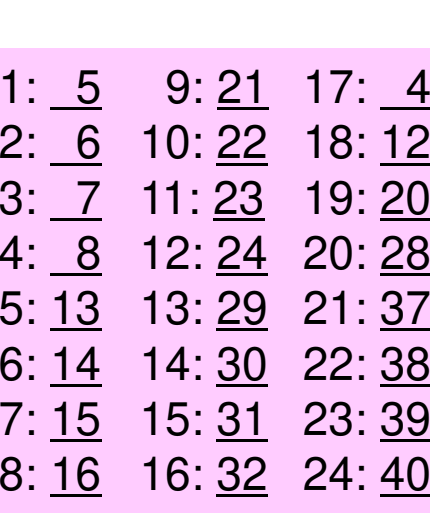

1: 37 9: 53 17: 36

3: <u>39</u> 11: <u>55</u> 19: <u>52</u>

6: <u>46</u> 14: <u>62</u> 22: <u>30</u>

7: <u>47</u> 15: <u>63</u> 23: <u>31</u>

8: <u>48</u> 16: <u>64</u> 24: <u>32</u>

2: 38 10: 54

4: 40 12: 56

5: 45 13: 61

18:44

 $20:60$ 

 $21:29$ 

### **1**対**1**通信

- •1対1通信とは ?<br>一<del>~~</del>===== 一。
- $\bullet$  二次元問題,一般化された通信テーブル
	- –二次元差分法
	- 問題設定
	- F E L 局所データ構造と通信テーブル
	- 実装例
- • • • • • 課題S2

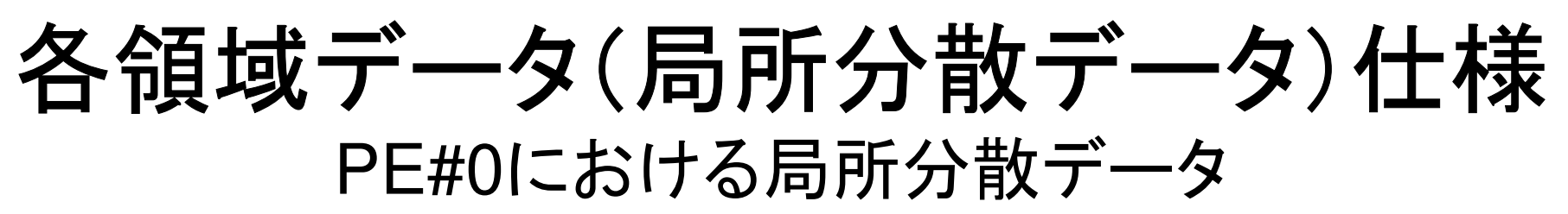

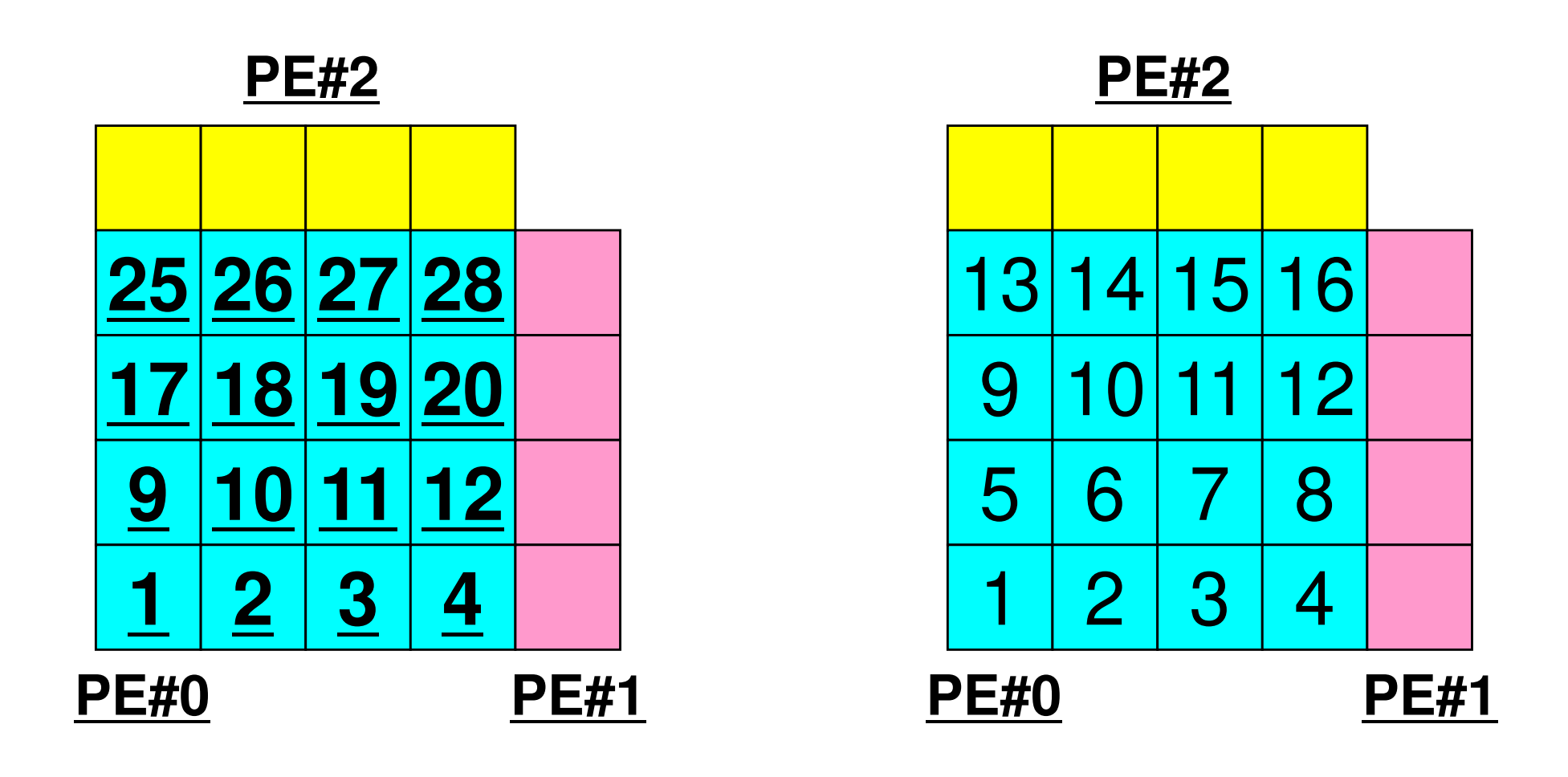

局所番号

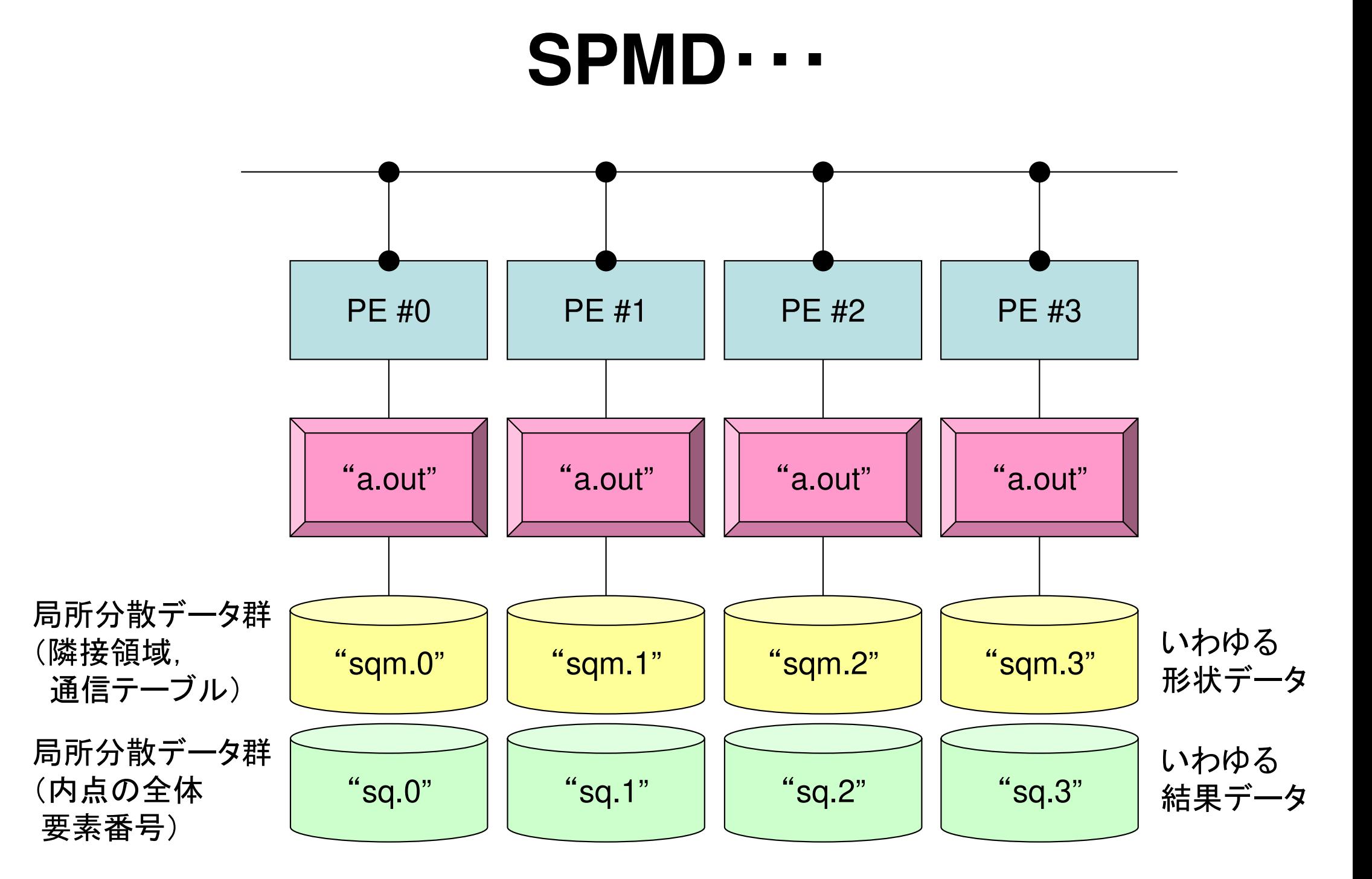

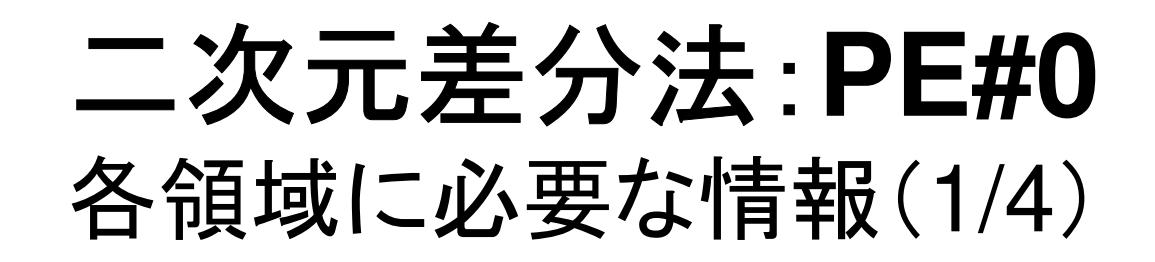

内点(Internal Points)その領域にアサインされた要素

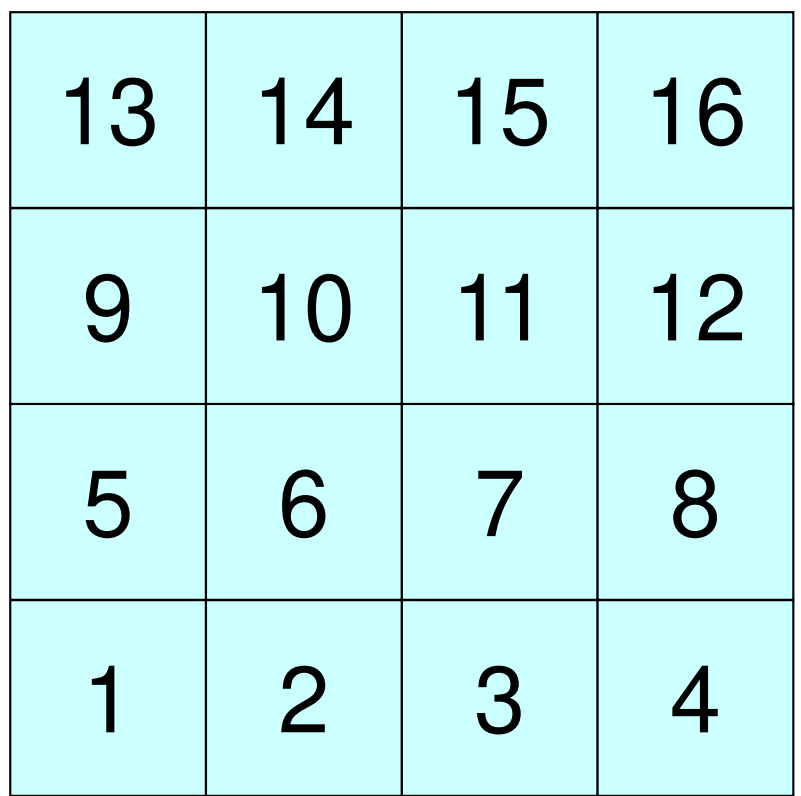

二次元差分法:**PE#0**各領域に必要な情報(2/4)

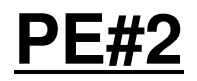

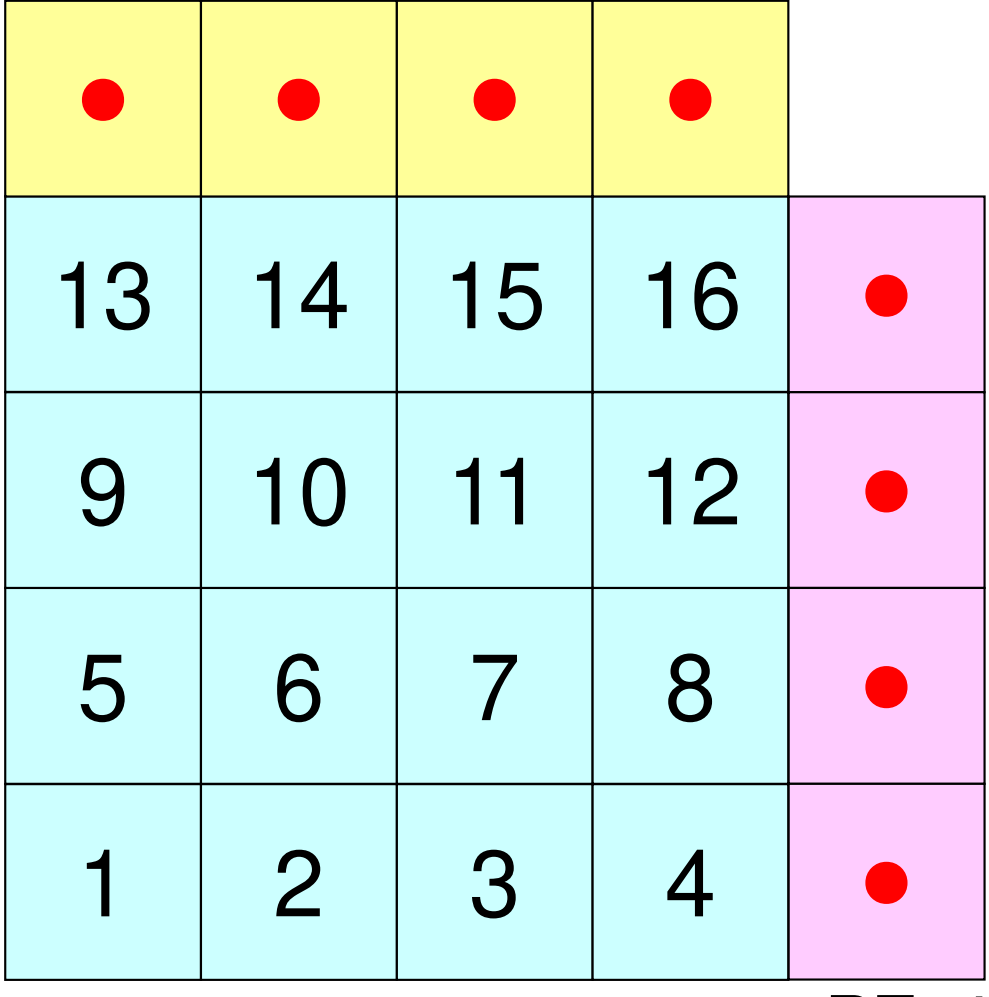

内点(Internal Points)その領域にアサインされた要素

外点(External Points) 他の領域にアサインされた要素であるがその領域の計算を実施するのに必要な要素(オーバーラップ領域の要素)

・袖領域

**PE#1**

 ・Halo(後光,光輪,(太陽・月の)暈(かさ), 暈輪(うんりん))

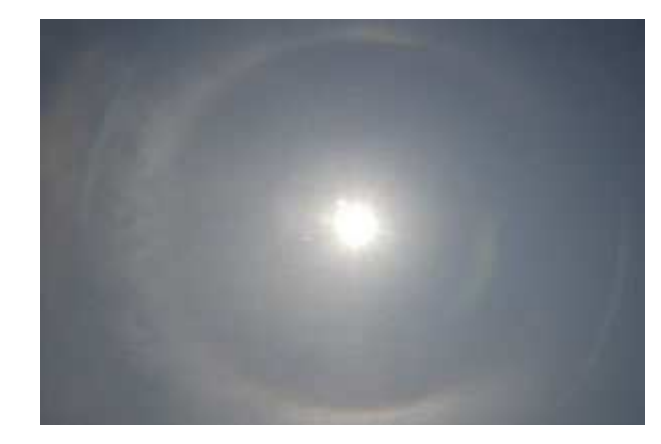

二次元差分法:**PE#0**各領域に必要な情報(4/4)

**PE#1**

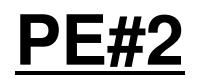

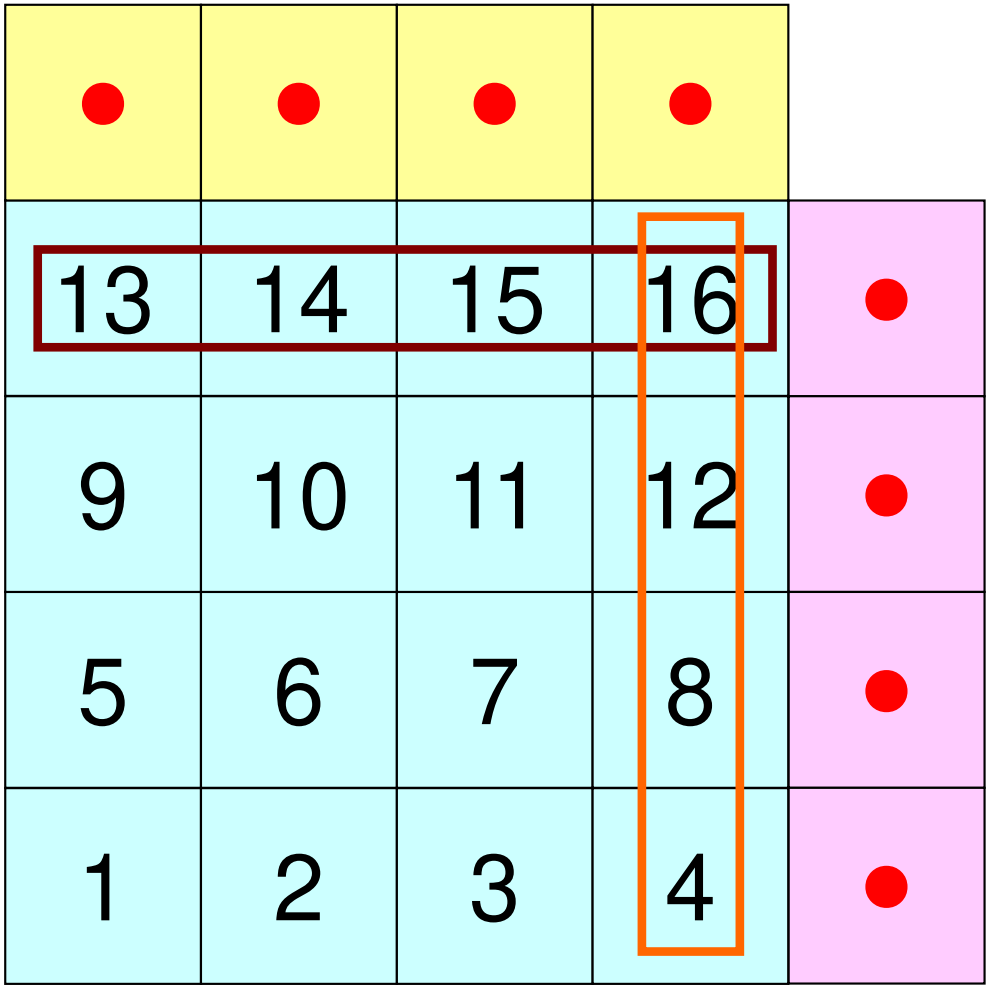

内点(Internal Points)その領域にアサインされた要素

外点(External Points) 他の領域にアサインされた要素であるがその領域の計算を実施するのに必要な要素(オーバーラップ領域の要素)

境界点(Boundary Points) 内点のうち,他の領域の外点となっている要素他の領域の計算に使用される要素

二次元差分法:**PE#0**各領域に必要な情報(4/4)

**PE#1**

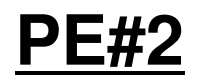

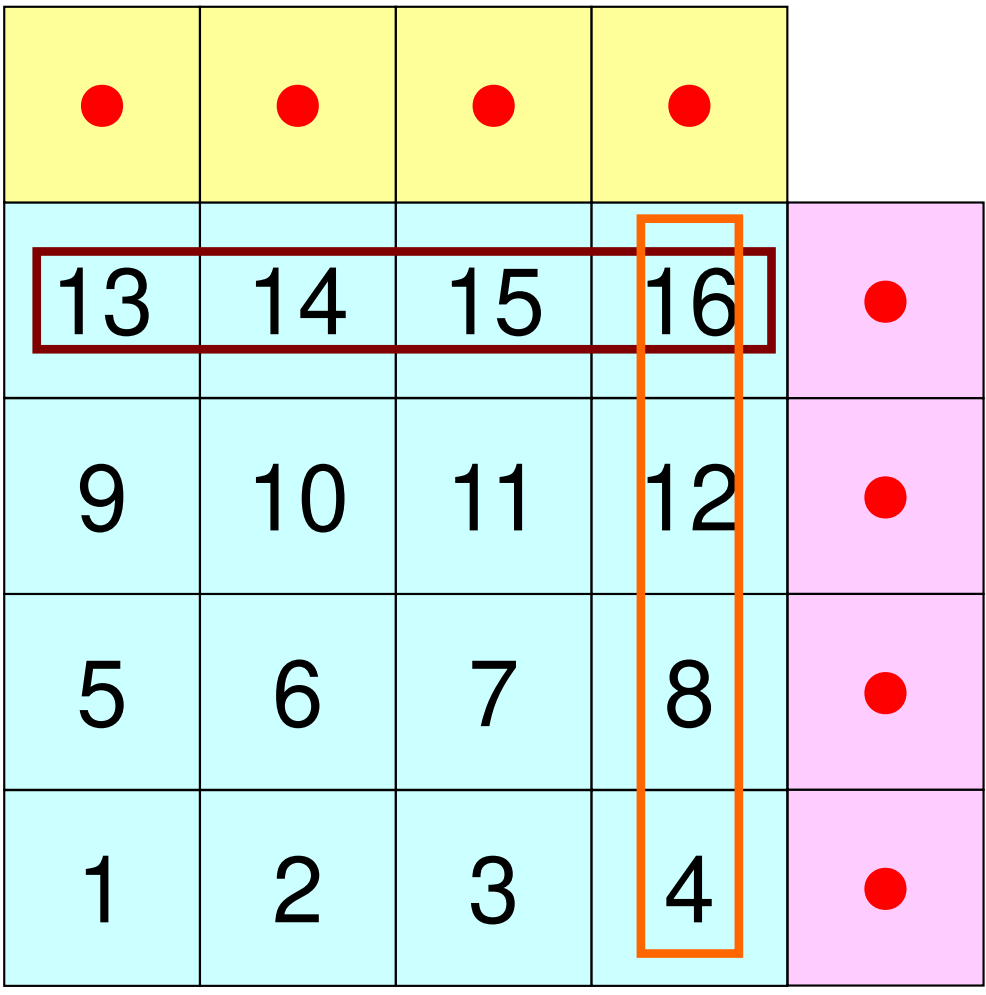

内点(Internal Points)その領域にアサインされた要素

外点(External Points) 他の領域にアサインされた要素であるがその領域の計算を実施するのに必要な要素(オーバーラップ領域の要素)

境界点(Boundary Points) 内点のうち,他の領域の外点となっている要素他の領域の計算に使用される要素

領域間相互の関係 通信テーブル:外点,境界点の関係隣接領域

## 各領域データ(局所データ)仕様

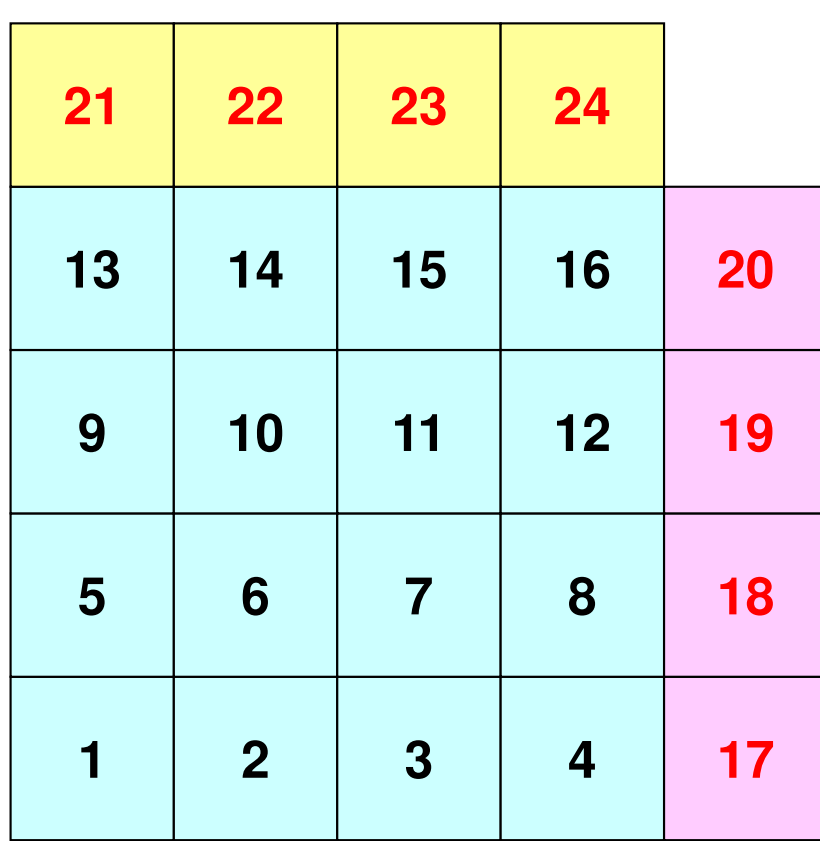

- • 内点,外点
	- – 内点~外点となるように局所番号をつける
- 收交工工会 隣接領域情報
	- –オーバーラップ要素を共有する領域
	- 隣接領域数,番号
- • 外点情報
	- – どの領域から,何個の,どの外点の情報を「受信:import」するか
- • 境界点情報
	- – 何個の,どの境界点の情報を,どの領域に「送信:export」するか

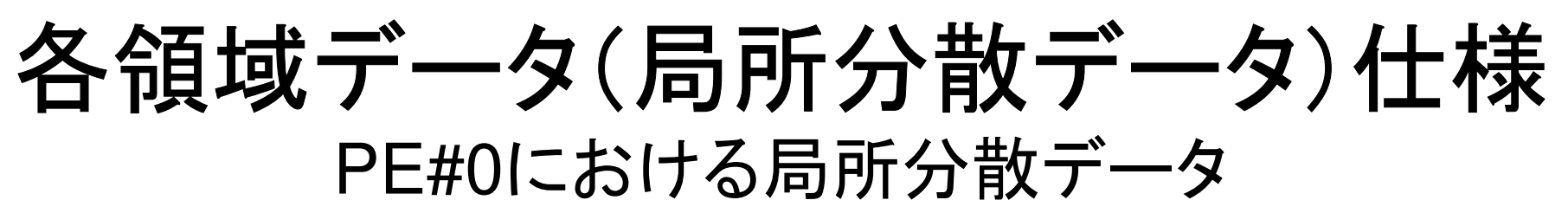

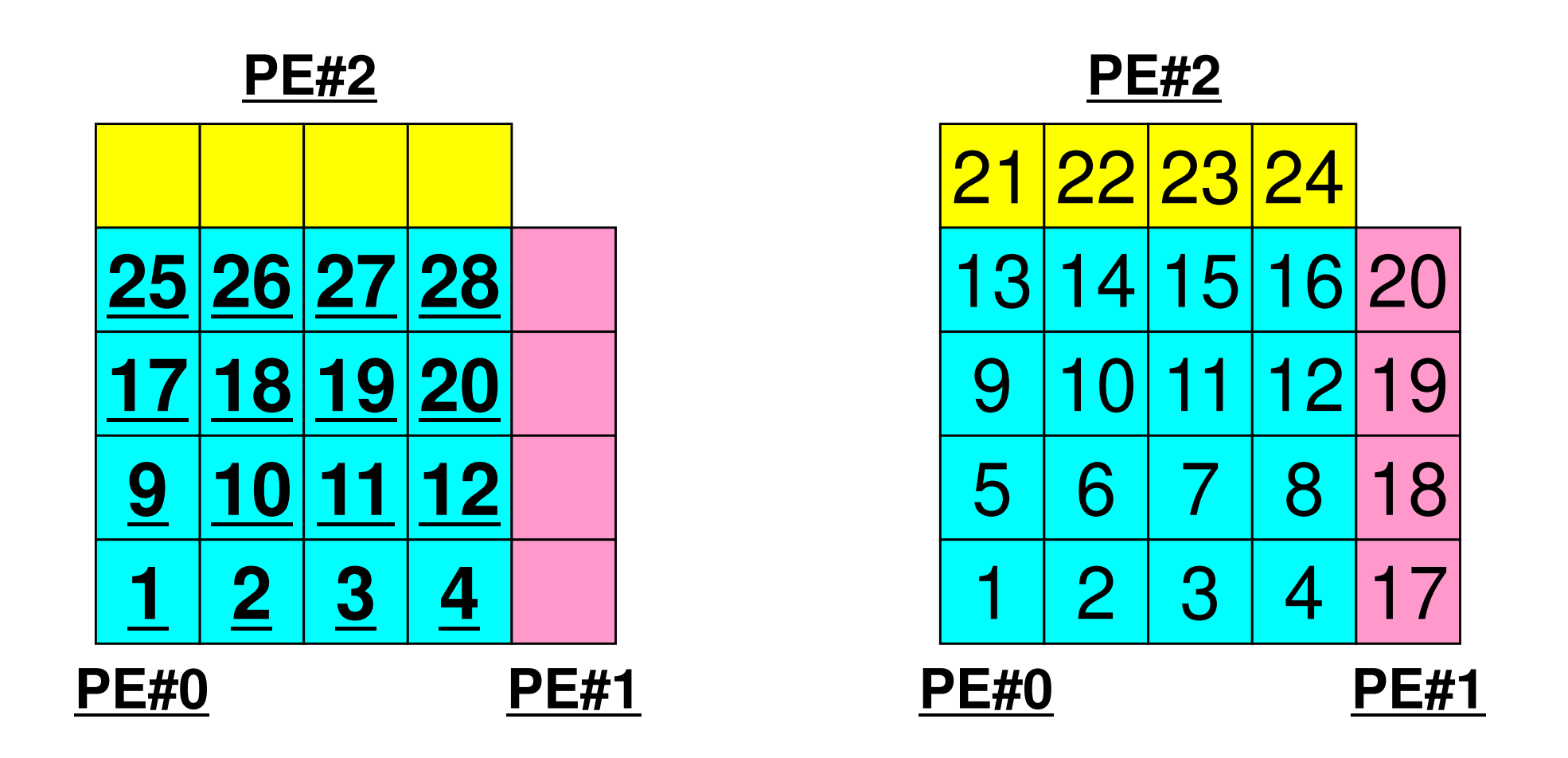

局所番号
#### 一般化された通信テーブル:送信C72MPI Programming

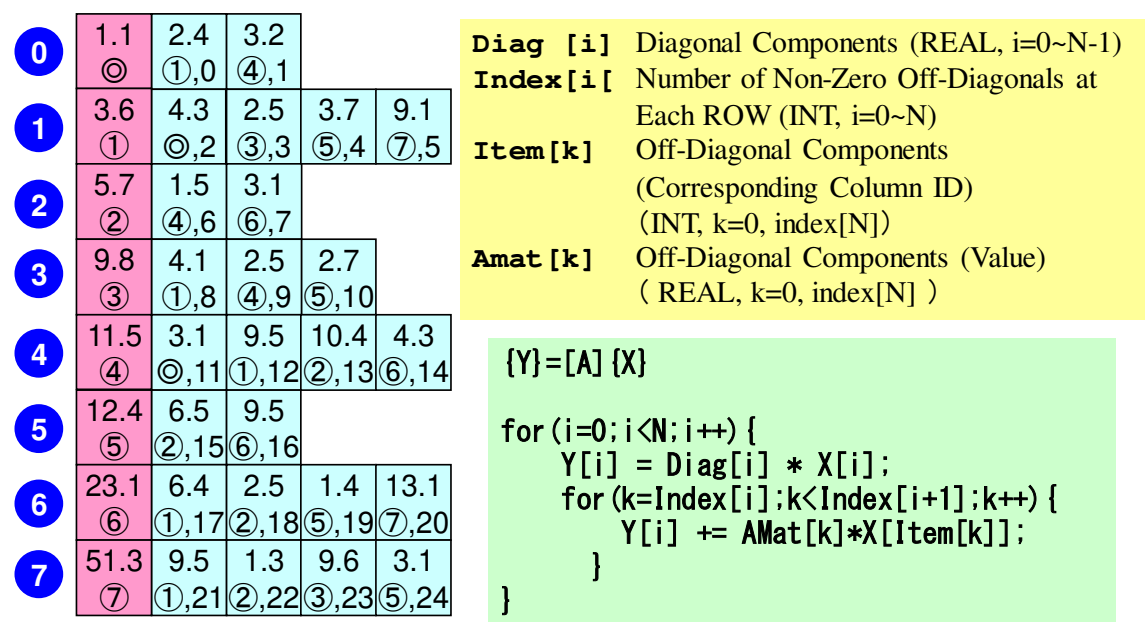

•送信相手

> –NeibPETot, NeibPE[NeibPETot]

- • それぞれの送信相手に送るメッセージサイズ
	- export\_index[NeibPETot+1]
- • 「境界点」番号
	- –export\_item[export\_index[NeibPETot+1]]
- • それぞれの送信相手に送るメッセージ
	- $\equiv$  Soninsuliovinii indovinoinpetintii SendBuf[export\_index[NeibPETot+1]]

#### 送信(**MPI\_Isend/Irecv/Waitall**)C

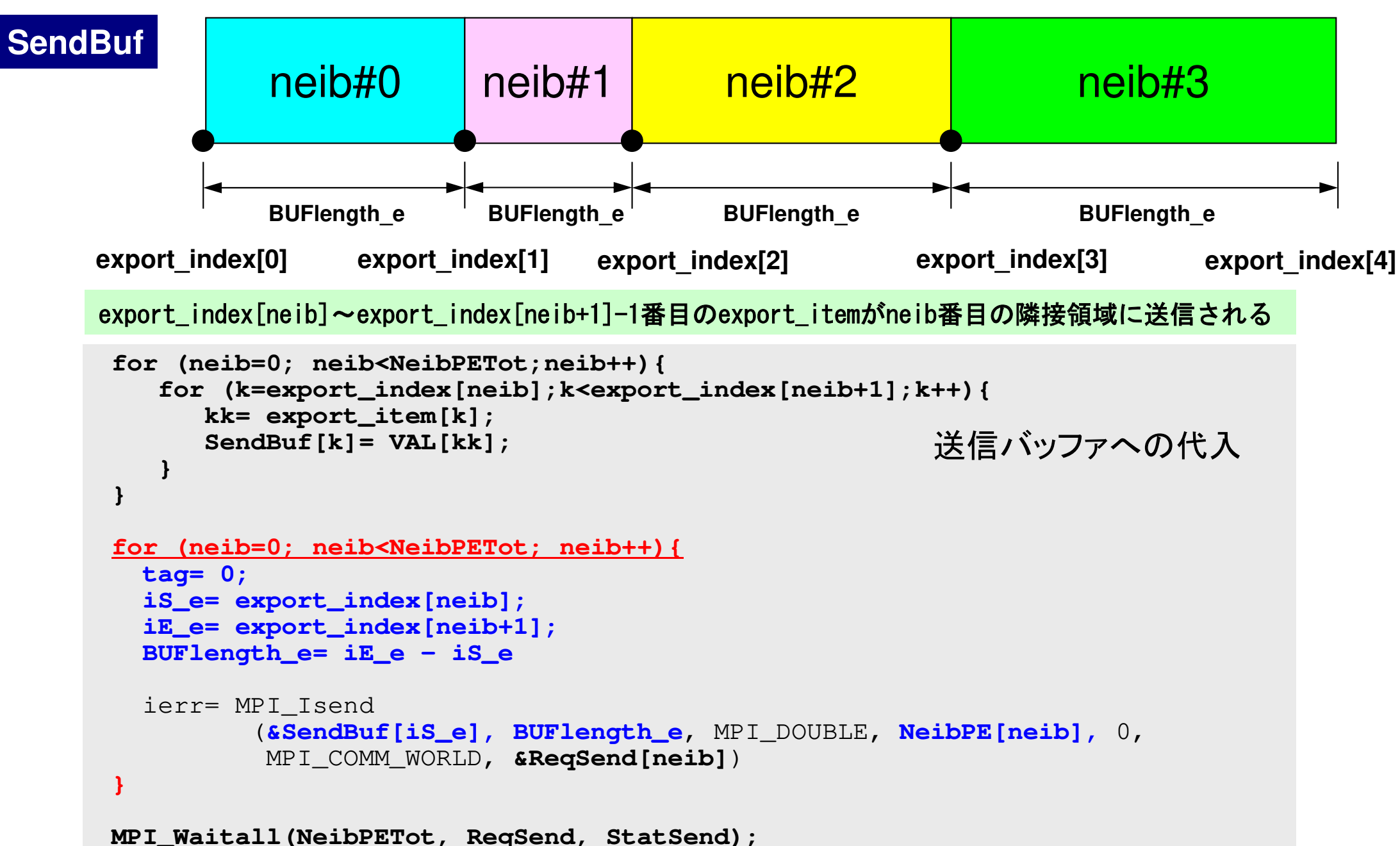

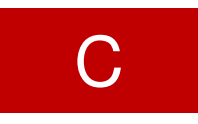

一般化された通信テーブル:受信

- • 受信相手
	- –NeibPETot, NeibPE[NeibPETot]
- • それぞれの受信相手から受け取るメッセージサイズexport\_index[NeibPETot+1]
- • 「外点」番号
	- –export\_item[export\_index[NeibPETot+1]]
- •それぞれの受信相手から受け取るメッセージ

RecvBuf[export\_index[NeibPETot+1]]

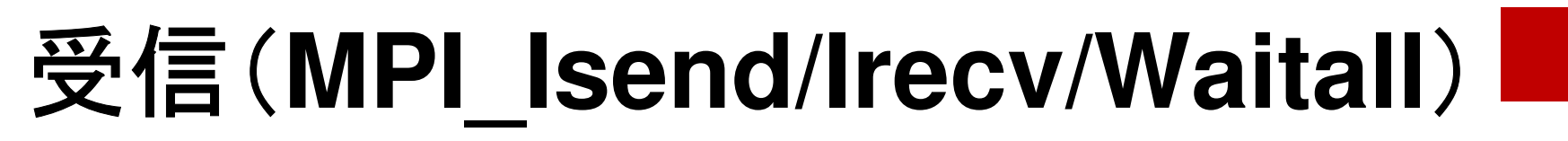

```
for (neib=0; neib<NeibPETot; neib++){tag= 0;
iS_i= import_index[neib];
iE_i= import_index[neib+1];BUFlength_i= iE_i - iS_i
   ierr= MPI_Irecv 
(&RecvBuf[iS_i], BUFlength_i, MPI_DOUBLE, NeibPE[neib], 0,
          MPI_COMM_WORLD, &ReqRecv[neib])}MPI_Waitall(NeibPETot, ReqRecv, StatRecv);for (neib=0; neib<NeibPETot;neib++){
for (k=import_index[neib];k<import_index[neib+1];k++){kk= import_item[k];
VAL[kk]= RecvBuf[k];}}受信バッファからの代入
```
import\_index[neib]~import\_index[neib+1]-1番目のimport\_itemがneib番目の隣接領域から受信される

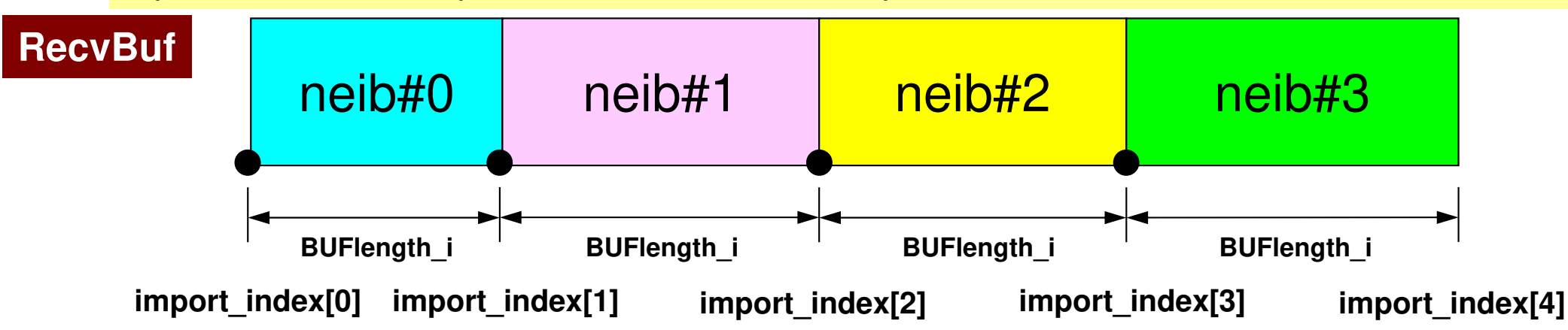

## **SEND/RECV**の関係

```
do neib= 1, NEIBPETOT
iS_e= export_index(neib-1) + 1iE_e= export_index(neib )
BUFlength_e= iE_e + 1 - iS_e
 call MPI_ISEND &
& (SENDbuf(iS_e), BUFlength_e, MPI_INTEGER, NEIBPE(neib), 0,&
& MPI_COMM_WORLD, request_send(neib), ierr)
 enddo
```

```
do neib= 1, NEIBPETOT
iS_i= import_index(neib-1) + 1iE_i= import_index(neib )
BUFlength_i= iE_i + 1 - iS_i
 call MPI_IRECV &
& (RECVbuf(iS_i), BUFlength_i, MPI_INTEGER, NEIBPE(neib), 0,&
& MPI_COMM_WORLD, request_recv(neib), ierr)
 enddo
```
- • 送信元(sources)/受信先(destinations),メッセージサイズ,メッセージの中身の整合性(consistency)• 隣接プロセスID(NEIBPE(neib))とtag(=0)が整合する
	- と通信発生

# **SEND/RECV**の関係 **(#0**⇒**#3)**

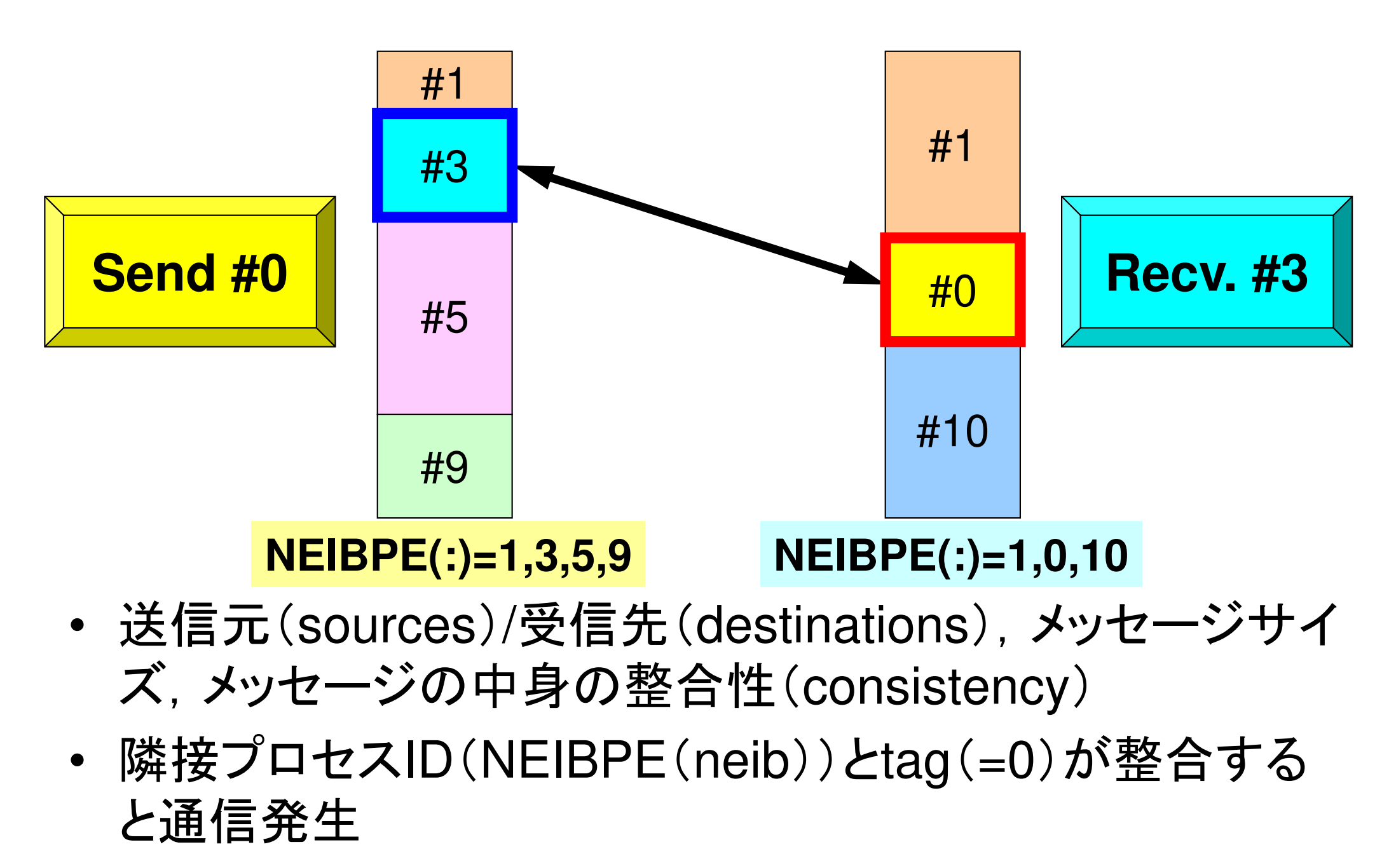

### 一般化された通信テーブル(**1/6**)

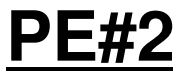

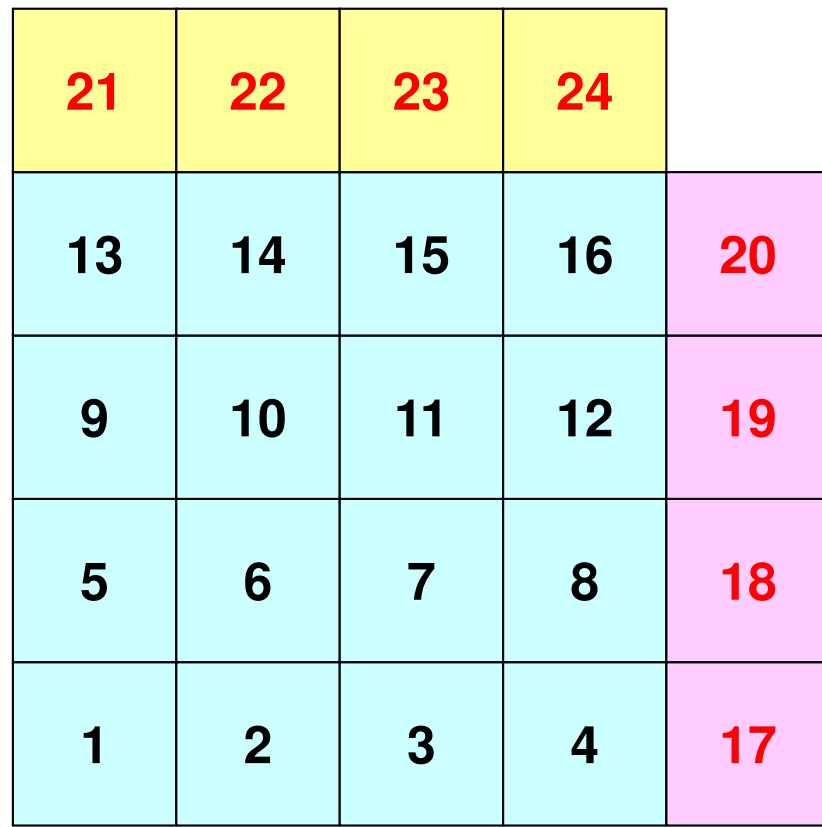

**PE#1**

## 一般化された通信テーブル(**2/6**)

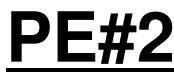

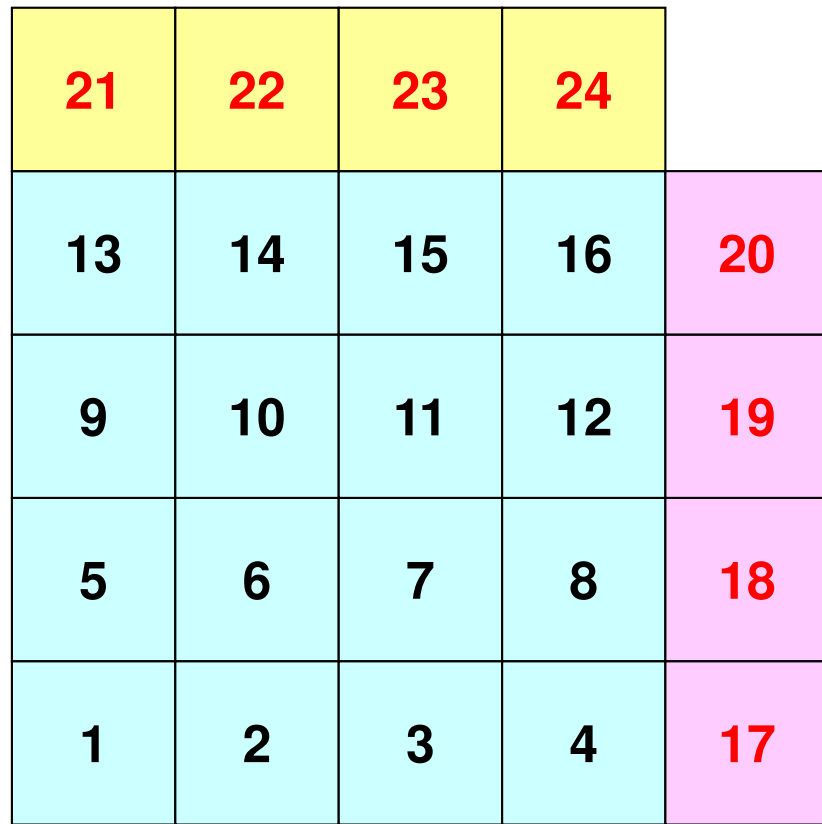

**PE#1**

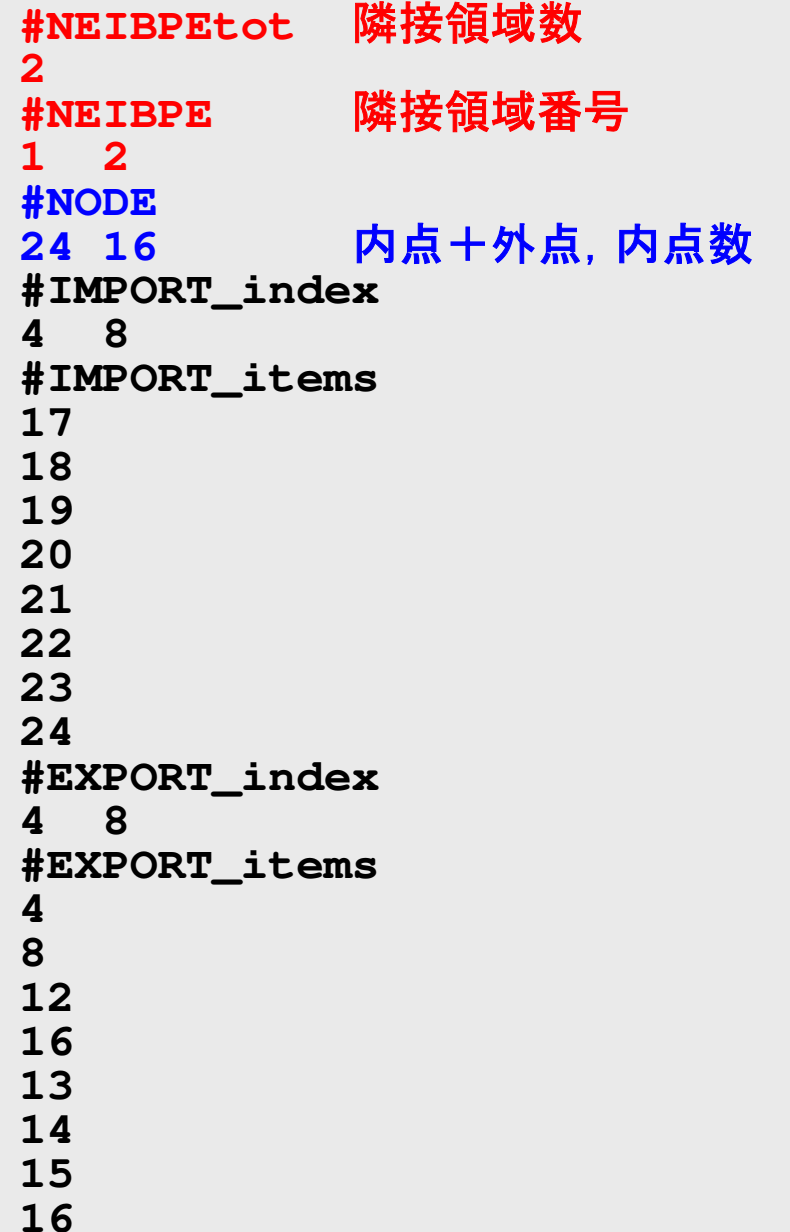

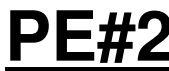

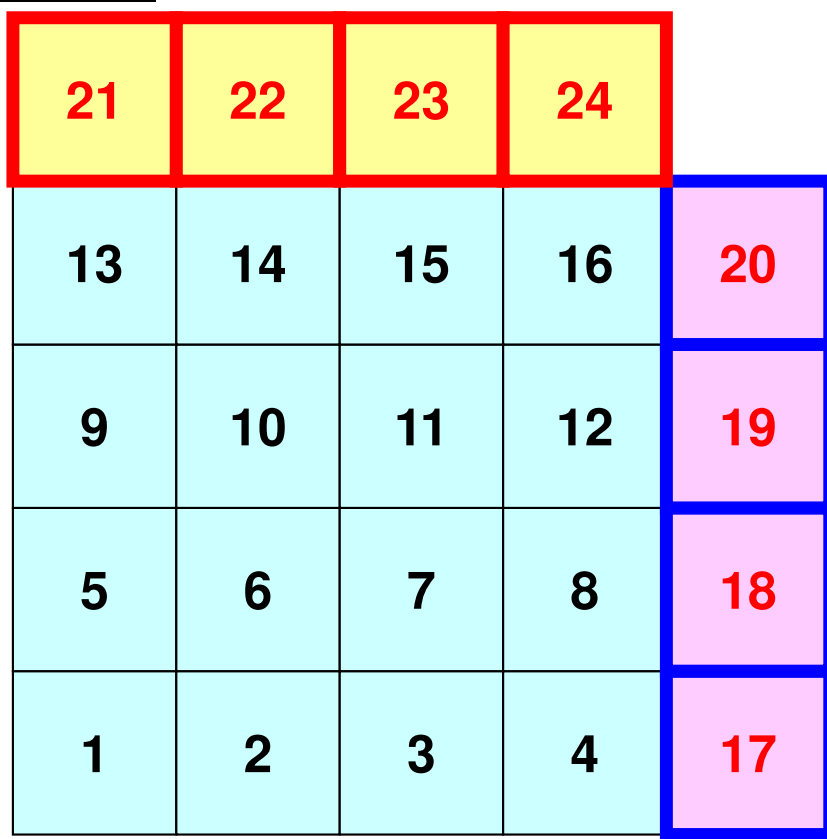

**#NEIBPEtot2 #NEIBPE<sup>1</sup> <sup>2</sup> #NODE 24 16 #IMPORT\_index4 8 #IMPORT\_items17 18 19 20 21 22 23 24 #EXPORT\_index4 8 #EXPORT\_items4 8 12 16 13 14 15 16**一般化された通信テーブル(**3/6**) 隣接領域1(#1)から4つ(1~4), 隣接領域2(#3)から4つ(5~8)が 「import(受信)」されることを示 す。 **<sup>1</sup> <sup>2</sup> <sup>3</sup> <sup>4</sup> <sup>17</sup> <sup>5</sup> <sup>6</sup> <sup>7</sup> <sup>8</sup> <sup>18</sup> <sup>9</sup> <sup>10</sup> <sup>11</sup> <sup>12</sup> <sup>19</sup> <sup>13</sup> <sup>14</sup> <sup>15</sup> <sup>16</sup> <sup>20</sup> <sup>21</sup> <sup>22</sup> <sup>23</sup> <sup>24</sup> PE#2 PE#1**

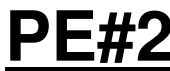

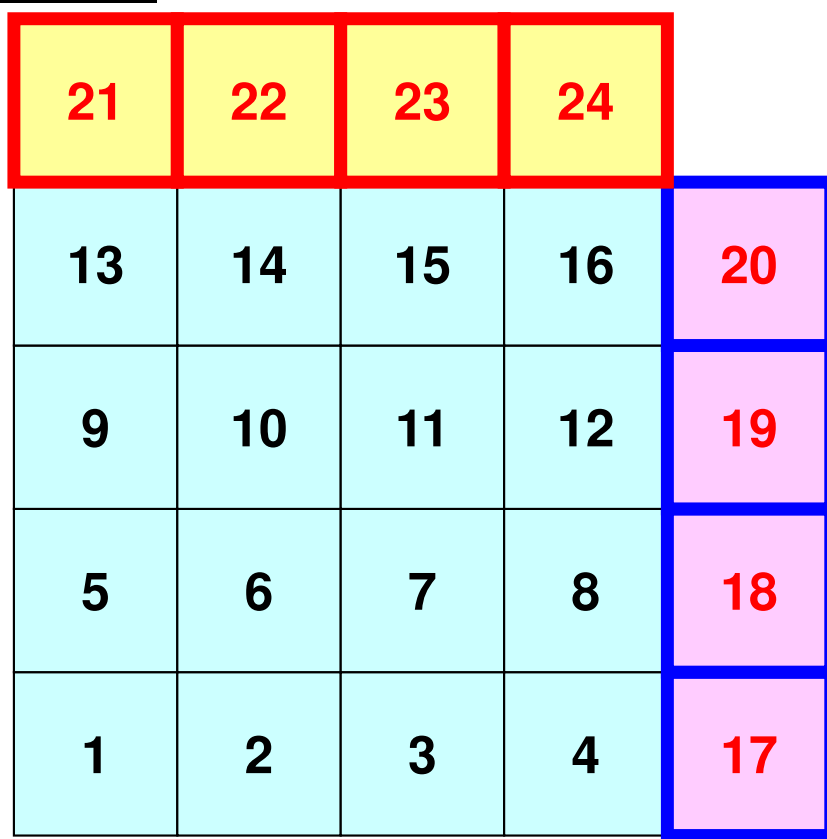

**#NEIBPEtot2 #NEIBPE<sup>1</sup> <sup>2</sup> #NODE 24 16 #IMPORT\_index4 8 #IMPORT\_items17 18 19 20 21 22 23 24 #EXPORT\_index4 8 #EXPORT\_items4 8 12 16 13 14 15 16**- AVE T T T J V (4/6)<br>
PE#2<br>
21 22 23 24<br>
21 10 11 12 19<br>
5 6 7 8 18<br>
PE#1 12 19<br>
PE#1 12 19<br>
PE#1 12<br>
PE#1 12<br>
12<br>
12<br>
12<br>
12<br>
16<br>
12<br>
16<br>
12<br>
16<br>
12<br>
16<br>
12<br>
16<br>
12<br>
16<br>
12<br>
16<br>
16<br>
17<br>
18<br>
16<br>
17<br>
18<br>
18<br>
18<br>
18<br>
18<br>

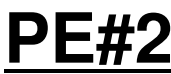

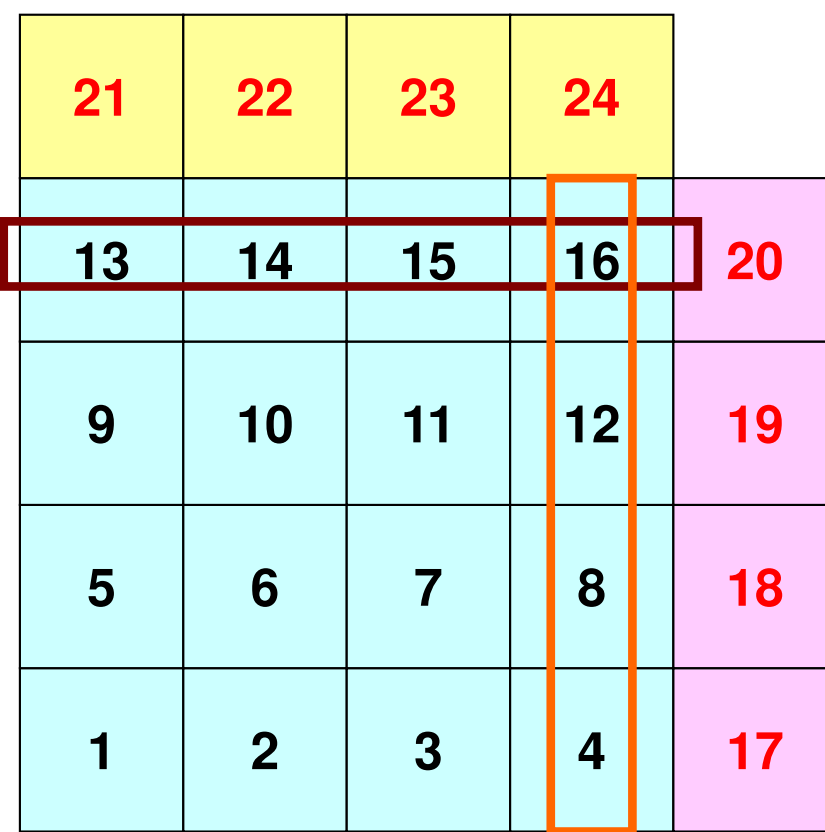

**#NEIBPEtot2 #NEIBPE<sup>1</sup> <sup>2</sup> #NODE 24 16 #IMPORT\_index4 8 #IMPORT\_items17 18 19 20 21 22 23 24 #EXPORT\_index4 8 #EXPORT\_items4 8 12 16 13 14 15 16**<del>PE#2</del><br>
PE#2<br>
21 22 23 24<br>
21 13 14 15 16 20<br>
9 10 11 12 19 22<br>
5 6 7 8 18 24<br>
24 22 23 24<br>
24 18 22 **NATION**<br>
22 **NATION**<br>
22 **NATION**<br>
22 **NATION**<br>
22 **NATION**<br>
22 **NATION**<br>
22 **NATION**<br>
22 **NATION**<br>
22 **NATION**<br>
22

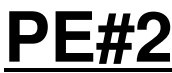

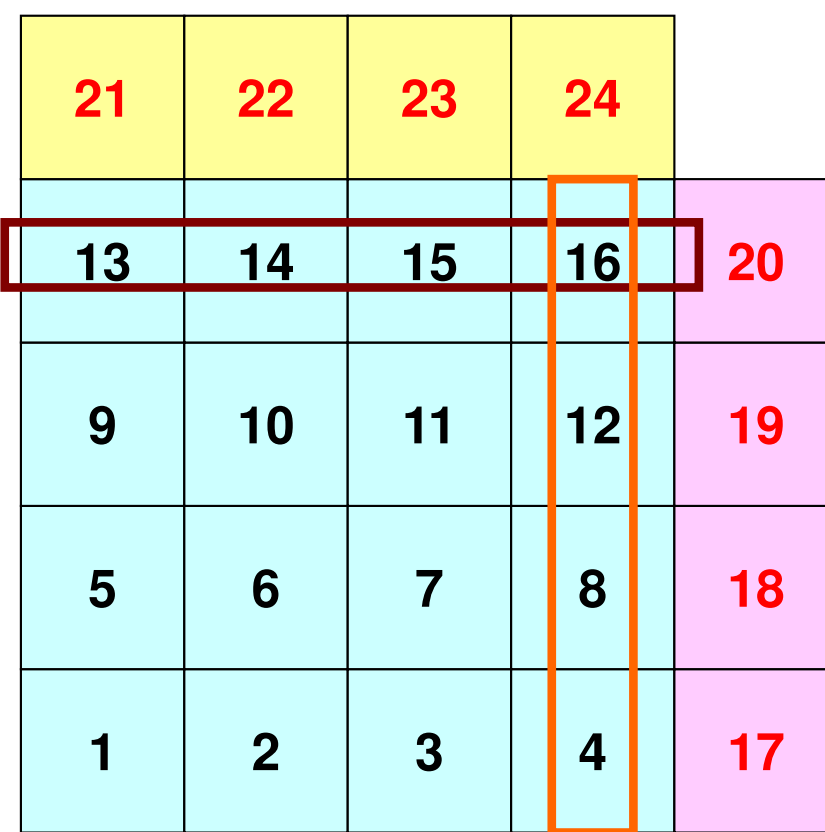

**#NEIBPEtot2 #NEIBPE<sup>1</sup> <sup>2</sup> #NODE 24 16 #IMPORT\_index4 8 #IMPORT\_items17 18 19 20 21 22 23 24 #EXPORT\_index4 8 #EXPORT\_items4 8 12 16 13 14 15 16**<del>PE#2</del><br>
PE#2<br>
21 22 23 24<br>
<sup>\$NETRPE</sup>COC <sup>\$NETRPE</sup>COC 2<br>
<sup>\$NETRPE</sup>COC <sup>\$NETRPEC</sup><br>
<sup>\$NETRPEC</sub><br>
<sup>\$NETRPECC</sub><br>
<sup>\$NETRPECC</sub><br>
<sup>\$NETRPECC</sub><br>
<sup>\$NETRPECC</sub><br>
<sup>\$NETRPECC</sub><br>
<sup>\$NETRPECC</sub><br>
<sup>\$NETRPECC</sub><br>
<sup>\$NETRPECC<br>
<sup>\$NETRPORT\_items</sup><br>
<sup>\$NE</sup></sup></sup></sup></sup></sup></sup></sup></sup></sup>

### 一般化された通信テーブル(**6/6**)

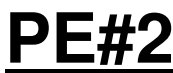

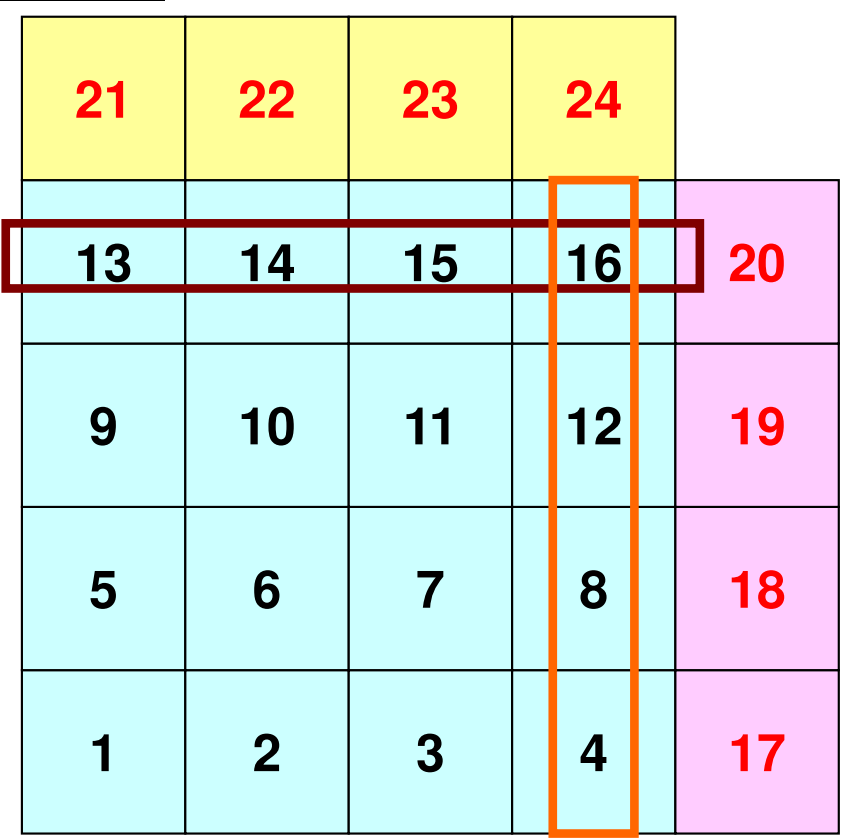

「外点」はその要素が本来 所属している領域からのみ受信される。

「境界点」は複数の領域において「外点」となっている可能性があるので,複数の領域に送信されることもある(16番要素の例)。

**PE#1**

### 配列の送受信**:**注意

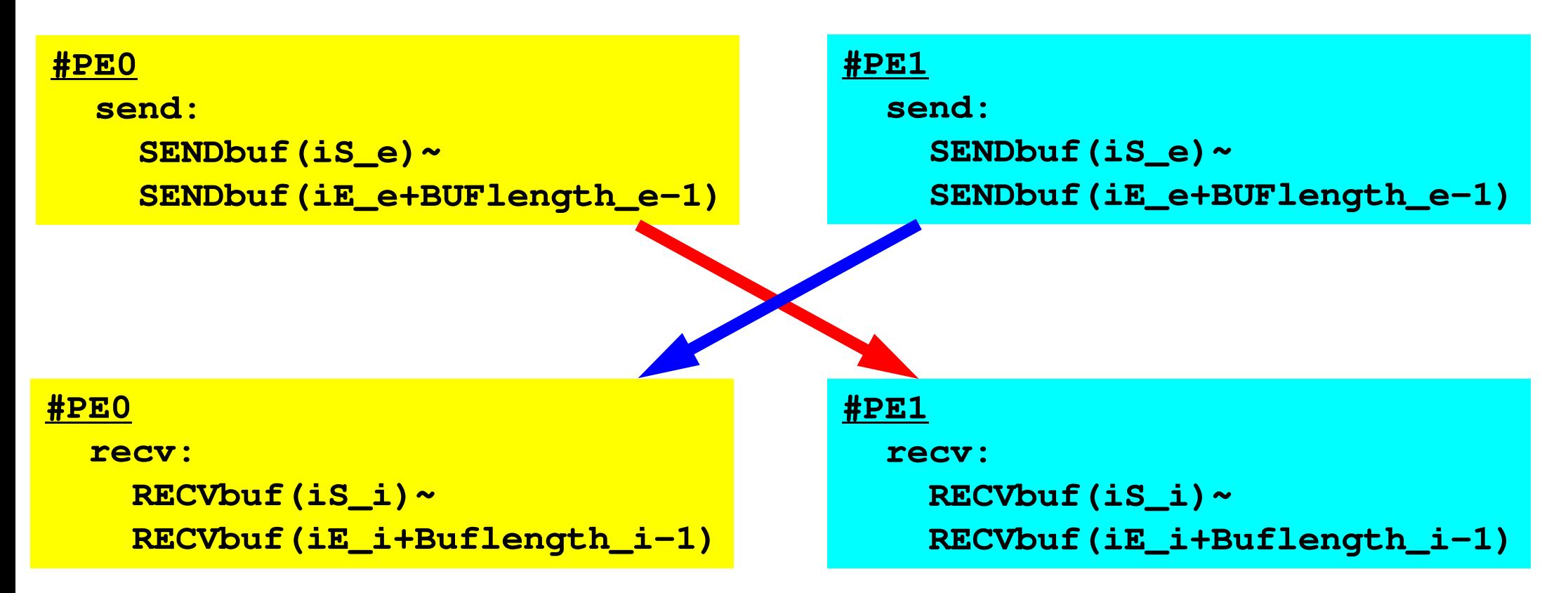

- • 送信側の「BUFlength\_e」と受信側の「BUFlength\_i」は
	- 一致している必要がある。
		- $PE#0 \Rightarrow PE#1$ , PE#1⇒PE#0
- •「送信バッファ」と「受信バッファ」は別のアドレス

### **1**対**1**通信

- •1対1通信とは ?<br>一<del>~~</del>===== 一。
- $\bullet$  二次元問題,一般化された通信テーブル
	- –二次元差分法
	- 問題設定
	- – – – – 局所データ構造と通信テーブル
	- 実装<mark>例</mark>
- • • • • • 課題S2

## サンプルプログラム: 二次元データの例

- **\$ cd /work/gt00/t00XXX/pFEM/mpi/S2\$ module load fj**
- **\$ mpifrtpx -Kfast sq-sr1.f**
- **\$ mpifccpx –Nclang -Kfast sq-sr1.c**

**\$** 実行:**4**プロセス **pjsub go4.sh**

## **go4.sh**

```
#!/bin/sh#PJM -N "test"#PJM -L rscgrp=tutorial-o#PJM -L node=1#PJM --mpi proc=4
#PJM -L elapse=00:15:00#PJM -g gt00#PJM - j#PJM -e err#PJM -o test.lstmodule load fj
```
module load fjmpi

mpiexec ./a.out

### プログラム例:**sq-sr1.c** (**1/6**)初期化89MPI Programming

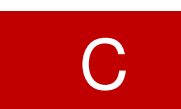

```
#include <stdio.h>
#include <stdlib.h>
#include <string.h>
#include <assert.h>#include "mpi.h"
int main(int argc, char **argv){int n, np, NeibPeTot, BufLength;
MPI_Status *StatSend, *StatRecv;
MPI_Request *RequestSend, *RequestRecv;int MyRank, PeTot;
int *val, *SendBuf, *RecvBuf, *NeibPe;
int *ImportIndex, *ExportIndex, *ImportItem, *ExportItem;char FileName[80], line[80];int i, nn, neib;
int iStart, iEnd;FILE *fp;/*
!C +-----------+
!C | INIT. MPI |
!C +-----------+!C=\equiv x/MPI_Init(&argc, &argv);
MPI_Comm_size(MPI_COMM_WORLD, &PeTot);<code>MPI_Comm_rank(MPI_COMM_WORLD, &MyRank);</code>
```
/\*

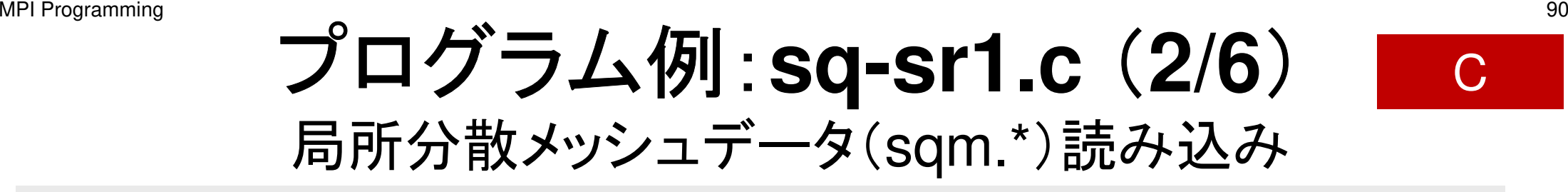

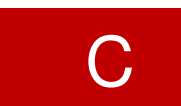

```

!C +-----------+!C | DATA file |
!C +-----------+!C==*/sprintf(FileName, "sqm.%d", MyRank);fp = fopen(FileName, "r");fscanf(fp, "%d", &NeibPeTot);
NeibPe = calloc(NeibPeTot, sizeof(int));
ImportIndex = calloc(1+NeibPeTot, sizeof(int));
ExportIndex = calloc(1+NeibPeTot, sizeof(int));for(neib=0;neib<NeibPeTot;neib++){
fscanf(fp, "%d", &NeibPe[neib]);}
fscanf(fp, "%d %d", &np, &n);for(neib=1;neib<NeibPeTot+1;neib++){
fscanf(fp, "%d", &ImportIndex[neib]);}nn = ImportIndex[NeibPeTot];
ImportItem = malloc(nn * sizeof(int));for(i=0;i<nn;i++){

fscanf(fp, "%d", &ImportItem[i]); ImportItem[i]--;}for(neib=1;neib<NeibPeTot+1;neib++){
fscanf(fp, "%d", &ExportIndex[neib]);}nn = ExportIndex[NeibPeTot];
ExportItem = malloc(nn * sizeof(int));for(i=0;i<nn;i++){

fscanf(fp, "%d", &ExportItem[i]);ExportItem[i]--;}
```
### プログラム例:**sq-sr1.c** (**2/6**)局所分散メッシュデータ(sqm.\*)読み込み 91MPI Programming

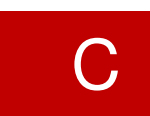

/\* !C +-----------+!C | DATA file | !C +-----------+ $!C == */$ sprintf(FileName, "sqm.%d", MyRank); $fp = fopen(FileName, "r");$ **fscanf(fp, "%d", &NeibPeTot); NeibPe = calloc(NeibPeTot, sizeof(int)); ImportIndex = calloc(1+NeibPeTot, sizeof(int)); ExportIndex = calloc(1+NeibPeTot, sizeof(int));for(neib=0;neib<NeibPeTot;neib++){ fscanf(fp, "%d", &NeibPe[neib]);}** fscanf(fp, "%d %d", &np, &n);for(neib=1;neib<NeibPeTot+1;neib++){ fscanf(fp, "%d", &ImportIndex[neib]);}nn = ImportIndex[NeibPeTot]; ImportItem = malloc(nn \* sizeof(int));for(i=0;i<nn;i++){ fscanf(fp, "%d", &ImportItem[i]); ImportItem[i]<sup>-</sup>16 **13**for(neib=1;neib<NeibPeTot+1;neib++){ fscanf(fp, "%d", &ExportIndex[neib]);}nn = ExportIndex[NeibPeTot]; ExportItem = malloc(nn \* sizeof(int));for(i=0;i<nn;i++){ **#NEIBPEtot2 #NEIBPE1 2 #NODE 24 16 #IMPORTindex4 8 #IMPORTitems17 18 19 20 21 22 23 24 #EXPORTindex4 8 #EXPORTitems4 8 12 16 14 1516**

### プログラム例:**sq-sr1.c** (**2/6**)局所分散メッシュデータ(sqm.\*)読み込み 92MPI Programming

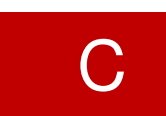

/\* !C +-----------+!C | DATA file | !C +-----------+ $!C == */$ sprintf(FileName, "sqm.%d", MyRank); $fp = fopen(FileName, "r");$ fscanf(fp, "%d", &NeibPeTot); NeibPe = calloc(NeibPeTot, sizeof(int)); $\text{np}$  総要素数  $\frac{\text{alloc}(1+\text{NeibPerlot}, \text{sizeof}(int))}{\text{alloc}(1+\text{NeibPerlot}, \text{sizeof}(int))};$ for(neib=0;neib<NeibPeTot;neib++){ 内点数 fscanf(fp, "%d", &NeibPe[neib]); } **fscanf(fp, "%d %d", &np, &n);**for(neib=1;neib<NeibPeTot+1;neib++){ fscanf(fp, "%d", &ImportIndex[neib]);}nn = ImportIndex[NeibPeTot]; ImportItem = malloc(nn \* sizeof(int));for(i=0;i<nn;i++){ fscanf(fp, "%d", &ImportItem[i]); ImportItem[i]<sup>-</sup>16 **13**for(neib=1;neib<NeibPeTot+1;neib++){ fscanf(fp, "%d", &ExportIndex[neib]);}nn = ExportIndex[NeibPeTot]; ExportItem = malloc(nn \* sizeof(int));for(i=0;i<nn;i++){ **#NEIBPEtot2 #NEIBPE1 2 #NODE 24 16 #IMPORTindex4 8 #IMPORTitems17 18 19 20 21 22 23 24 #EXPORTindex4 8 #EXPORTitems4 8 12 16 14 15 16np**内点数 **n**

### プログラム例:**sq-sr1.c** (**2/6**)局所分散メッシュデータ(sqm.\*)読み込み 93MPI Programming

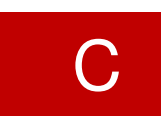

/\* !C +-----------+!C | DATA file | !C +-----------+ $!C == */$ sprintf(FileName, "sqm.%d", MyRank); $fp = fopen(FileName, "r");$ fscanf(fp, "%d", &NeibPeTot); NeibPe = calloc(NeibPeTot, sizeof(int)); **ImportIndex = calloc(1+NeibPeTot, sizeof(int));** ExportIndex = calloc(1+NeibPeTot, sizeof(int));for(neib=0;neib<NeibPeTot;neib++){ fscanf(fp, "%d", &NeibPe[neib]);} fscanf(fp, "%d %d", &np, &n);**for(neib=1;neib<NeibPeTot+1;neib++){ fscanf(fp, "%d", &ImportIndex[neib]);}nn = ImportIndex[NeibPeTot];** ImportItem = malloc(nn \* sizeof(int));for(i=0;i<nn;i++){ fscanf(fp, "%d", &ImportItem[i]); ImportItem[i]<sup>-</sup>16 **13**for(neib=1;neib<NeibPeTot+1;neib++){ fscanf(fp, "%d", &ExportIndex[neib]);}nn = ExportIndex[NeibPeTot]; ExportItem = malloc(nn \* sizeof(int));for(i=0;i<nn;i++){ **#NEIBPEtot2 #NEIBPE1 2 #NODE 24 16 #IMPORTindex4 8 #IMPORTitems17 18 19 20 21 22 23 24 #EXPORTindex4 8 #EXPORTitems4 8 12 16 14 1516**

### プログラム例:**sq-sr1.c** (**2/6**)局所分散メッシュデータ(sqm.\*)読み込み 94MPI Programming

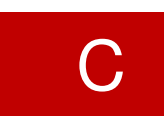

/\* !C +-----------+!C | DATA file | !C +-----------+ $!C == */$ sprintf(FileName, "sqm.%d", MyRank); $fp = fopen(FileName, "r");$ fscanf(fp, "%d", &NeibPeTot); NeibPe = calloc(NeibPeTot, sizeof(int)); **ImportIndex = calloc(1+NeibPeTot, sizeof(int));** ExportIndex = calloc(1+NeibPeTot, sizeof(int));for(neib=0;neib<NeibPeTot;neib++){ fscanf(fp, "%d", &NeibPe[neib]);} fscanf(fp, "%d %d", &np, &n);for(neib=1;neib<NeibPeTot+1;neib++){ fscanf(fp, "%d", &ImportIndex[neib]);}**nn = ImportIndex[NeibPeTot]; ImportItem = malloc(nn \* sizeof(int));for(i=0;i<nn;i++){ fscanf(fp, "%d", &ImportItem[i]); ImportItem[i]--;} 13**for(neib=1;neib<NeibPeTot+1;neib++){ fscanf(fp, "%d", &ExportIndex[neib]);}nn = ExportIndex[NeibPeTot]; ExportItem = malloc(nn \* sizeof(int));for(i=0;i<nn;i++){ **#NEIBPEtot2 #NEIBPE1 2 #NODE 24 16 #IMPORTindex4 8 #IMPORTitems17 18 19 20 21 22 23 24 #EXPORTindex4 8 #EXPORTitems4 8 12 16 14 1516**

### **PE#0** 受信

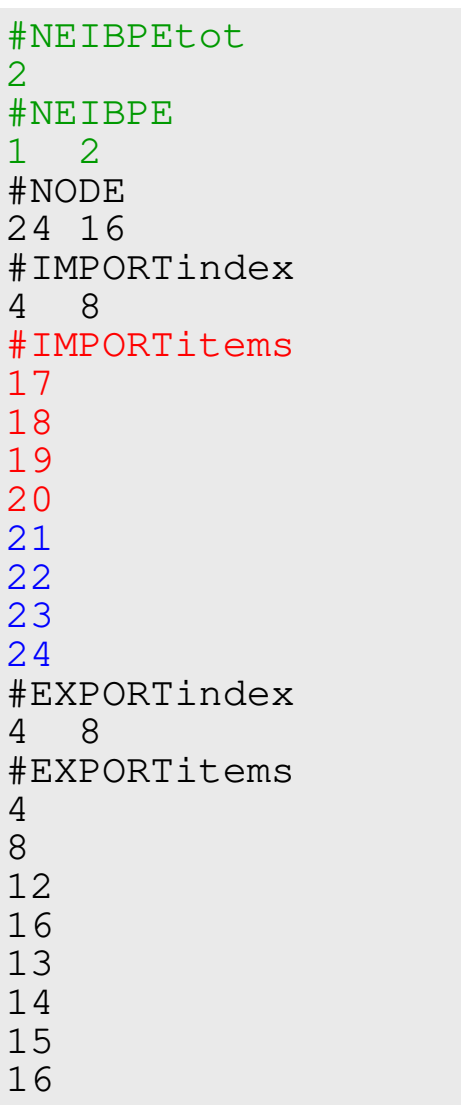

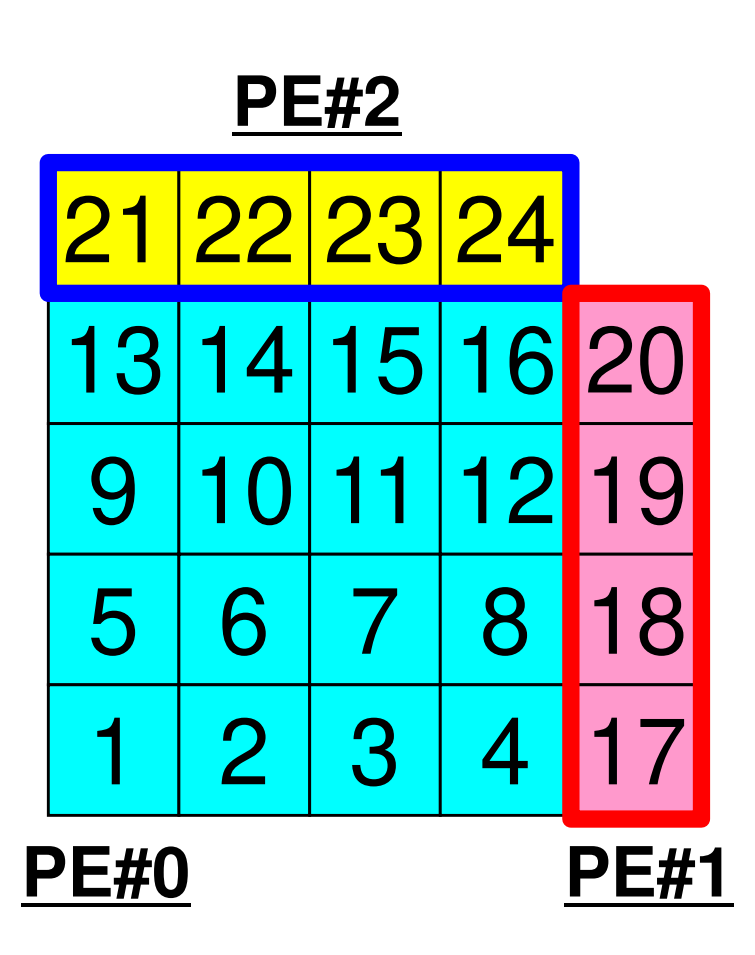

### プログラム例:**sq-sr1.c** (**2/6**)局所分散メッシュデータ(sqm.\*)読み込み 96MPI Programming

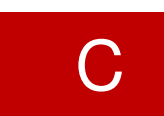

/\* !C +-----------+!C | DATA file | !C +-----------+ $!C == */$ sprintf(FileName, "sqm.%d", MyRank); $fp = fopen(FileName, "r");$ fscanf(fp, "%d", &NeibPeTot); NeibPe = calloc(NeibPeTot, sizeof(int)); ImportIndex = calloc(1+NeibPeTot, sizeof(int)); **ExportIndex = calloc(1+NeibPeTot, sizeof(int));**for(neib=0;neib<NeibPeTot;neib++){ fscanf(fp, "%d", &NeibPe[neib]);} fscanf(fp, "%d %d", &np, &n);for(neib=1;neib<NeibPeTot+1;neib++){ fscanf(fp, "%d", &ImportIndex[neib]);}nn = ImportIndex[NeibPeTot]; ImportItem = malloc(nn \* sizeof(int));for(i=0;i<nn;i++){ fscanf(fp, "%d", &ImportItem[i]); ImportItem[i]<sup>-</sup>16 **13for(neib=1;neib<NeibPeTot+1;neib++){ fscanf(fp, "%d", &ExportIndex[neib]);}nn = ExportIndex[NeibPeTot];** ExportItem = malloc(nn \* sizeof(int));**#NEIBPEtot2 #NEIBPE1 2 #NODE 24 16 #IMPORTindex4 8 #IMPORTitems17 18 19 20 21 22 23 24 #EXPORTindex4 8 #EXPORTitems4 8 12 16 14 1516**

for(i=0;i<nn;i++){ fscanf(fp, "%d", &ExportItem[i]);ExportItem[i]--;}

### プログラム例:**sq-sr1.c** (**2/6**)局所分散メッシュデータ(sqm.\*)読み込み 97MPI Programming

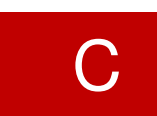

/\* !C +-----------+!C | DATA file | !C +-----------+ $!C == */$ sprintf(FileName, "sqm.%d", MyRank); $fp = fopen(FileName, "r");$ fscanf(fp, "%d", &NeibPeTot); NeibPe = calloc(NeibPeTot, sizeof(int)); ImportIndex = calloc(1+NeibPeTot, sizeof(int)); **ExportIndex = calloc(1+NeibPeTot, sizeof(int));**for(neib=0;neib<NeibPeTot;neib++){ fscanf(fp, "%d", &NeibPe[neib]);} fscanf(fp, "%d %d", &np, &n);for(neib=1;neib<NeibPeTot+1;neib++){ fscanf(fp, "%d", &ImportIndex[neib]);}nn = ImportIndex[NeibPeTot]; ImportItem = malloc(nn \* sizeof(int));for(i=0;i<nn;i++){ fscanf(fp, "%d", &ImportItem[i]); ImportItem[i]-16 **13**for(neib=1;neib<NeibPeTot+1;neib++){ fscanf(fp, "%d", &ExportIndex[neib]);}**nn = ExportIndex[NeibPeTot]; ExportItem = malloc(nn \* sizeof(int));#NEIBPEtot2 #NEIBPE1 2 #NODE 24 16 #IMPORTindex4 8 #IMPORTitems17 18 19 20 21 22 23 24 #EXPORTindex4 8 #EXPORTitems4 8 12 16 14 1516**

```
for(i=0;i<nn;i++){
fscanf(fp, "%d", &ExportItem[i]);ExportItem[i]--;}
```
### **PE#0** 送信

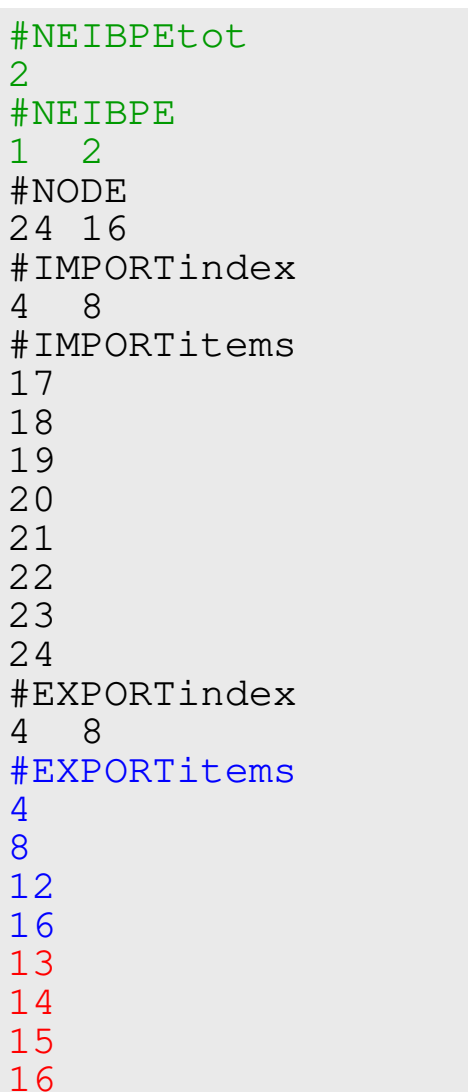

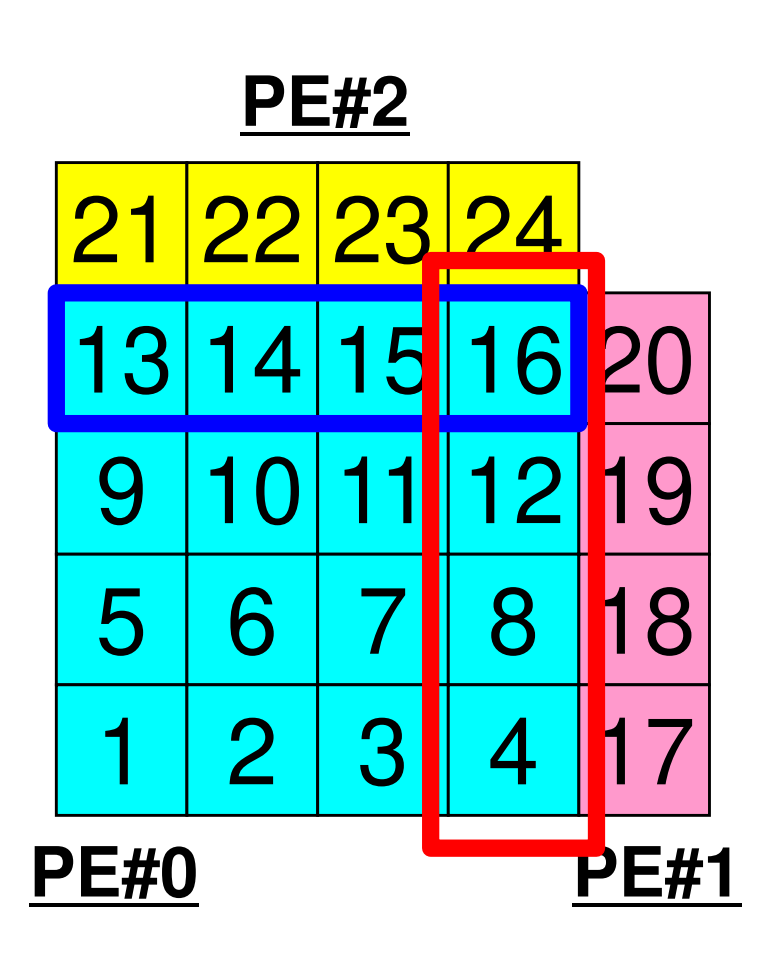

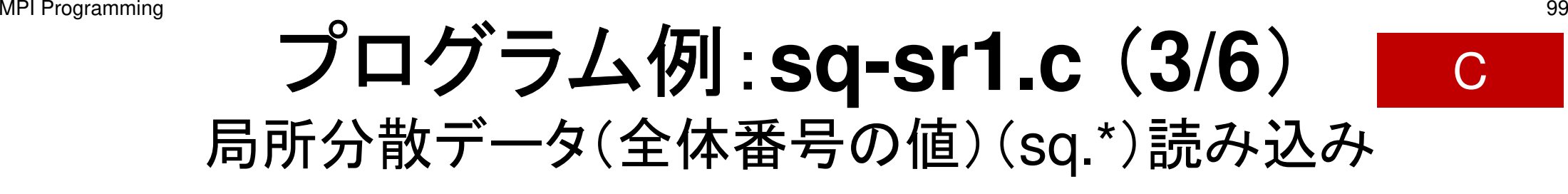

```
sprintf(FileName, "sq.%d", MyRank);fp = fopen(FileName, "r");assert(fp != NULL);
val = calloc(np, sizeof(*val));for(i=0;i<n;i++){
fscanf(fp, "%d", &val[i]);}
```
<mark>n : 内点数</mark><br>———————— **val** : <sup>全</sup>体要素番号を読み込むこの時点で外点の値はわかっていな**い** 

/\*! C

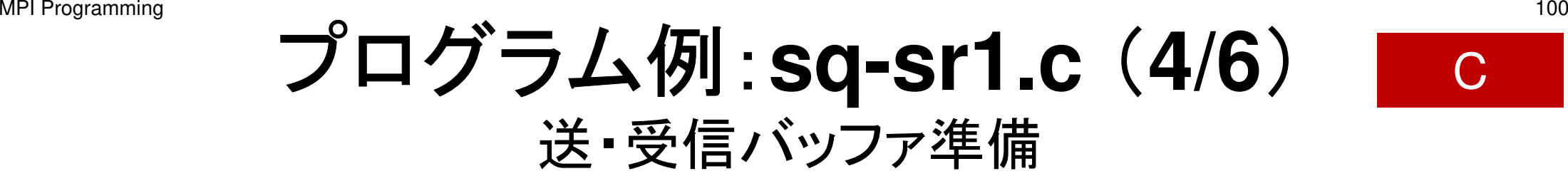

```

!C +--------+!C | BUFFER |
!C +--------+!C==*/SendBuf = calloc(ExportIndex[NeibPeTot], sizeof(*SendBuf));
RecvBuf = calloc(ImportIndex[NeibPeTot], sizeof(*RecvBuf));for(neib=0;neib<NeibPeTot;neib++){
iStart = ExportIndex[neib];
iEnd = ExportIndex[neib+1];for(i=iStart;i<iEnd;i++){
SendBuf[i] = val[ExportItem[i]];}}送信バッファに「境界点」の情報を入れる。送信バッファのExportIndex[neib]
からExportInedx[neib+1]-1までに
NeibPe[neib]に送信する情報を格納する。
```
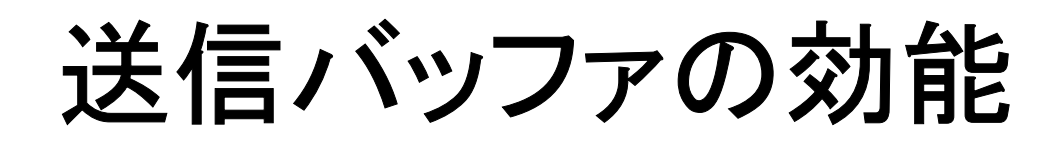

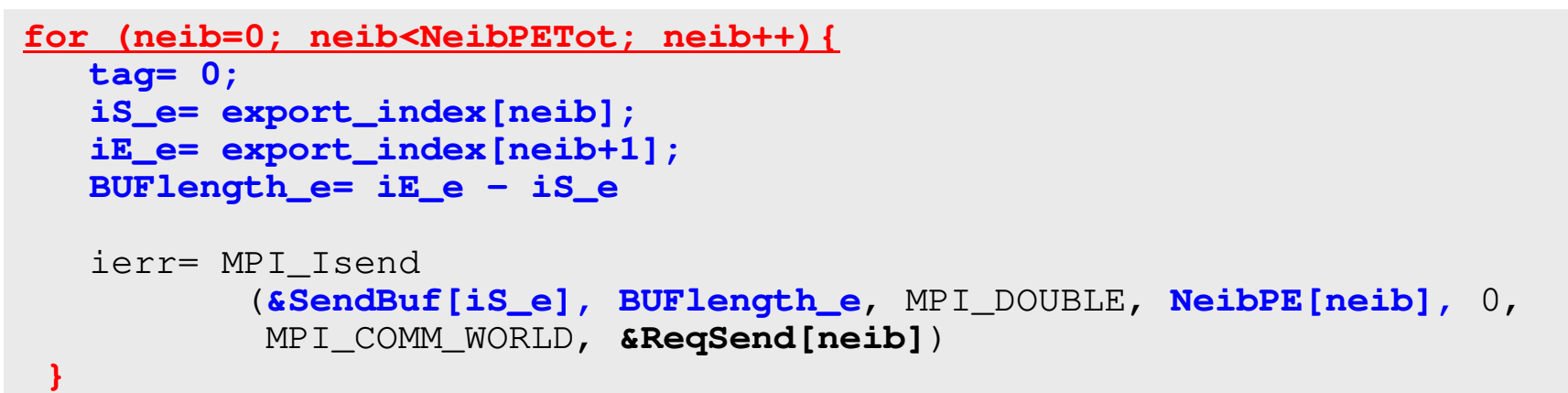

**PE#2**

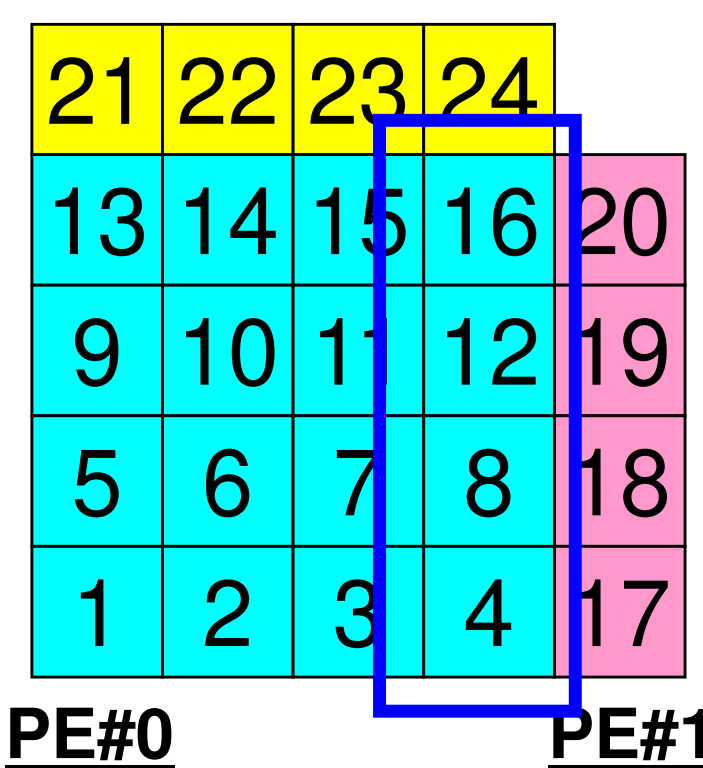

 たとえば,この境界点は連続していないので,

・送信バッファの先頭アドレス<br>そこから数えて●●のサイン ・そこから数えて●●のサイズの<br>メッセージ メッセージ

というような方法が困難

### $^{\text{\tiny{MP1 Programming}}}$  Communication Pattern using 1D  $^{\text{\tiny{102}}}$ **Structure**

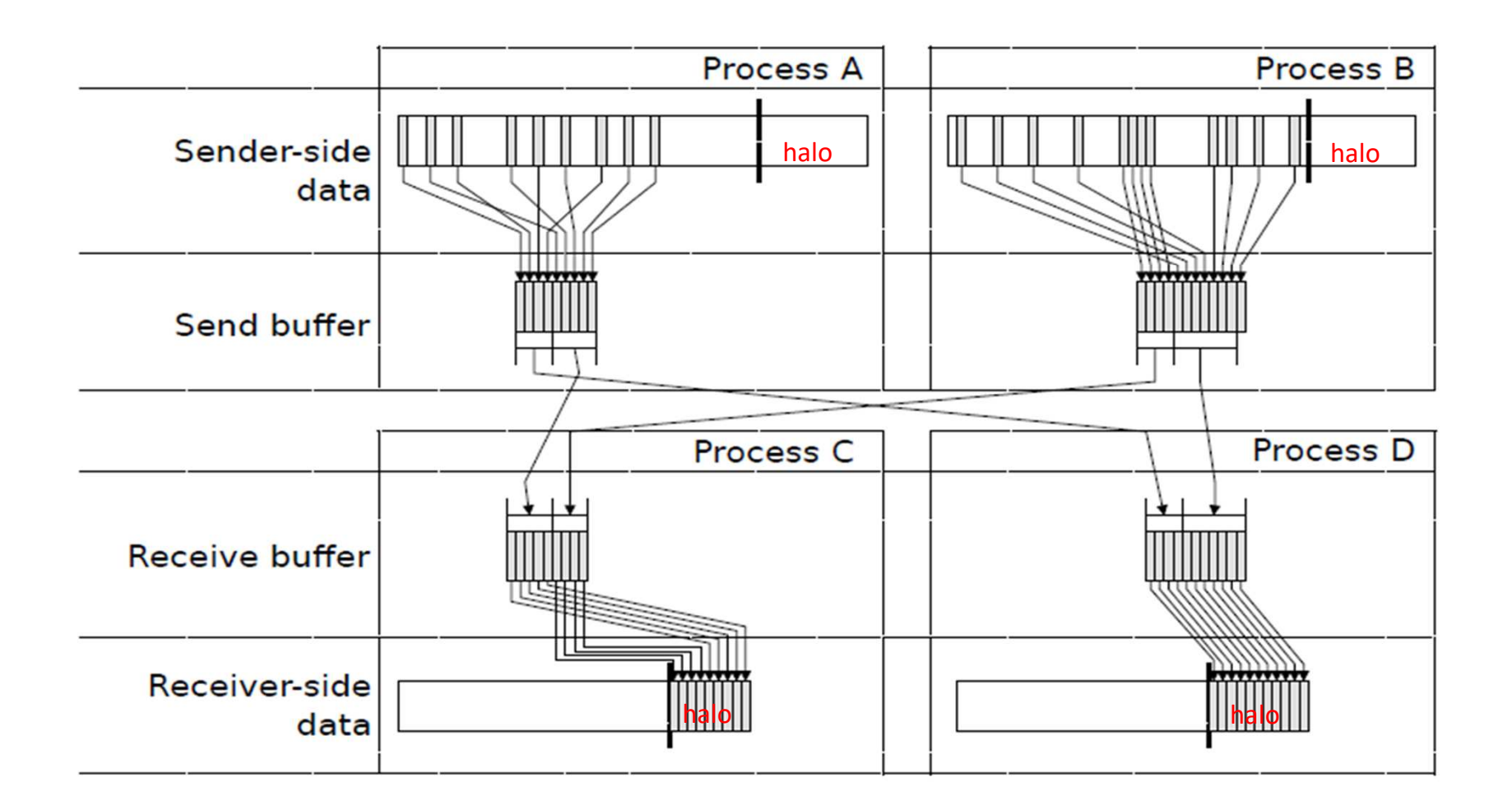

Dr. Osni Marques (Lawrence Berkeley National Laboratory)より借用

### プログラム例:**sq-sr1.c** (**5/6**)送信(MPI\_Isend) 103MPI Programming

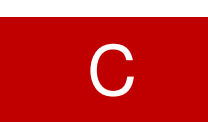

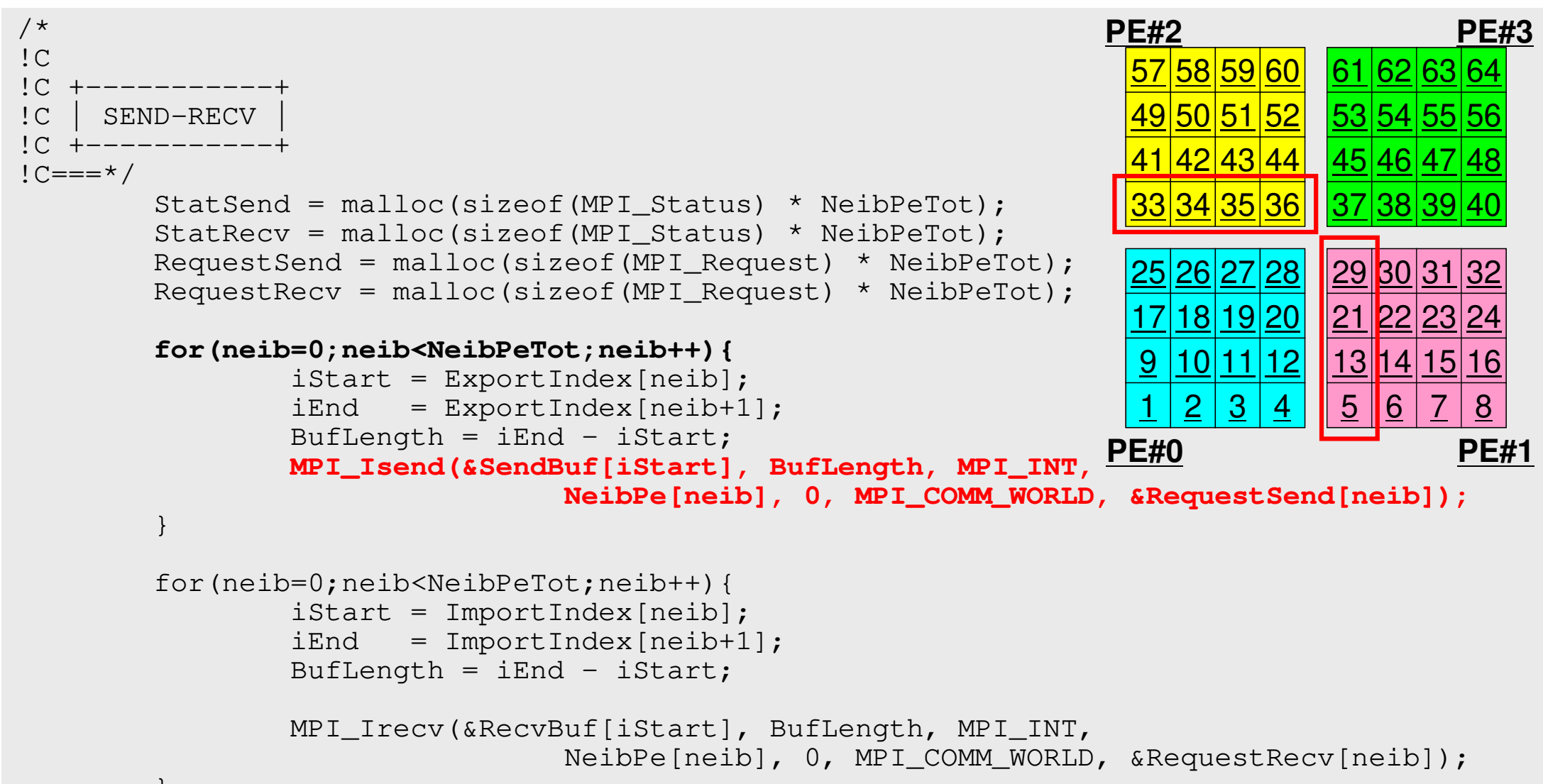

}

### **PE#0** 送信

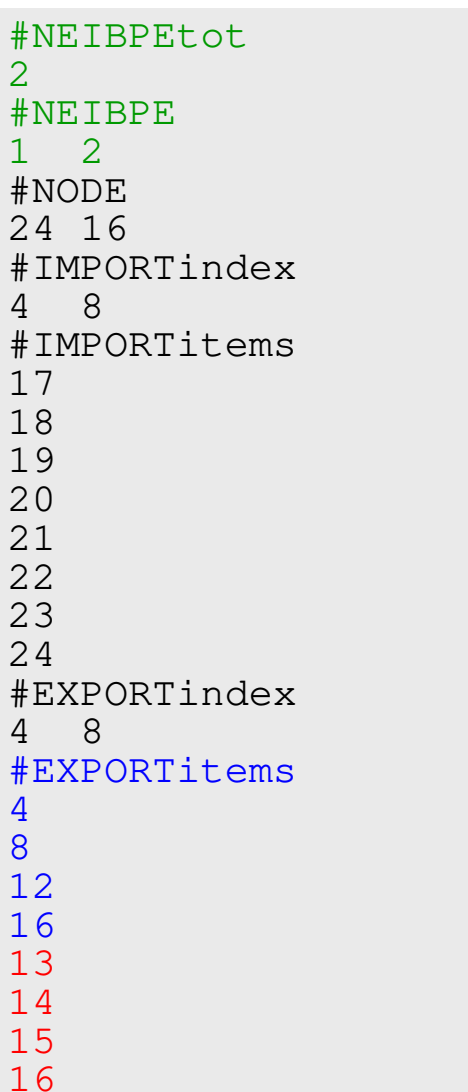

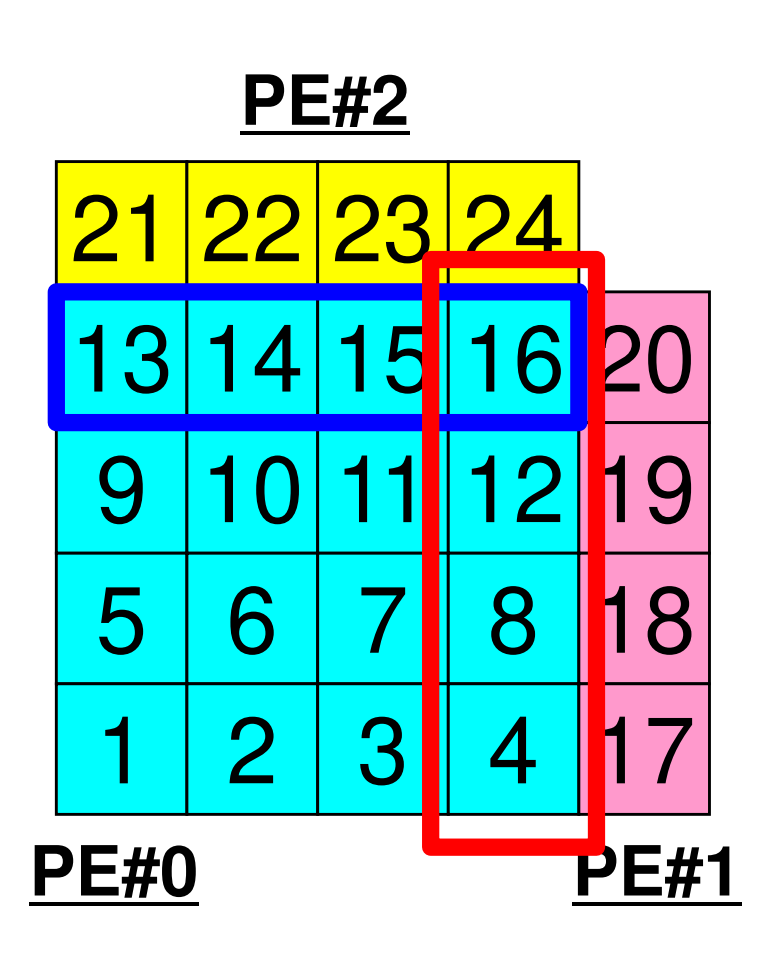

#### 送信(**MPI\_Isend/Irecv/Waitall**)C

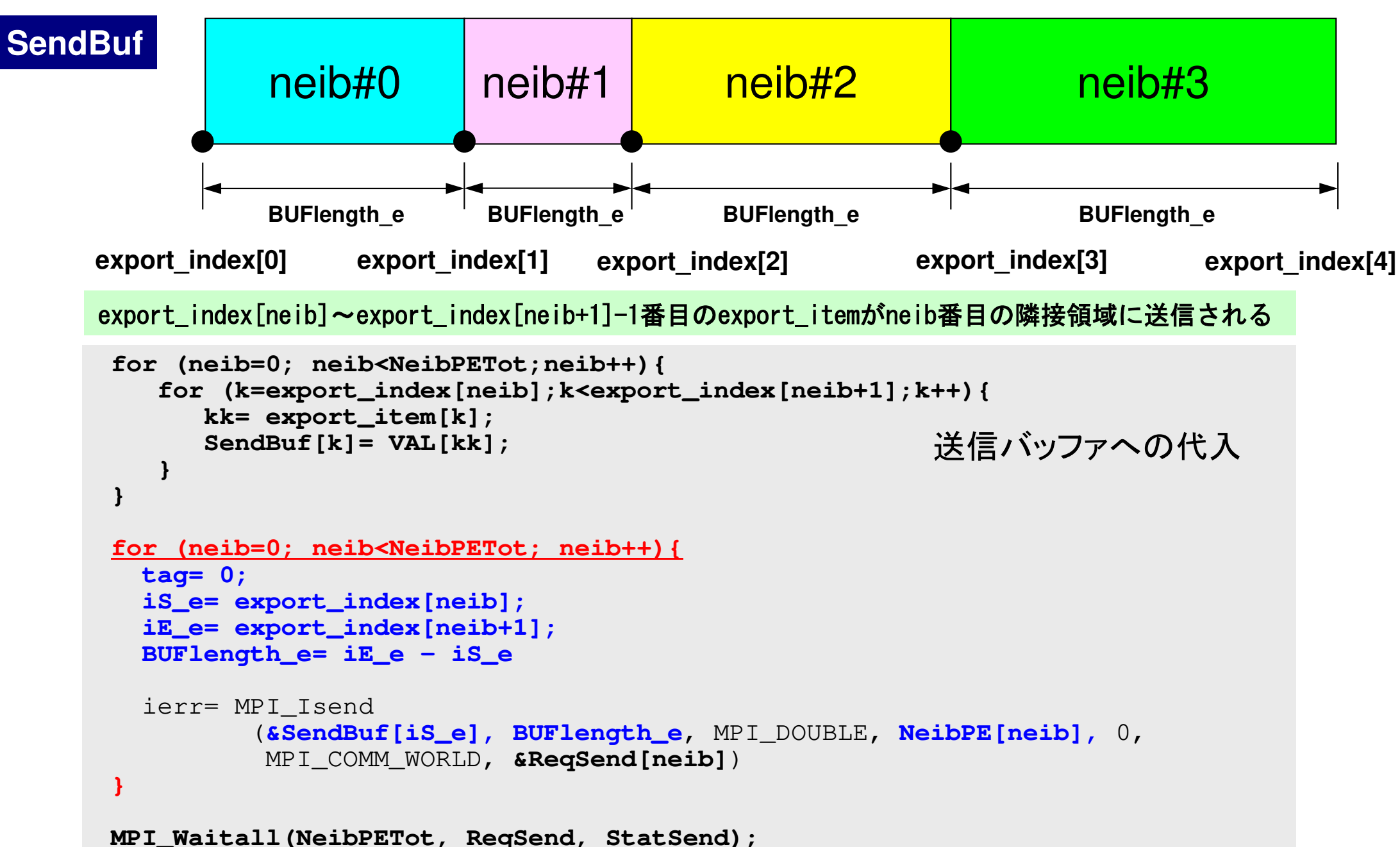

### 配列の送受信**:**注意

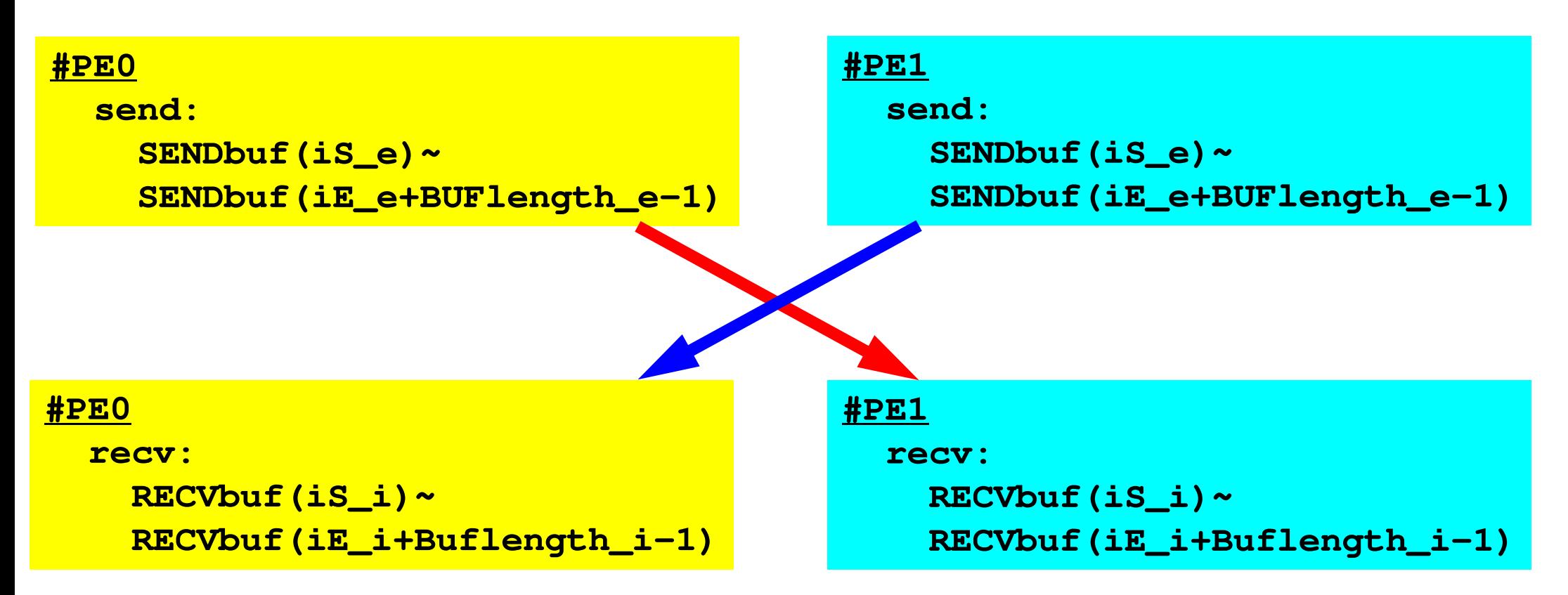

- • 送信側の「BUFlength\_e」と受信側の「BUFlength\_i」は
	- 一致している必要がある。
		- $PE#0 \Rightarrow PE#1$ , PE#1⇒PE#0
- •「送信バッファ」と「受信バッファ」は別のアドレス

## **SEND/RECV**の関係

```
do neib= 1, NEIBPETOT
iS_e= export_index(neib-1) + 1iE_e= export_index(neib )
BUFlength_e= iE_e + 1 - iS_e
 call MPI_ISEND &
& (SENDbuf(iS_e), BUFlength_e, MPI_INTEGER, NEIBPE(neib), 0,&
& MPI_COMM_WORLD, request_send(neib), ierr)
 enddo
```

```
do neib= 1, NEIBPETOT
iS_i= import_index(neib-1) + 1iE_i= import_index(neib )
BUFlength_i= iE_i + 1 - iS_i
  call MPI_IRECV &
& (RECVbuf(iS_i), BUFlength_i, MPI_INTEGER, NEIBPE(neib), 0,&
& MPI_COMM_WORLD, request_recv(neib), ierr)
 enddo
```
- • 送信元(sources)/受信先(destinations),メッセージサイズ,メッセージの中身の整合性(consistency)•
- 隣接プロセスID(NEIBPE(neib))とtag(=0)が整合すると通信発生
# **SEND/RECV**の関係 **(#0**⇒**#3)**

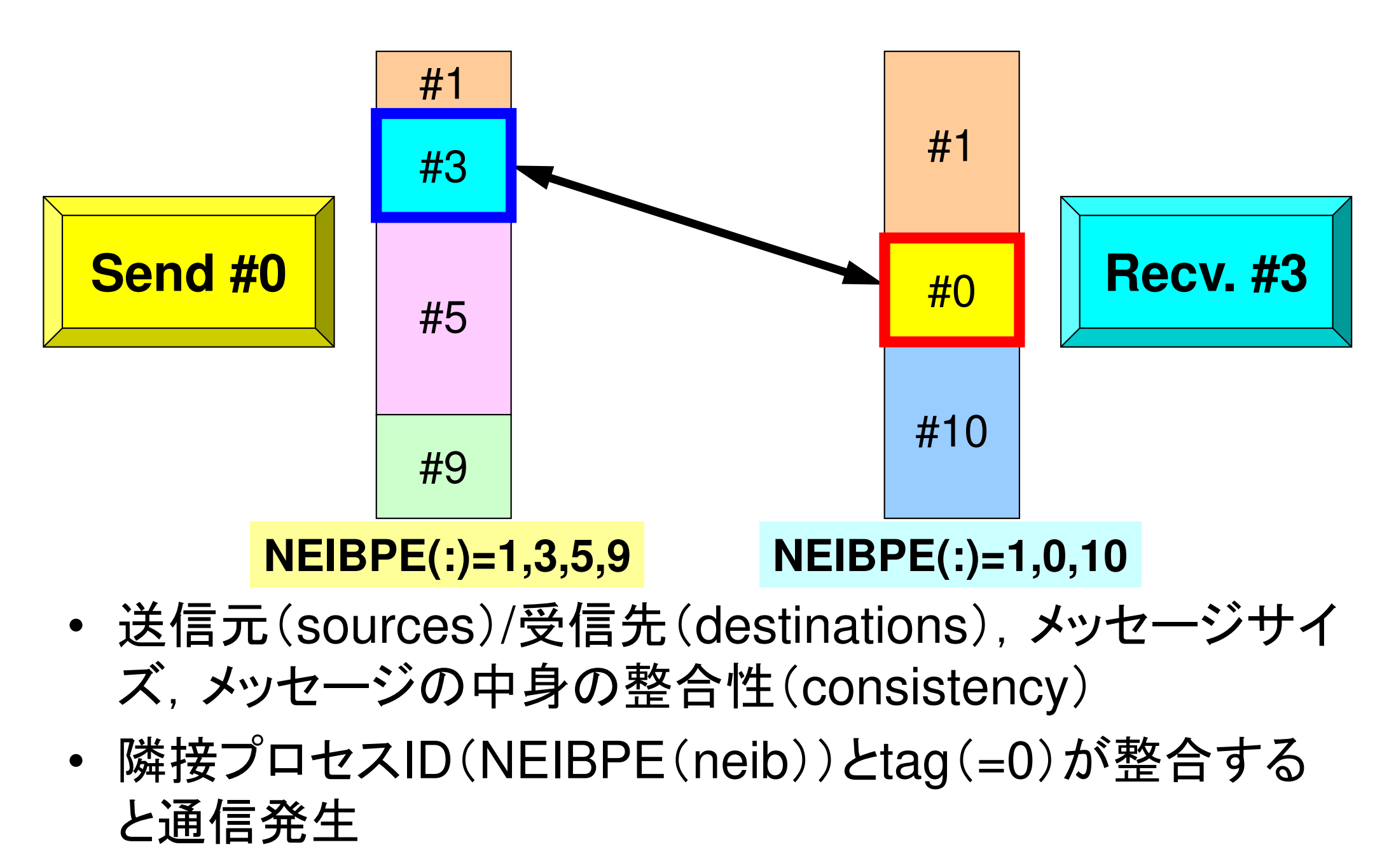

#### プログラム例:**sq-sr1.c** (**5/6**)受信(MPI\_Irecv) 109MPI Programming

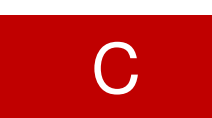

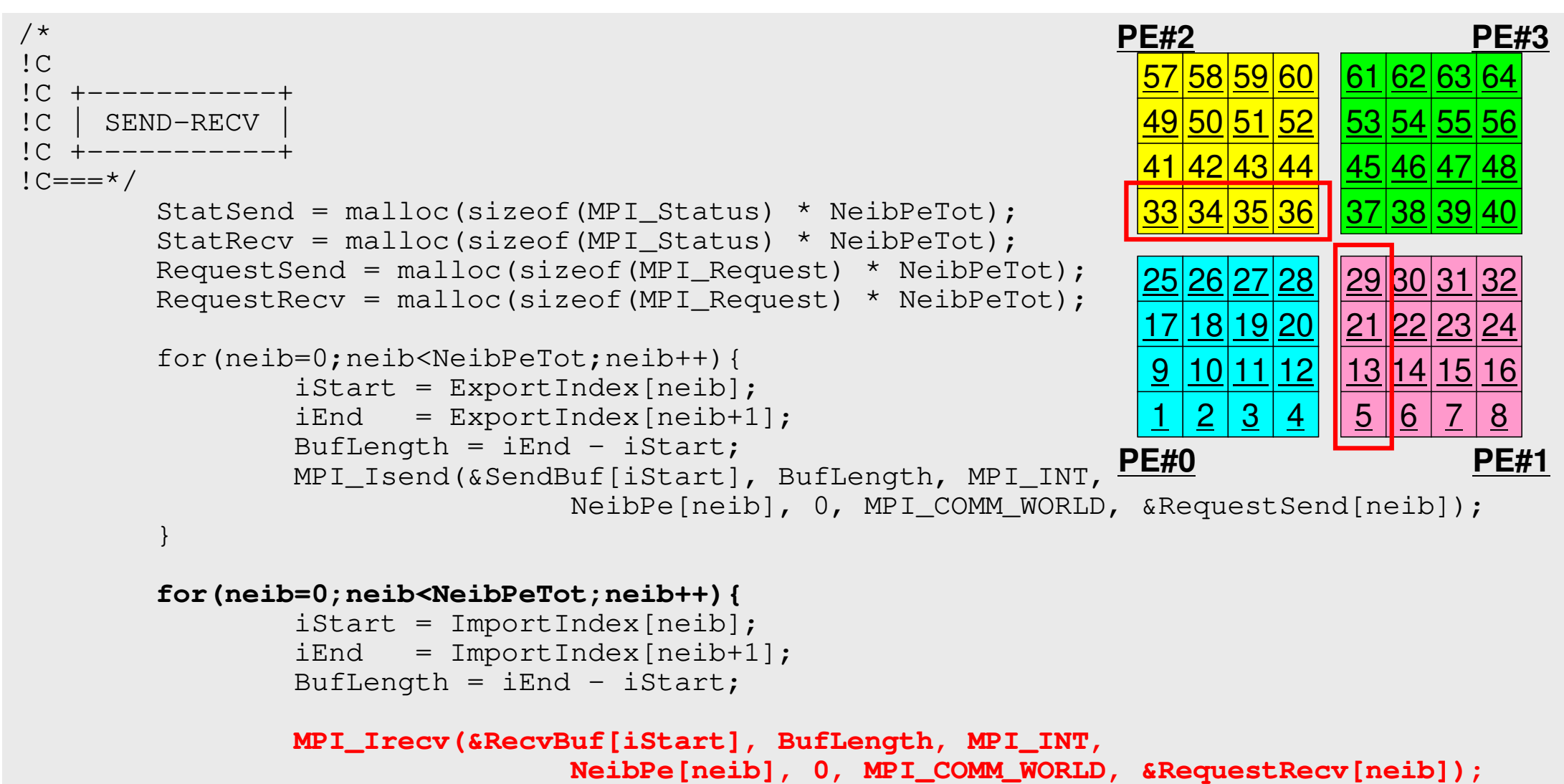

}

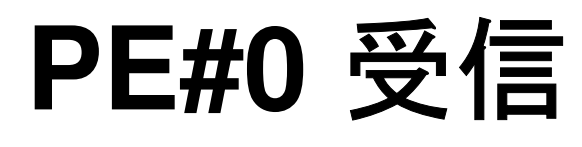

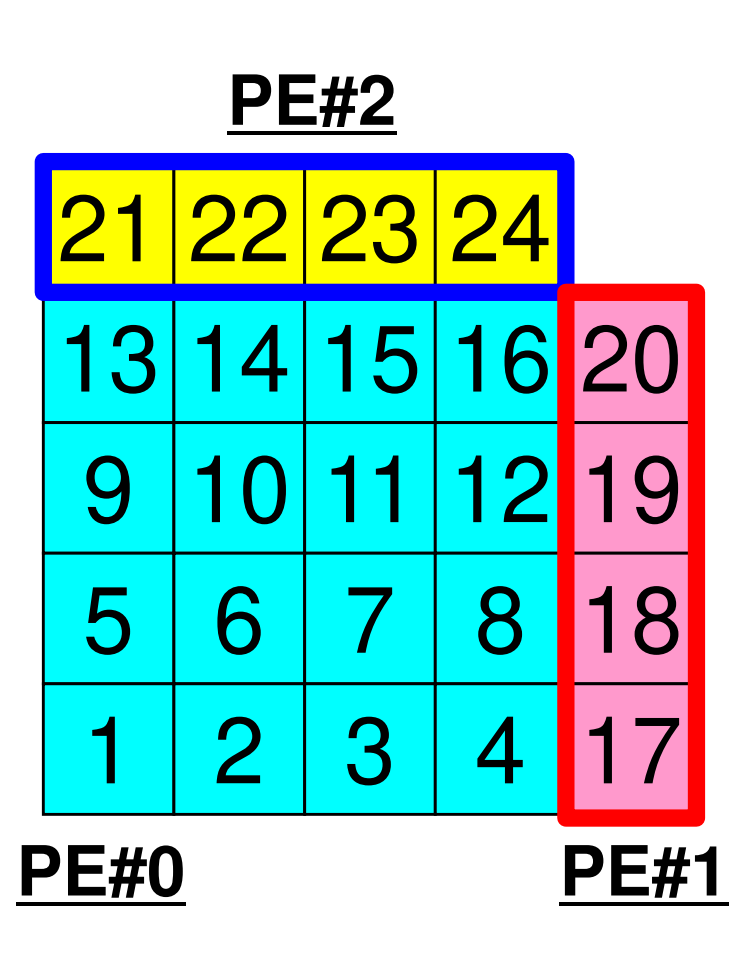

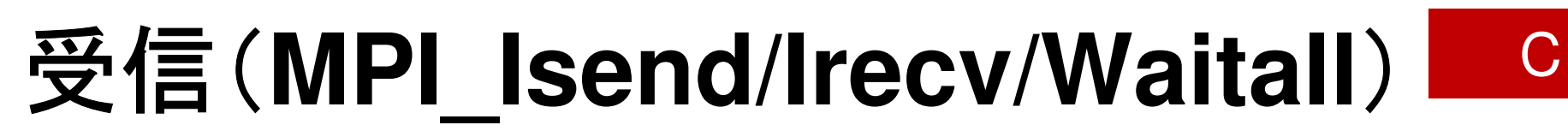

```
for (neib=0; neib<NeibPETot; neib++){tag= 0;
iS_i= import_index[neib];
iE_i= import_index[neib+1];BUFlength_i= iE_i - iS_i
   ierr= MPI_Irecv 
(&RecvBuf[iS_i], BUFlength_i, MPI_DOUBLE, NeibPE[neib], 0,
          MPI_COMM_WORLD, &ReqRecv[neib])}MPI_Waitall(NeibPETot, ReqRecv, StatRecv);for (neib=0; neib<NeibPETot;neib++){
for (k=import_index[neib];k<import_index[neib+1];k++){kk= import_item[k];
VAL[kk]= RecvBuf[k];}}受信バッファからの代入
```
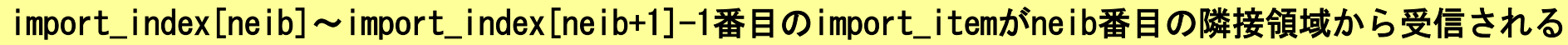

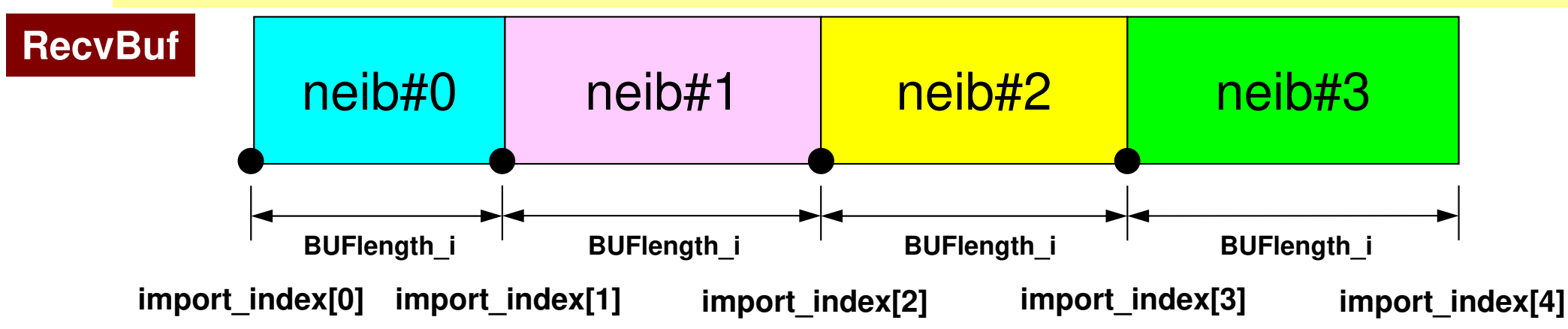

}

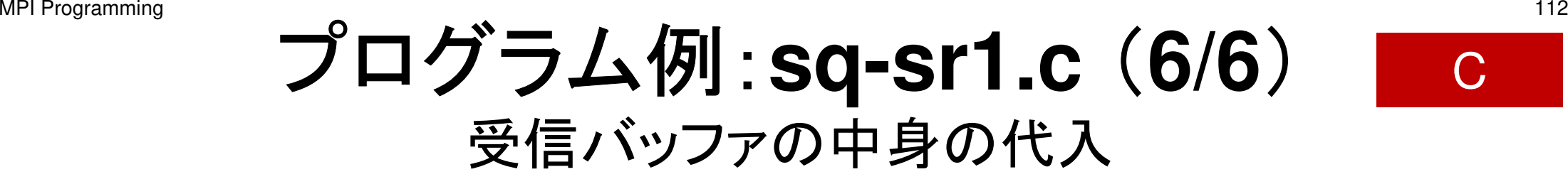

```
MPI_Waitall(NeibPeTot, RequestRecv, StatRecv);for(neib=0;neib<NeibPeTot;neib++){
iStart = ImportIndex[neib];
iEnd = ImportIndex[neib+1];for(i=iStart;i<iEnd;i++){
val[ImportItem[i]] = RecvBuf[i];}}
MPI_Waitall(NeibPeTot, RequestSend, StatSend); /*!C +--------+OUTPUT

!C +--------+!C==*/for(neib=0;neib<NeibPeTot;neib++){
iStart = ImportIndex[neib];
iEnd = ImportIndex[neib+1];for(i=iStart;i<iEnd;i++){

int in = ImportItem[i];
printf("RECVbuf%8d%8d%8d¥n", MyRank, NeibPe[neib], val[in]);}}
MPI_Finalize();return 0;受信バッファの中身を「外点」の値として代入する。
```
C

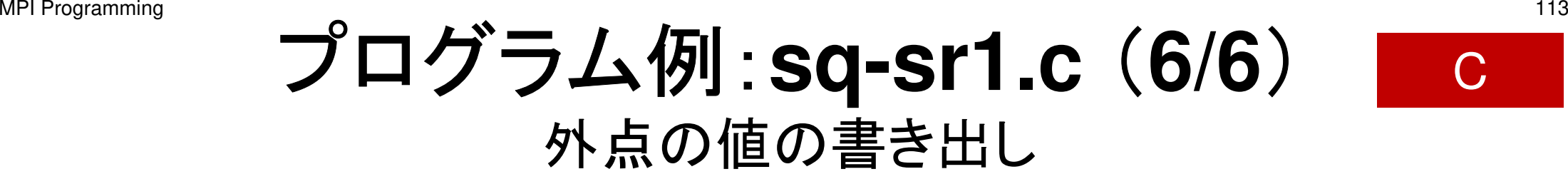

```
MPI Waitall(NeibPeTot, RequestRecv, StatRecv);
        for(neib=0;neib<NeibPeTot;neib++){
iStart = ImportIndex[neib];
iEnd = ImportIndex[neib+1];for(i=iStart;i<iEnd;i++){

val[ImportItem[i]] = RecvBuf[i];}}
MPI_Waitall(NeibPeTot, RequestSend, StatSend); /*!C +--------+!C | OUTPUT |
!C +--------+!C===*/for(neib=0;neib<NeibPeTot;neib++){
iStart = ImportIndex[neib];
iEnd = ImportIndex[neib+1];for(i=iStart;i<iEnd;i++){
int in = ImportItem[i];
printf("RECVbuf%8d%8d%8d¥n", MyRank, NeibPe[neib], val[in]);}}
MPI_Finalize();return 0;}
```
### 実行結果(**PE#0**)

#### **PE#2**

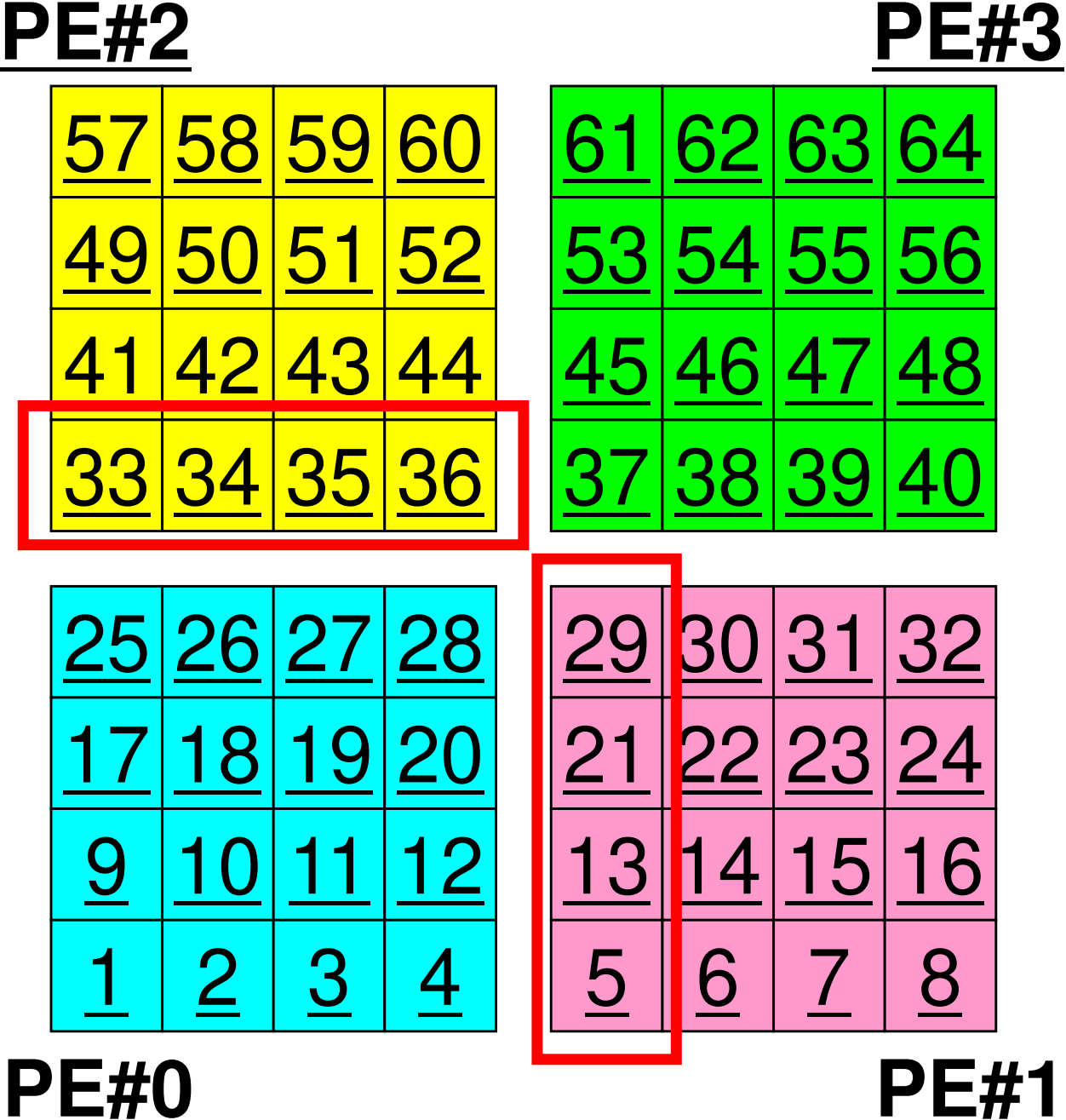

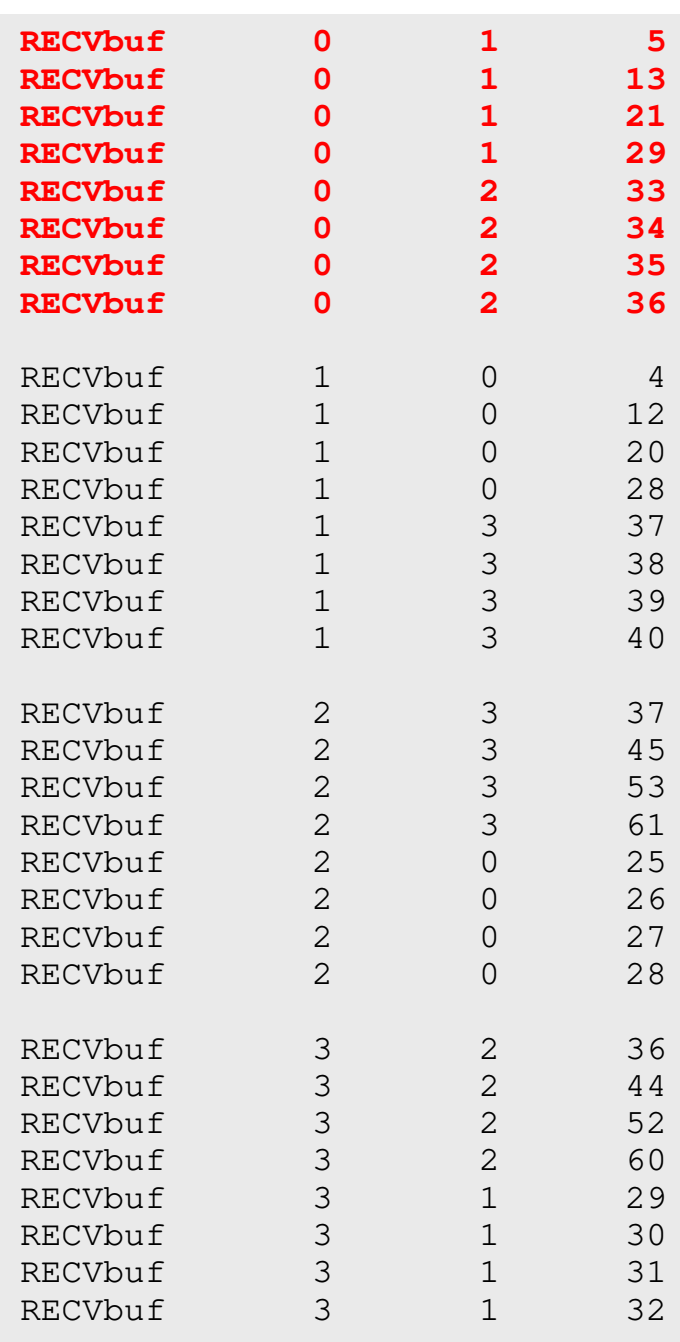

# 実行結果(**PE#1**)

#### **PE#2**

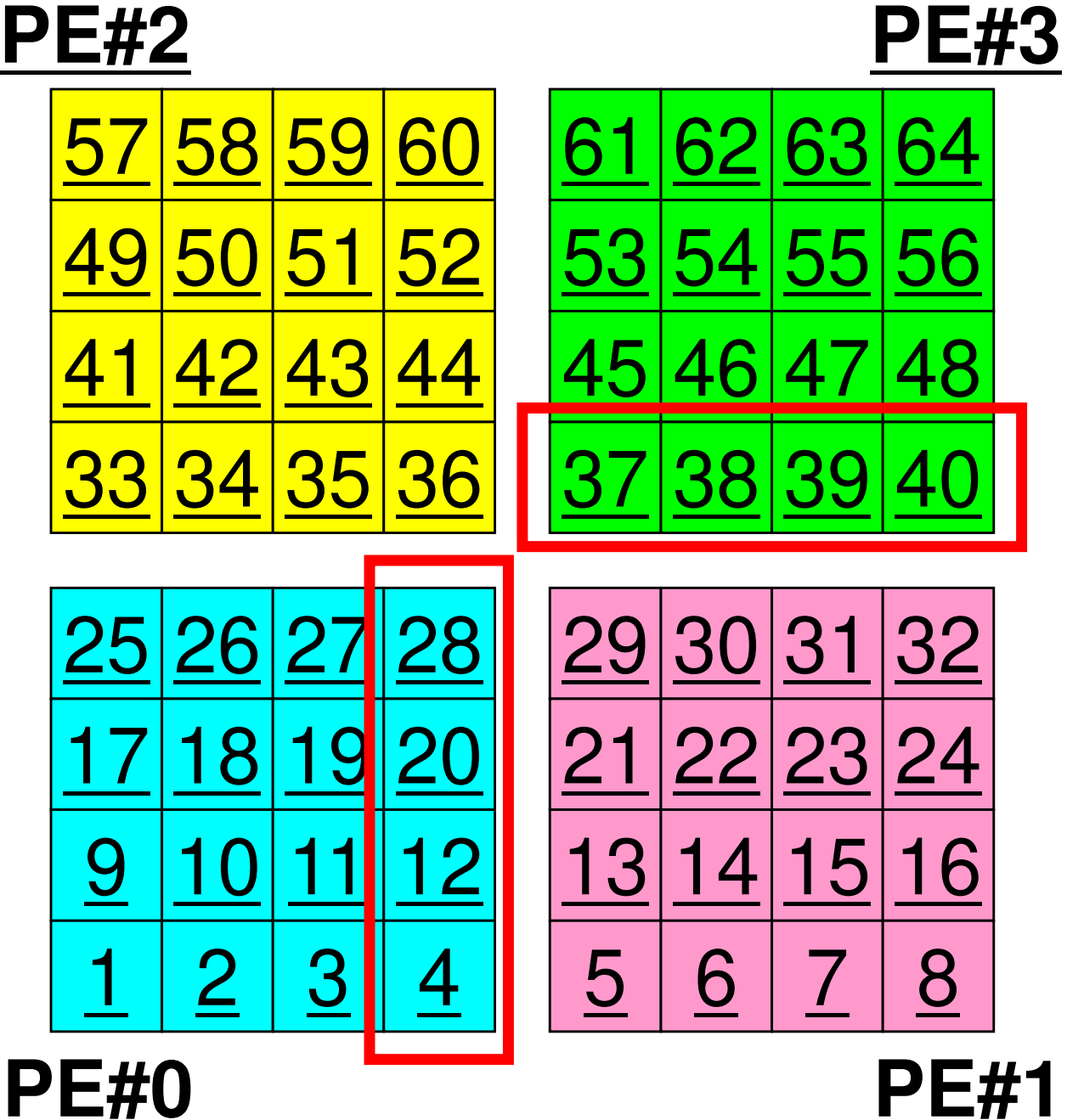

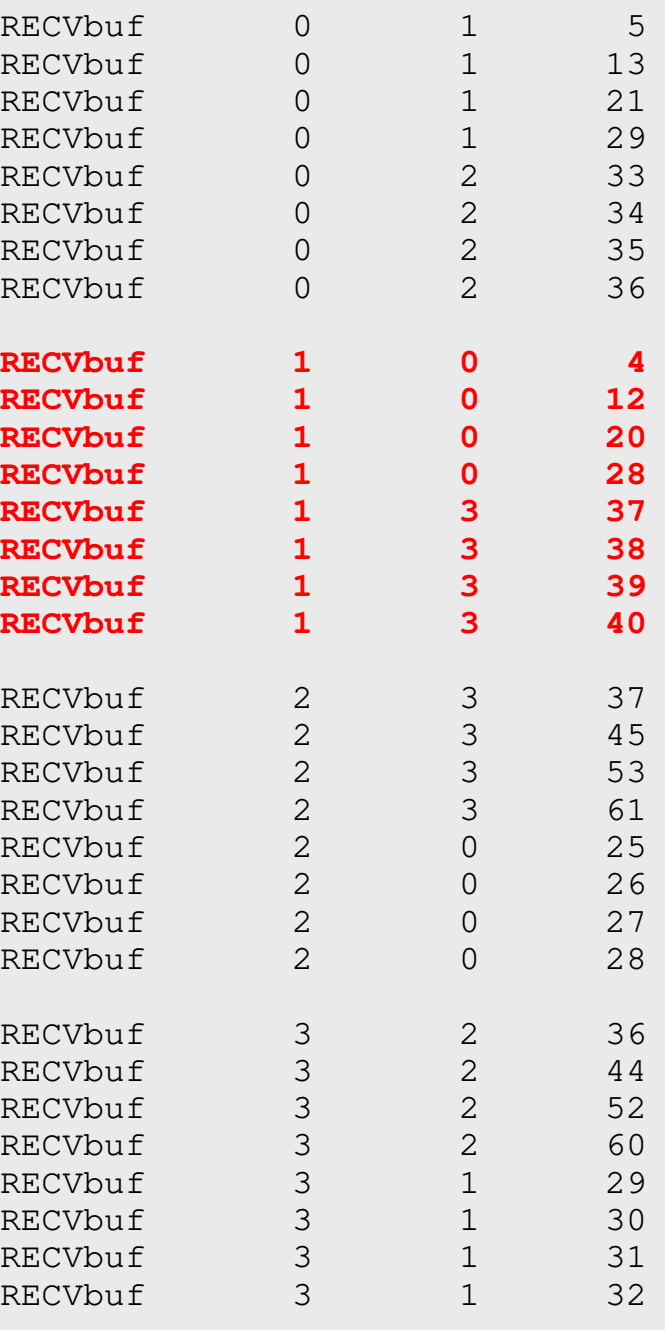

### 実行結果(**PE#2**)

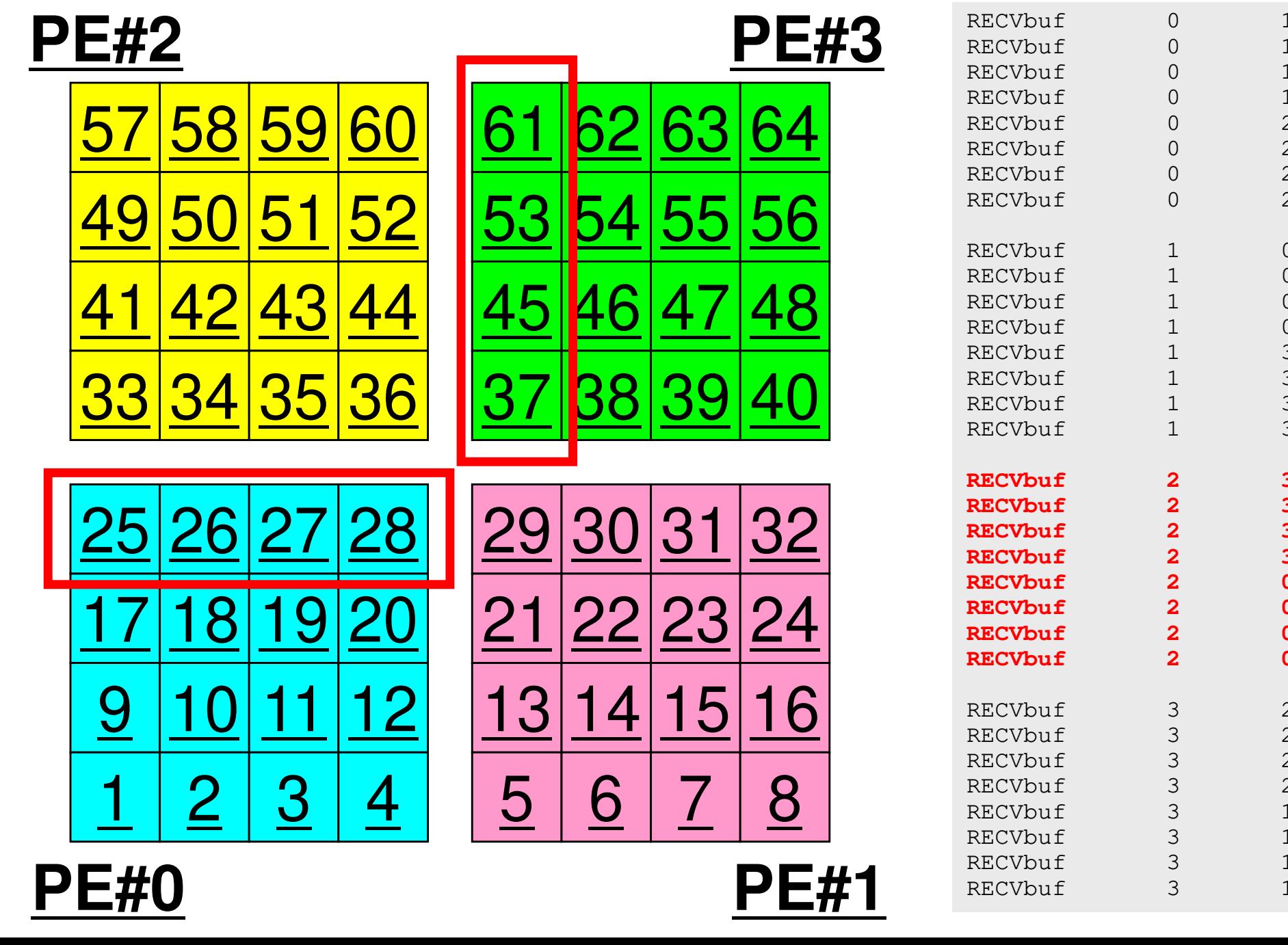

**PE#0**

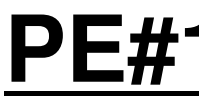

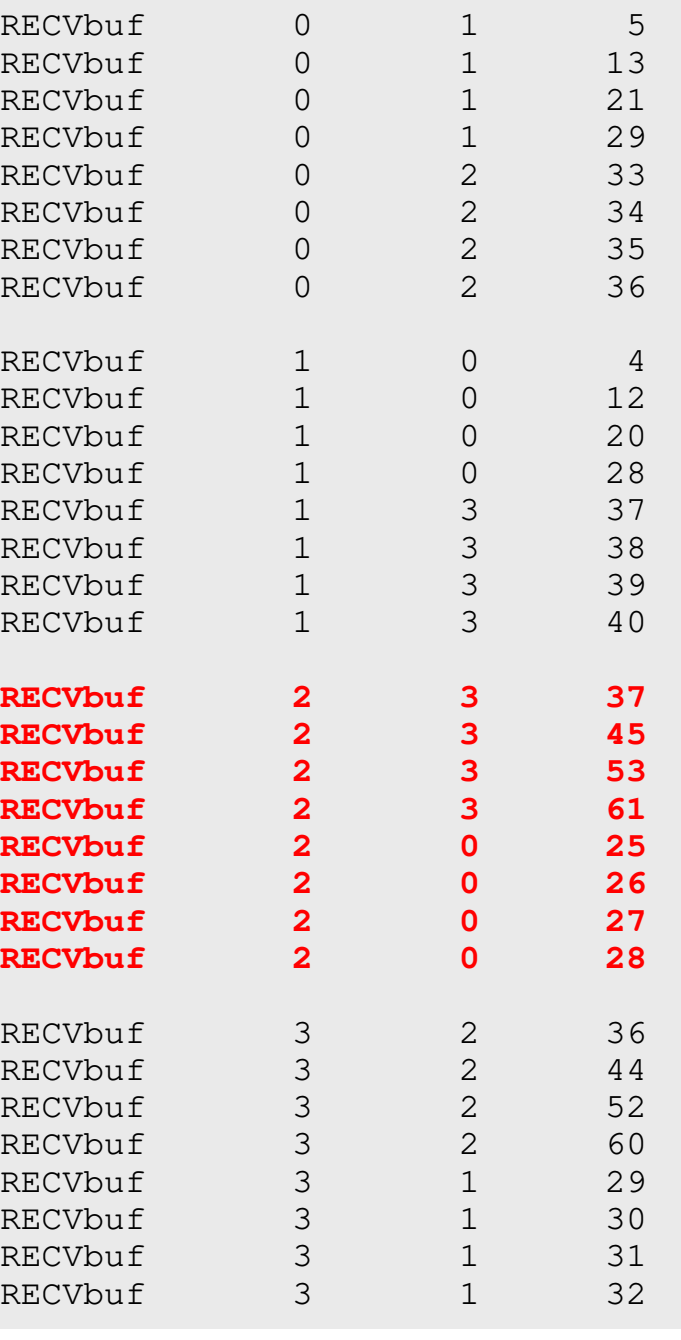

実行結果(**PE#3**)

 $13$ 

 $2.1$ 

 $29$ 

33

34

35

36

 $12$ 

 $20$ 

 $28$ 

37

38

39

 $40$ 

45

53

61

 $2.5$ 

26

 $2.7$ 

 $2.8$ 

44

52

60

29

30

 $31$ 

32

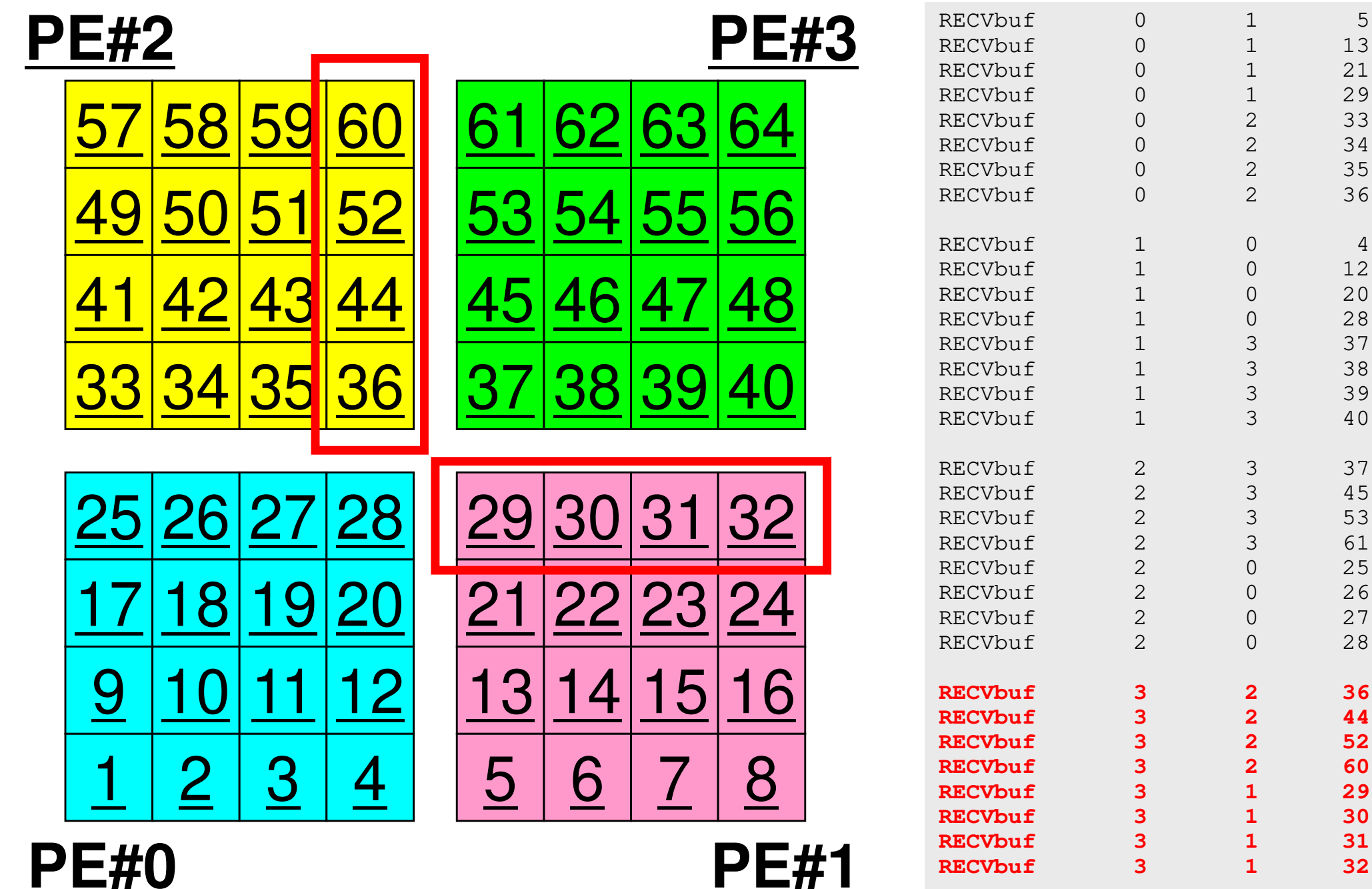

# 並列計算向け局所(分散)データ構造

- • 差分法,有限要素法,有限体積法等係数が疎行列のアプリケーションについては領域間通信はこのような局所(分散)データによって実施可能
	- SPMD
	- 内点~外点の順に「局所」番号付け
	- ┑⊞ ┦═╶┬╴━━ / ノ|, ' ━━ ╫∺ ┦げ \_▲ / | /⊂ ┑⊞ ┦═ ' 通信テーブル:一般化された通信テーブル
- • 適切なデータ構造が定められれば,処理は非常に簡単。
	- 送信バッファに「境界点」の値を代入
	- 送信,受信
	- – – – – – 受信バッファの値を「外点」の値として更新

初期全体メッシュ

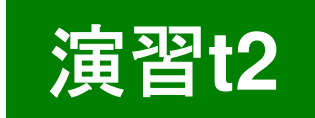

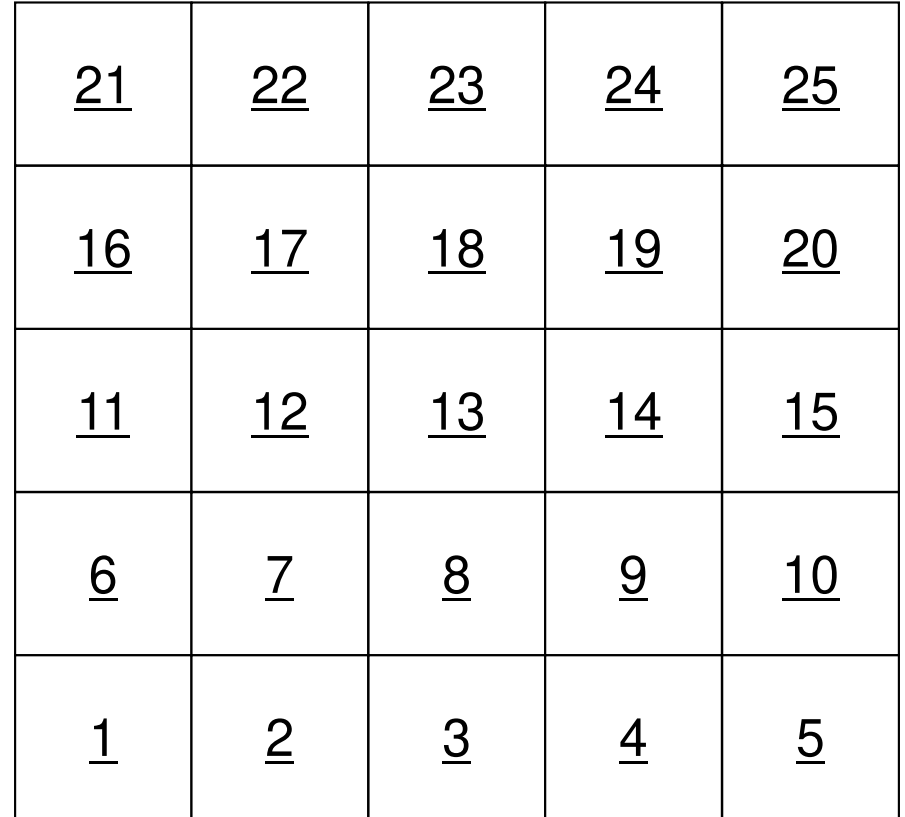

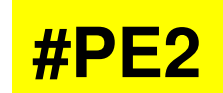

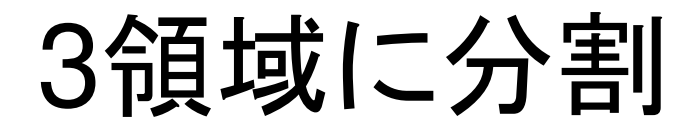

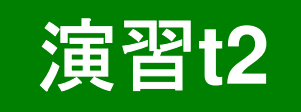

**#PE1**

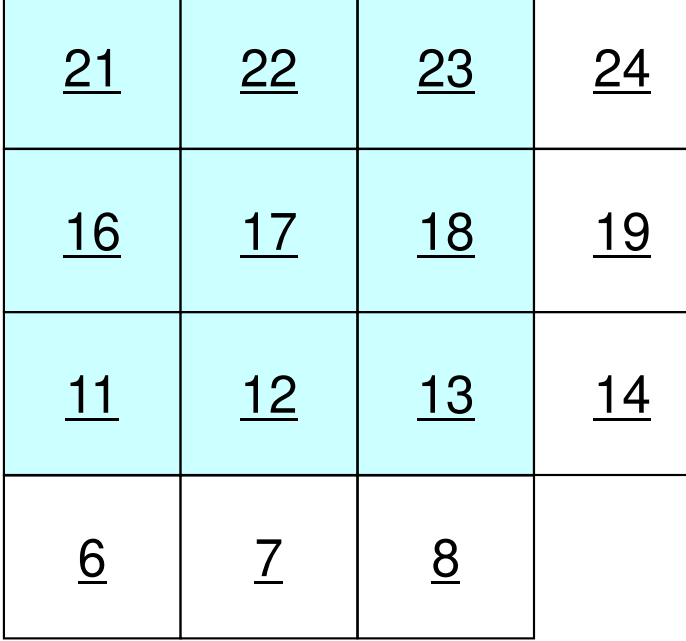

 $11$ 

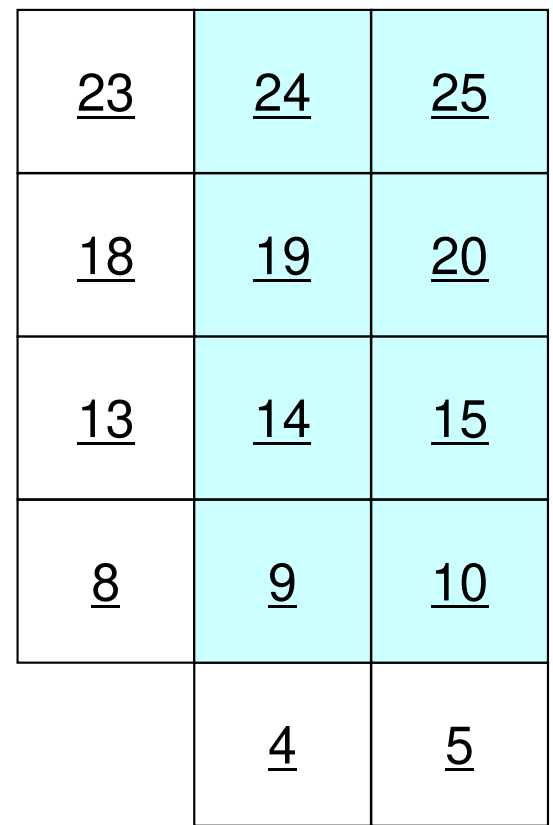

**#PE0**

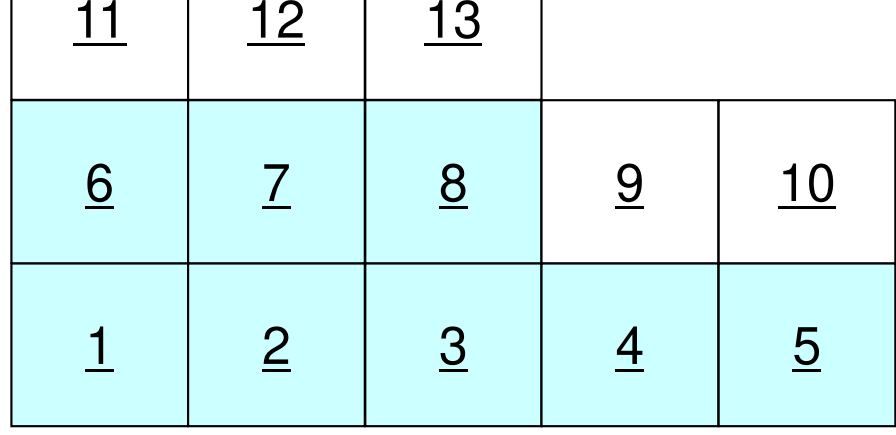

#### 領域に分割

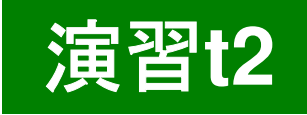

**#PE1**

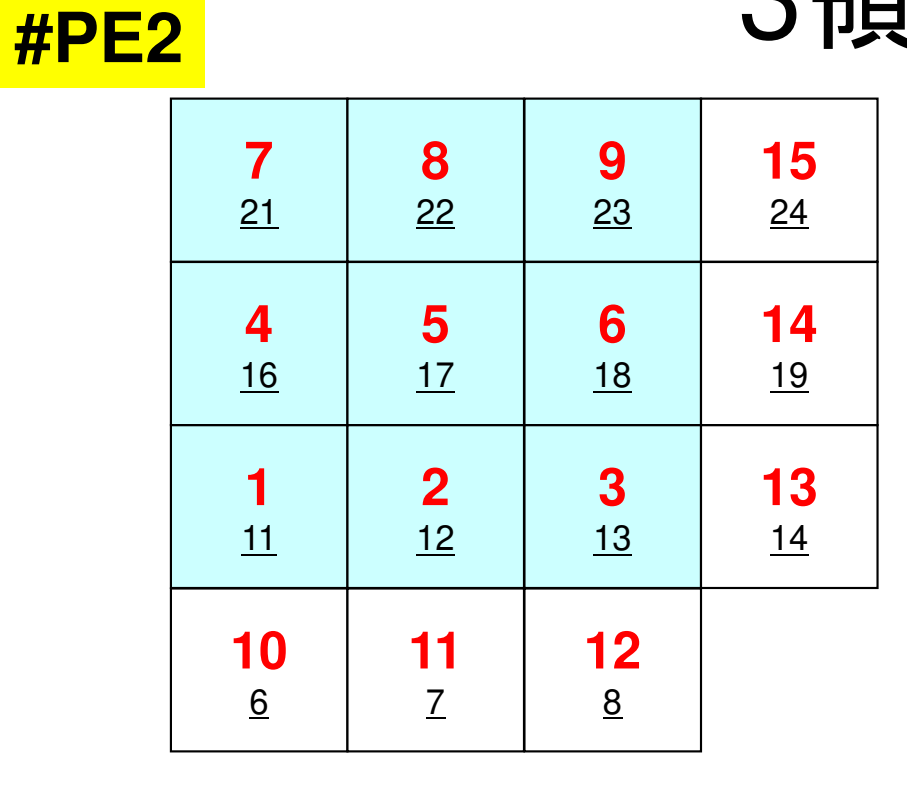

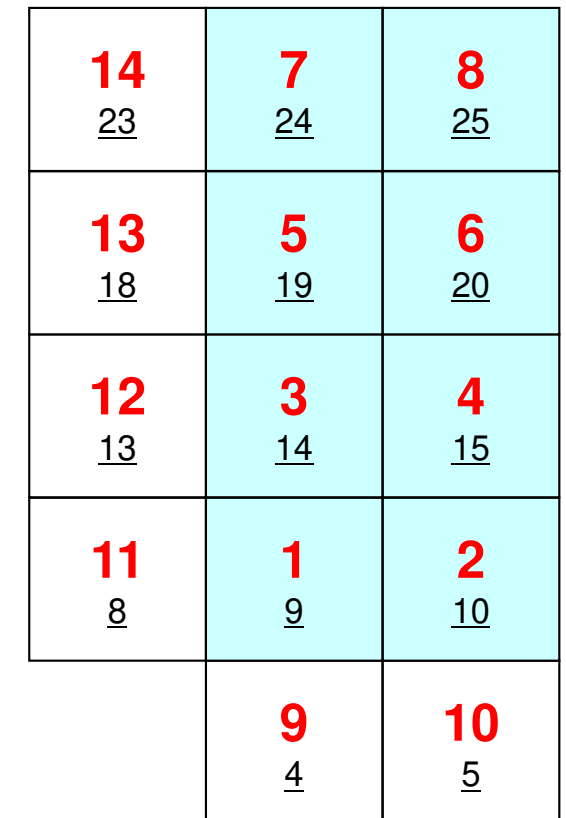

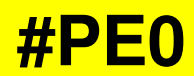

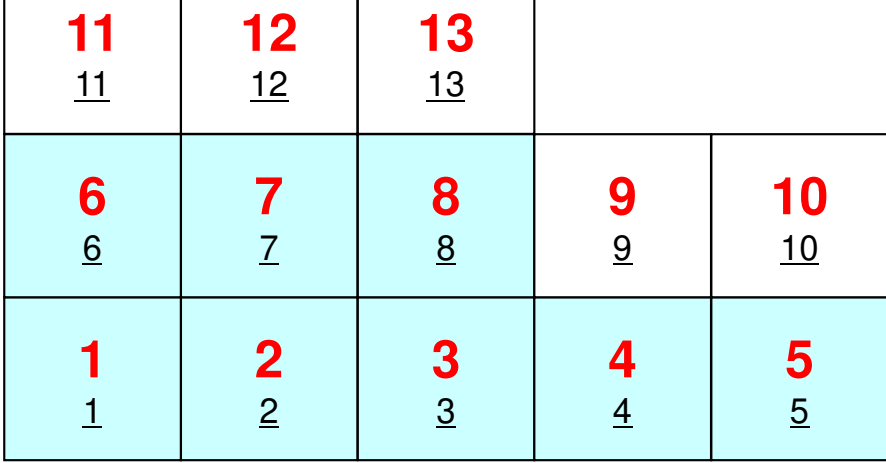

## PE#0:局所分散データ(sqm.0)演習**t2**○の部分をうめよ!

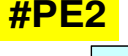

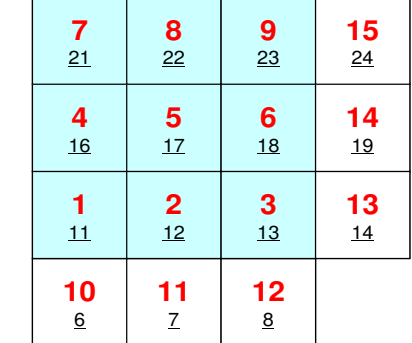

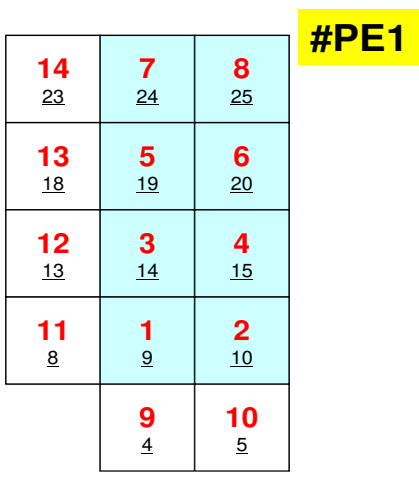

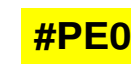

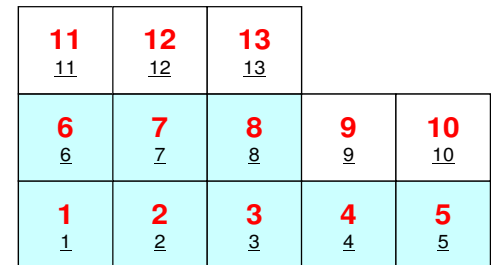

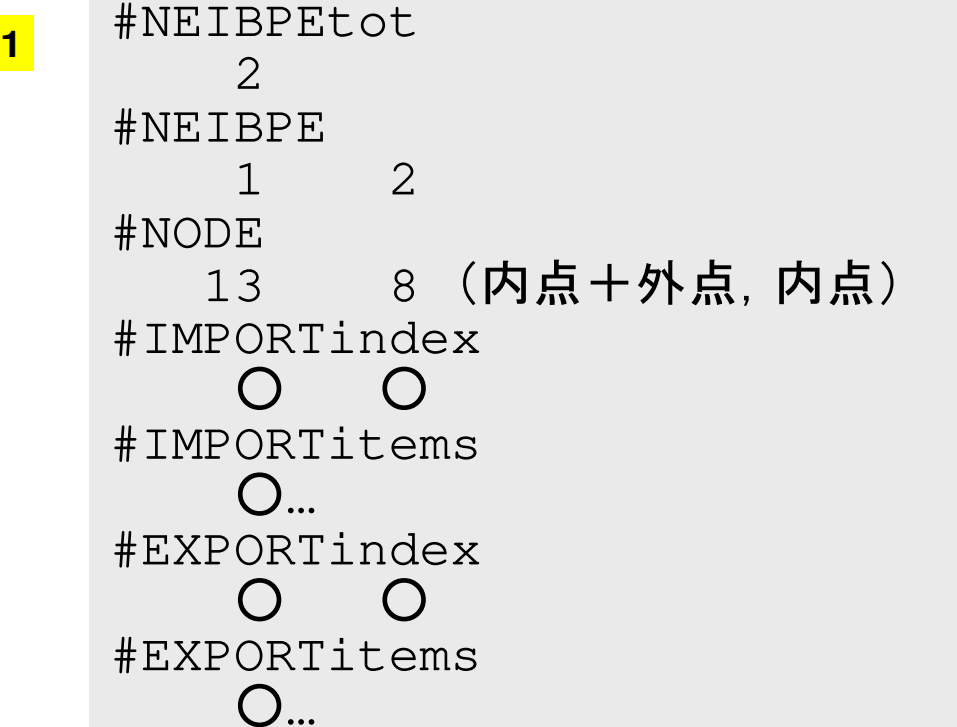

…

## PE#1:局所分散データ(sqm.1)演習**t2**○の部分をうめよ!

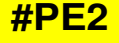

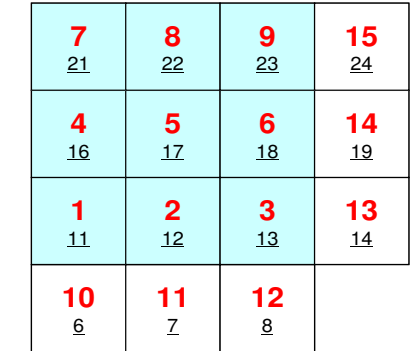

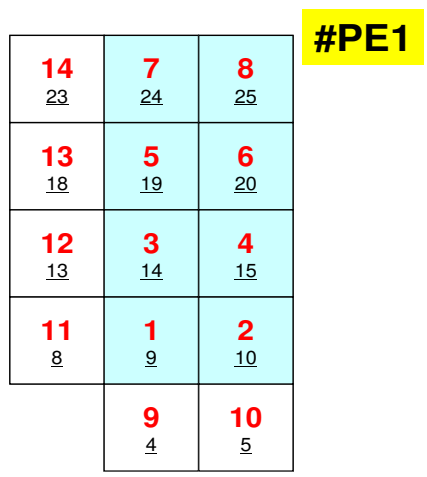

**#PE0**

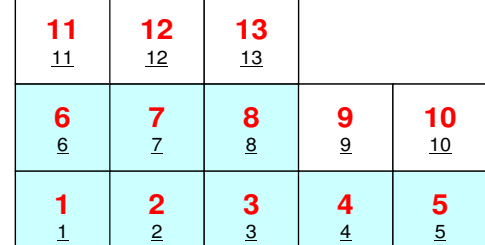

 #NEIBPEtot #NEIBPE0 2#NODE14 8 (**内点**, 内点十外点)<br>pop<del>e</del>isedes #IMPORTindex○ ○ #IMPORTitems○… #EXPORTindex○ ○ #EXPORTitems○…

## PE#2:局所分散データ(sqm.2)演習**t2**○の部分をうめよ!

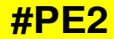

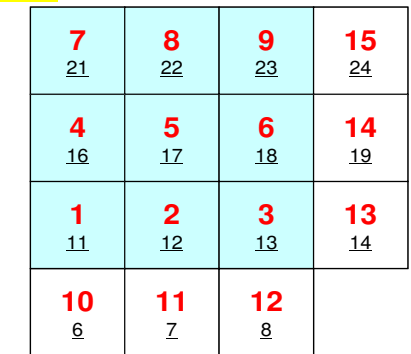

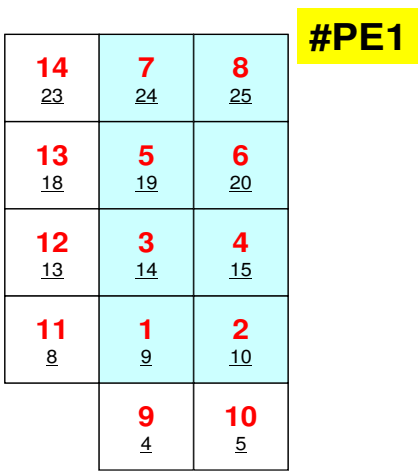

**#PE0**

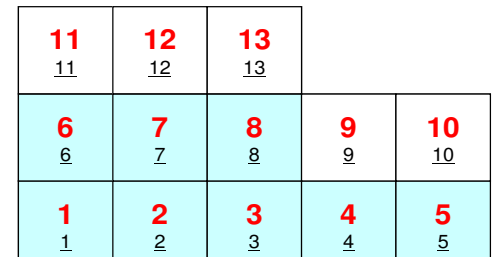

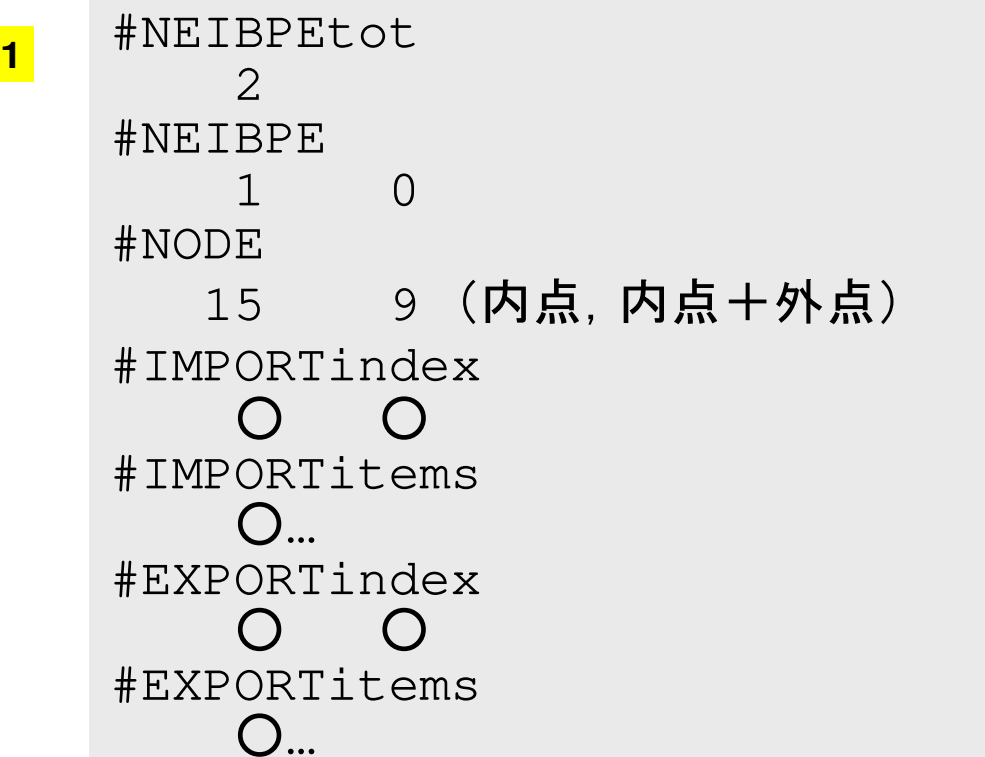

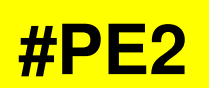

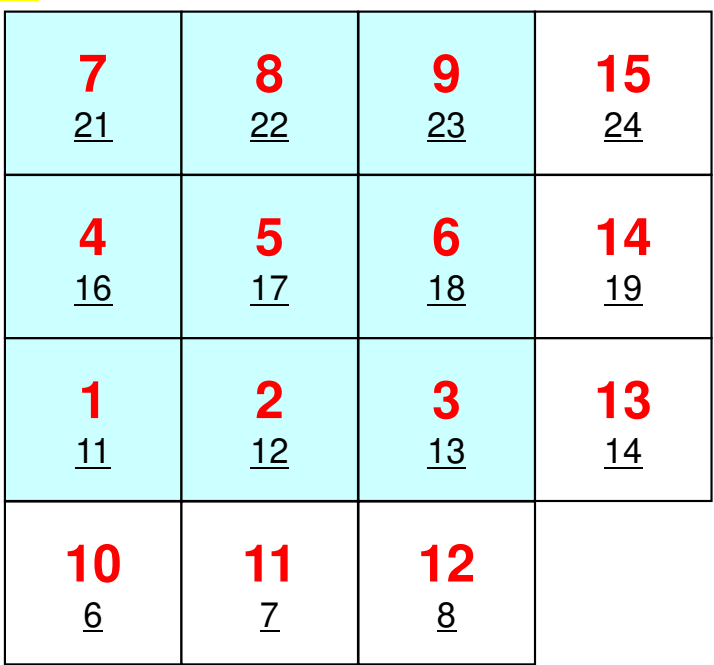

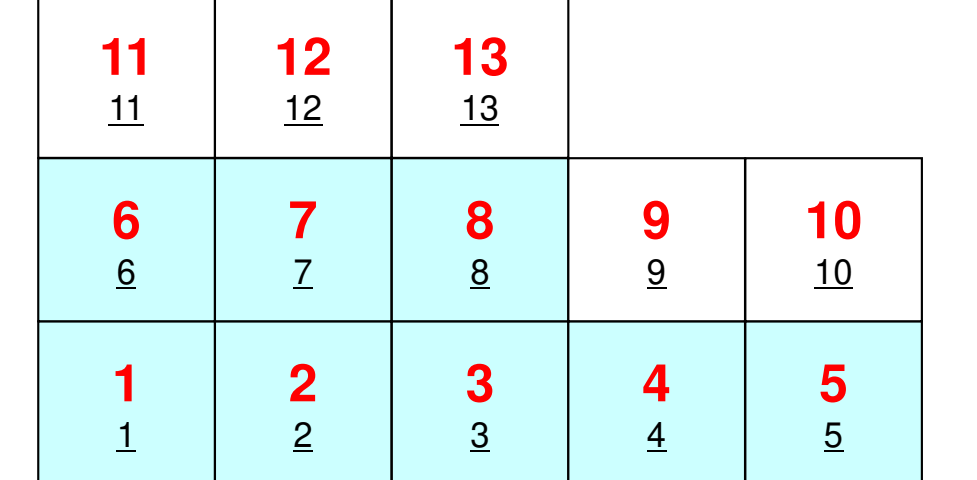

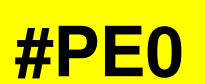

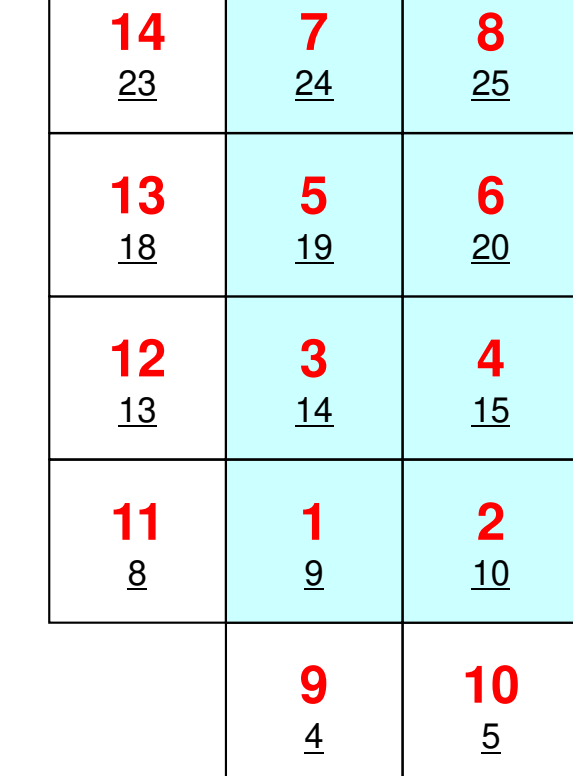

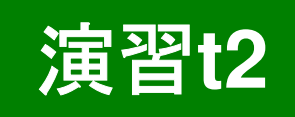

**#PE1**

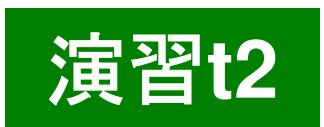

# 手 <sup>順</sup>

- •内点数,外点数
- $\bullet$   $N\lambda$   $\square$   $T\lambda$   $\succ$  .  $T\lambda$  外点がどこから来ているか?
	- –IMPORTindex, IMPORTitems
	- NEIBPEの順番
- ケカゟコ出してつ それを逆にたどって,境界点の送信先を調べる
	- EXPORTindex, EXPORTitems
	- NEIBPEの順番
- •<\$0-S2>/exに「sq.\*」がある
- $\bullet$   $\Xi$   $\leftrightarrow$   $\tau$   $\circ$   $\circ$   $\circ$   $\bullet$   $\bullet$   $\tau$   $\star$   $\tau$   $\tau$   $\tau$   $\sim$ 自分で「sqm.\*」を作成する
- $\bullet$  /50 -525  $\uparrow$  -80  $\downarrow$  -80.67  $\uparrow$ <\$O-S2>から「sq-sr1.f/c」をコンパイルした実行形式をコピー
- pjsub go3.sh

課題**S2**

- • 一次元熱伝導解析コード「1d.f,1d.c」をMPIによって並列化せよ
- •全要素数を読み込んで,プログラム内で領域分割すること
- •並列性能はあまり出ないが測定して見よ

#### 課題**S2**

- • 内容
	- and the state of the state 1d.f/1d.cを「一般化された通信テーブル」を使って並列化せよ
	- 全要素数を読み込んで,プログラム内で領域分割すること
	- 並列性能について考察すること
		- 要素数はかなり多くしないと多分性能が出ない
		- ET 目 刀\※入刀厶/il \ 」 つ ( ` 木 フ/ l コ トワ イd lロl 奕V クィハ 計算が終わらないようであれば反復回数を少なくして比較
- $\bullet$  提出物(レポート):最高級仕様
	- –表紙:氏名,学籍番号,課題番号を明記
	- 17 IV II II II AL AAV MINING KEAT O 以下についてA4 8枚以内(図表含む)でまとめること
		- •基本方針(フロー図),プログラム構造・説明,考察・課題
	- プログラムリス<mark>ト</mark>
	- 結果出力リスト(最小限にとどめること)

### プロセス数

- **#PJM -L node=1;#PJM --mpi proc= <sup>1</sup> 1-node, 1-proc, 1-proc/n #PJM -L node=1;#PJM --mpi proc= 4 1-node, 4-proc, 4-proc/n #PJM -L node=1;#PJM --mpi proc=<sup>12</sup> 1-node,12-proc,12-proc/n #PJM -L node=1;#PJM --mpi proc=<sup>24</sup> 1-node,24-proc,24-proc/n #PJM -L node=1;#PJM --mpi proc=<sup>48</sup> 1-node,48-proc,48-proc/n**
	-
	-
	-
	-

**#PJM -L node= 4;#PJM --mpi proc=<sup>192</sup> 4-node,192-proc,48-proc/n #PJM -L node= 8;#PJM --mpi proc=384 8-node,384-proc,48-proc/n #PJM -L node=12;#PJM --mpi proc=576 12-node,576-proc,48-proc/n**

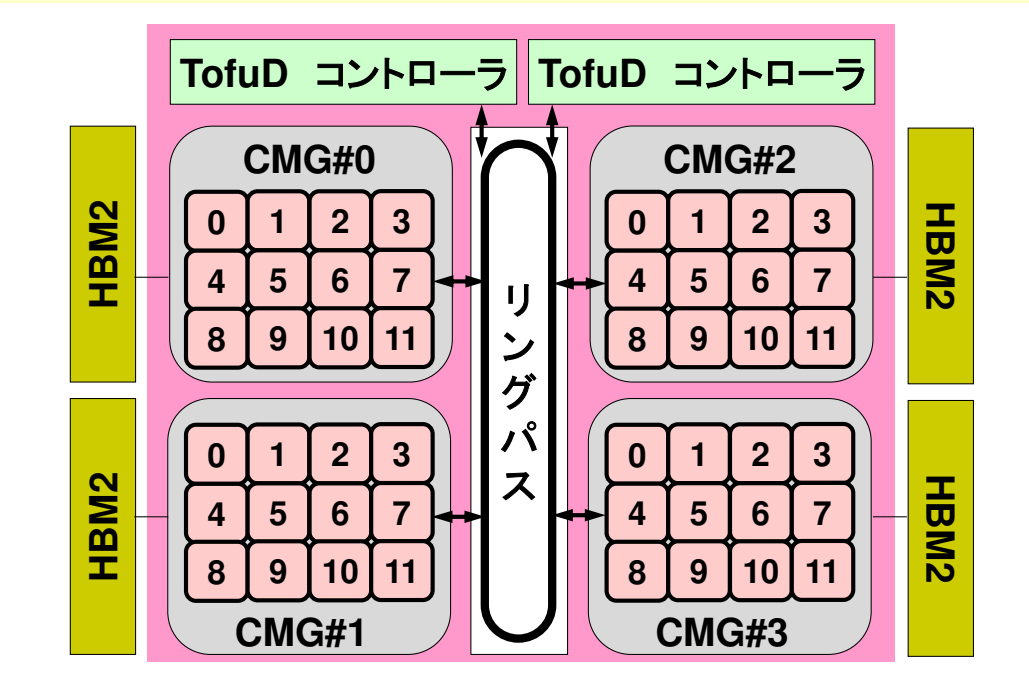

#### **a012.sh**

 **#!/bin/sh #PJM -N "test" #PJM -L rscgrp=tutorial-o#PJM -L node=1 #PJM --mpi proc=<sup>12</sup> #PJM -L elapse=00:15:00#PJM -g gt00#PJM -j #PJM -e err#PJM -o test.lst**

```
module load fj
module load fjmpimpiexec ./a.out
mpiexec numactl –l ./a.out
```
#### **a384.sh**

```

#!/bin/sh
#PJM -N "test"
#PJM -L rscgrp=tutorial-o#PJM -L node=8
#PJM --mpi proc=384
#PJM -L elapse=00:15:00#PJM -g gt00#PJM -j
#PJM -e err
#PJM -o test.lstmodule load fj
```

```

module load fjmpimpiexec ./a.out
mpiexec numactl –l ./a.out
```
#### **a048.sh**

 **#!/bin/sh #PJM -N "test" #PJM -L rscgrp=tutorial-o#PJM -L node=1 #PJM --mpi proc=<sup>48</sup> #PJM -L elapse=00:15:00#PJM -g gt00#PJM -j #PJM -e err#PJM -o test.lst**

**module load fj module load fjmpimpiexec ./a.out mpiexec numactl –l ./a.out**

#### **a576.sh**

```

#!/bin/sh
#PJM -N "test"
#PJM -L rscgrp=tutorial-o#PJM -L node=12
#PJM --mpi proc=576
#PJM -L elapse=00:15:00#PJM -g gt00#PJM -j
#PJM -e err
#PJM -o test.lst
```

```
module load fj
module load fjmpimpiexec ./a.out
mpiexec numactl –l ./a.out
```
**numactl –l/--localalloc** ローカルなメモリを使用(効果はほとんど無い)